## B 1 0 0 0

 $\alpha$  and  $\alpha$  , and  $\alpha$  , and  $\alpha$  , and  $\alpha$ 

S D L 2 C 0 H P I L E R

 $\label{eq:2.1} \frac{1}{\sqrt{2\pi}}\frac{1}{\sqrt{2\pi}}\frac{1}{\sqrt$ 

 $\frac{1}{2} \left( \frac{1}{2} \right)$  ,  $\frac{1}{2} \left( \frac{1}{2} \right)$ 

 $\mathcal{L}^{\text{max}}_{\text{max}}$  and  $\mathcal{L}^{\text{max}}_{\text{max}}$ 

 $\sim 10^7$ 

 $\sim 10^6$ 

BURROUGHS CORPORATION COMPANY CONFIDENTIAL

NOVEMBER 5,, 1982

 $\sim$   $\sim$ 

# Burroughs Corporation

COMPUTER SYSTEMS GROUP BlOOO SDL2 COMPILER SANTA BARBARA PLANT

2228 3519

# **PRODUCT SPECIFICATION**

 $\mathcal{L}(\mathcal{A})$  and  $\mathcal{L}(\mathcal{A})$  .

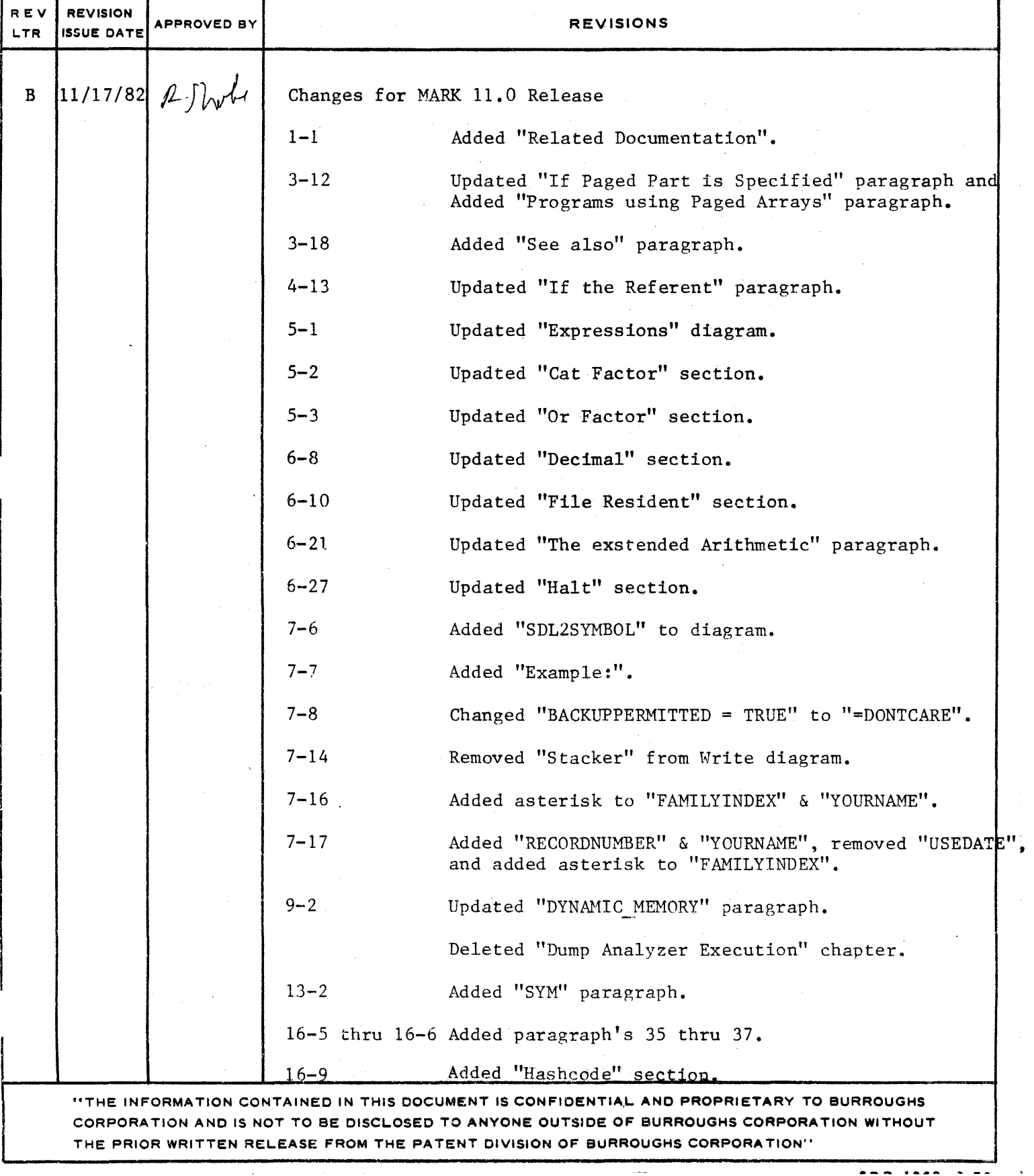

BURROUGHS CORPORATION COMPUTER SYSTEMS GROUP SANTA BARBARA PLANT

COMPANY CONFIDENTIAL BICOO SDL2 COMPILER P.S. 2228 3519(8)

# JABLE DE CONJENIS

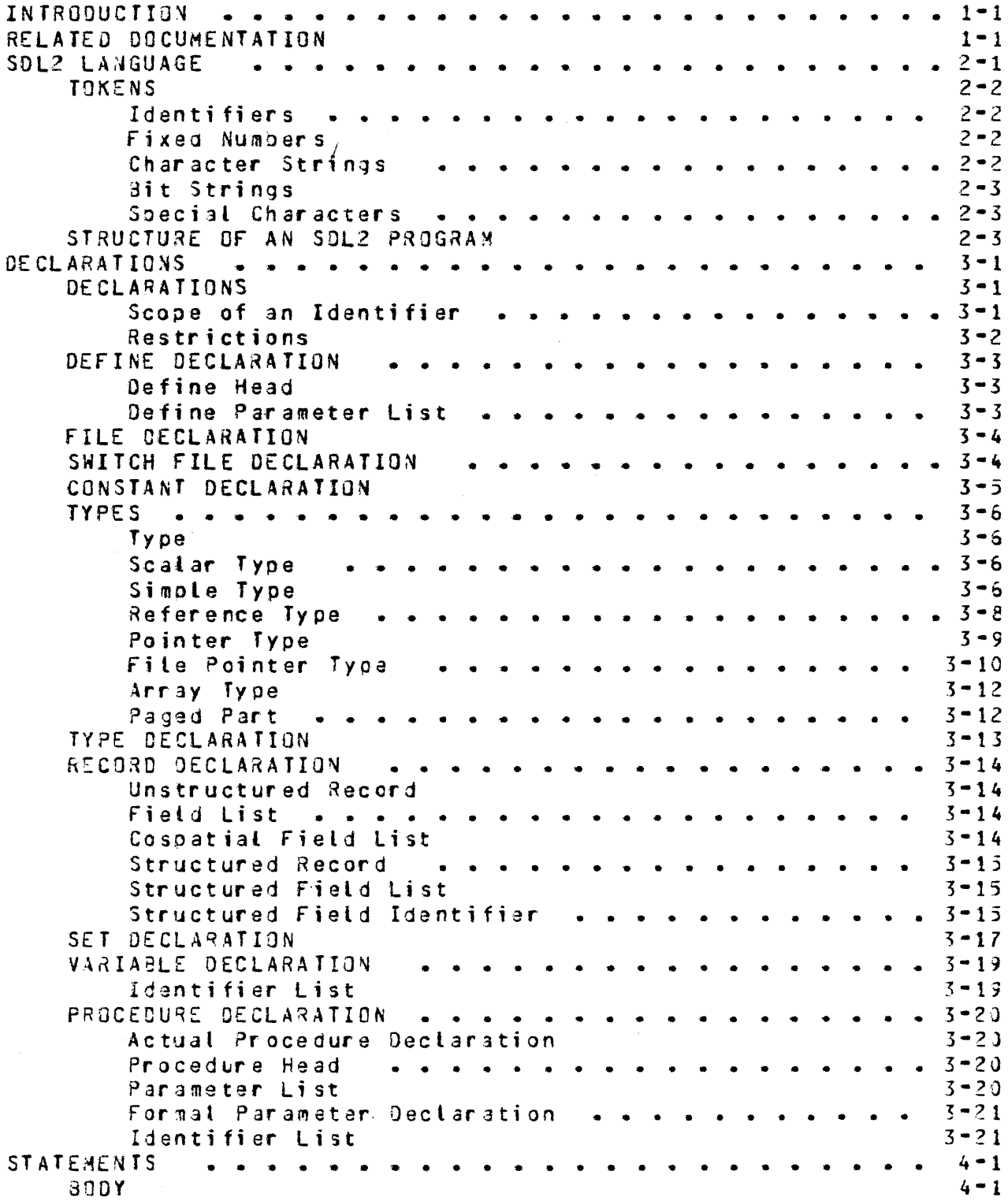

 $\mathcal{L}_{\text{max}}$  and  $\mathcal{L}_{\text{max}}$  and  $\mathcal{L}_{\text{max}}$ 

Convert

BURROUGHS CORPORATlON COMPANY CONFIDENTIAL COMPUTER SYSTEMS GROUP 81COO SOL2 CGMPILER SANTA 8AR8ARA PLANT P.S. 2228 3519(8) STATEMENT LIST<br>ASSIGNMENT STATEMENT<br>CALL STATEMENT . . . . . . . . . . *. . .* . . . . 4-1 • • . . • • • • • • • • • • • • 4-3  $4 - 2$ • • • • • • • • • • • • • • • CASE STATEMENT •••••• 4-4 Parameter List  $4 - 3$ Labeled Case Statement .• • • • • • • • • • • . . • 4-4 Unlabeled Case Statement  $4 - 5$ Label List •••••• • • • • • • • • • • • • • • • 4-5 Labeled Statement List  $4 - 5$ DO STATEMENT 4-7 • • • • • • • • • • • • • • • • 4 <del>•</del> 6 FOR STATEMENT Arithmetic For Range<br>Set Hember For Range . . . . . . . . . . . . . . . 4-9 Arithmetic For Range  $4 - 5$ • • • • • • . . . . • • • • • • • • • 4-11  $4 - 10$ IF STATENENT REDUCE STATEMENT REFER STATEM£NT  $4 - 13$ • • • • • • • • • • • • • • • • • • • 4-14 REPEAT STATEMENT  $4 - 15$ RETURN STATEMENT • • • • • • • • • • • • • • • • • • • • 4-16 STOP STATEMENT SWAP STATEMENT  $4 - 17$ UNDO STATEMENT • • • • • • • • • • • • • • • • • • • • 4-13 WITH STATEMENT 4-20 • • • • • • • . .. . . . . . • • • • • • WHILE STATEMENT  $4 - 19$ Expre~sion • • • • • • • • • • • • • • • • • • ••• s-1  $5 - 1$ EXPRESSIONS Cat Factor 5-2<br>Or Factor (1995) + 1996 + 1997 + 1998 + 1999 + 1999 + 1999 + 1999 + 1999 + 1999 + 1999 + 1999 + 1999 + 1999 + Cat Factor 5-2 Relational Factor • . . . . ·• • • • • • • • • . . . s-s And· factor 5•4 Add Factor 5-5 Multiply Factor . . . . . . . . . . . . . . . . . 5-7  $5 - 3$ Select or Field Select or • • • • • • • • • • • • • • • • • • • 5 - <sup>~</sup> Array Subscript<br>Typed Procedure Call • • • • • • • • • • • • • • •  $-5 - 8$ *Array* Subscript  $5 - 9$ Set Constructor 5-10<br>Assignment Expression ••••••••••••••••••5-11  $5 - 10$ Set Constructor Assignment Expression<br>Case Expression<br>If Expression ..... Case Exoression  $5 - 12$ **• • • • • • • • • •** 5-13 5•14 STANDARD PROCEDURES AND FUNCTIONS  $\bullet \bullet \bullet \bullet \bullet \bullet \bullet \bullet \bullet \bullet \bullet \bullet \bullet \bullet \bullet \bullet$ STANDARD FUNCTIONS.  $-3 - 1$ Allocate Memory **. . . . . . . . . . . . . . . .** . Array Bound<br>Attribute Value . . . . . . . . . . . . . . . . . .  $5 - 1$ Array Bound a.......<br>Base Register <sup>3</sup>i nary • • • .. . . . .• • • • • • • • • • 6•2  $6 - 2$  $6 - 3$ '3inary Search dump • • • • • • • • • • • • • • • • • • • • • • • • €> - 3 Character Table  $5 - 4$  $-5 - 4$ ch r • • • • • • • • • • • • • • • • • • • • Co de Address Code Address<br>Communicate With Gismo <mark>• • • • • • •</mark>  $\cdot \cdot \cdot \cdot \cdot \frac{6-4}{6-5}$ 

 $\Delta \sim 1$ 

BURROUGHS CORPORATION COMPUTER SYSTEMS GROUP SANTA BARBARA PLANT

COMPANY CONFIDENTIAL **BICOO SOL2 COMPILER** P.S. 2228 3519(8)

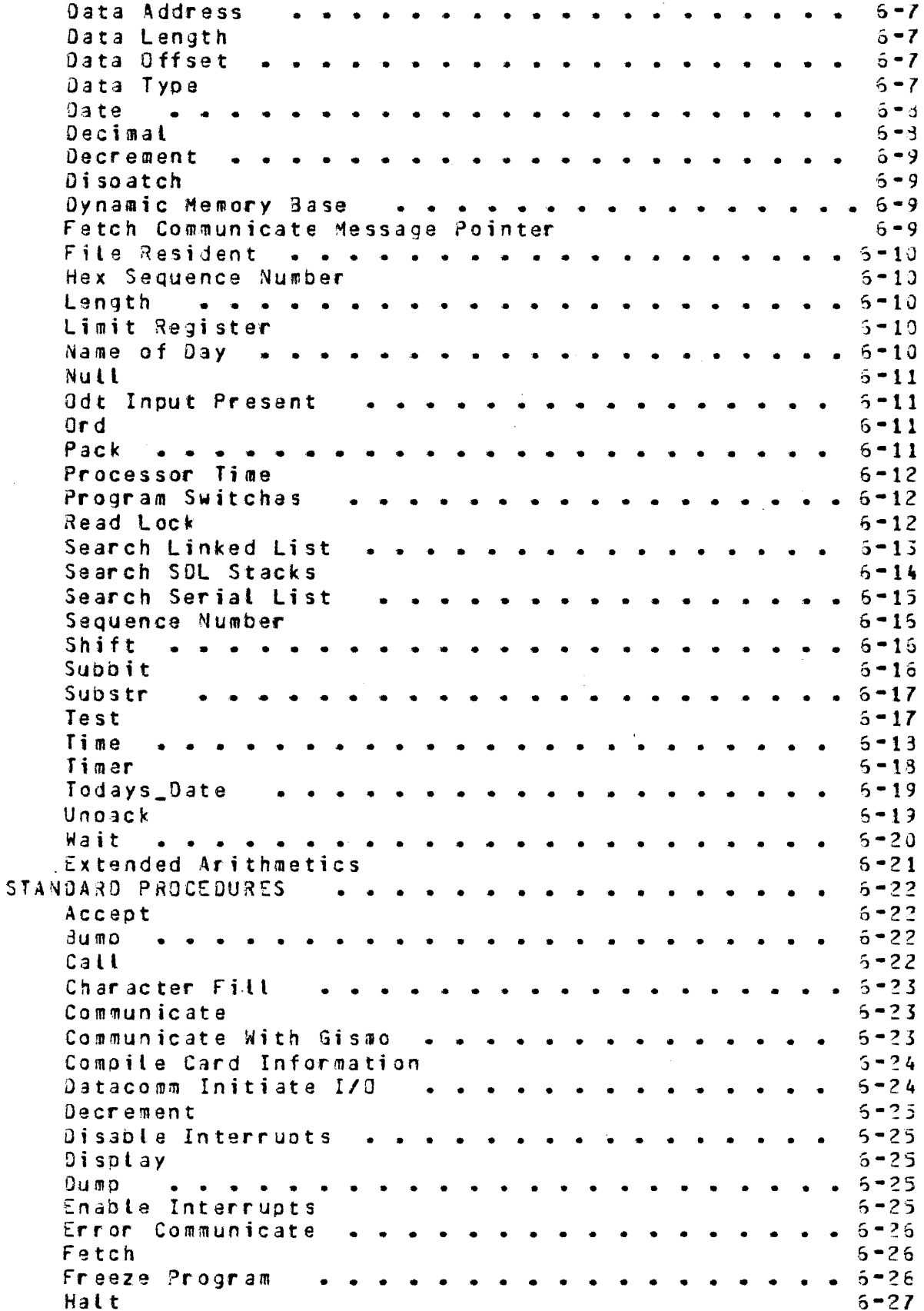

 $\mathcal{L}_{\mathcal{A}}$ 

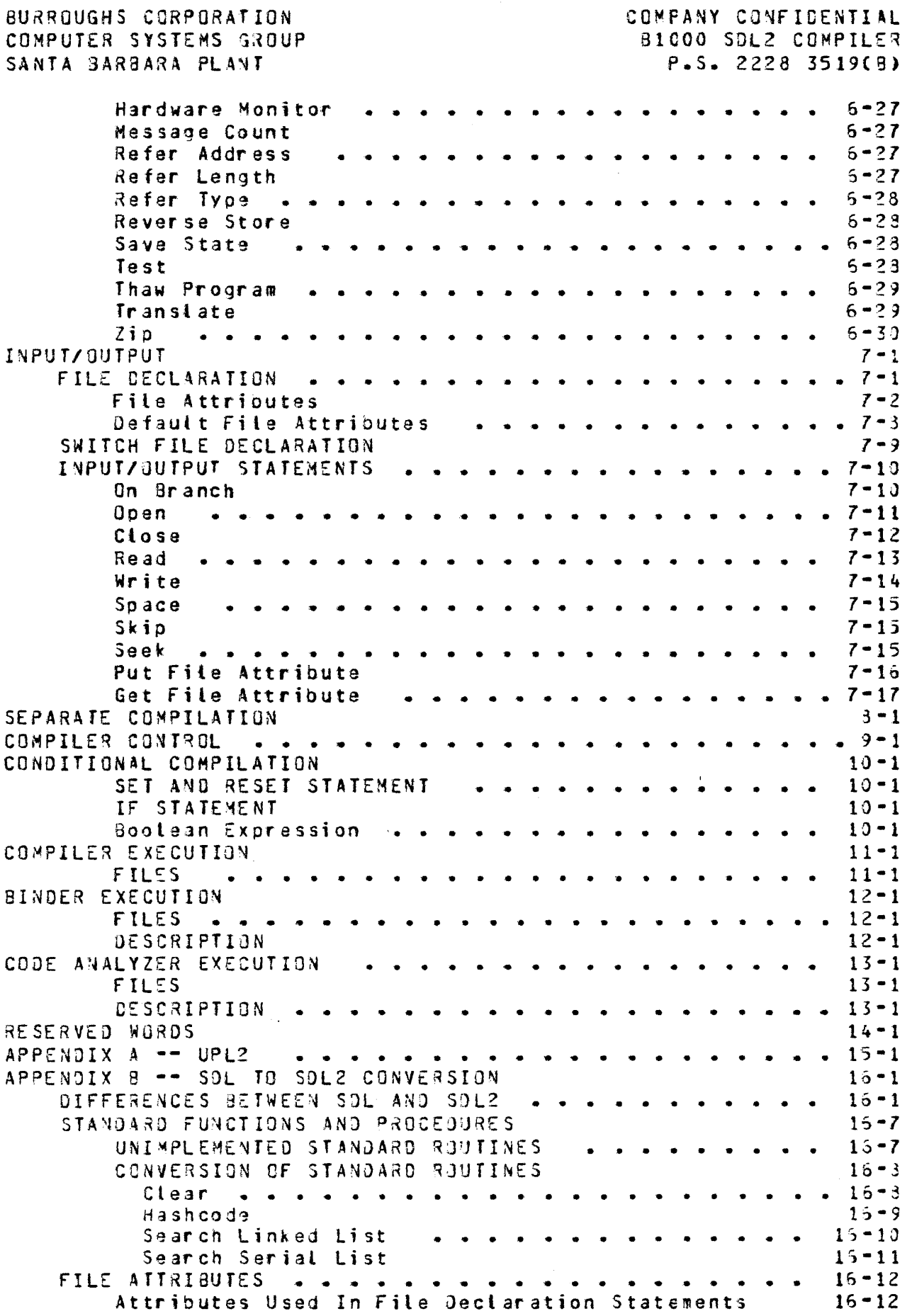

 $\frac{1}{\sqrt{2}}$ 

BURROUGHS CORPORATION COMPUTER SYSTEMS GROUP SANTA BARBARA PLANT

COMPANY CONFlDENTIAl dlOOO SOL2 CCMPILER P.S. 2228 3519CB>

Attributes Used In Change (Get/Put) Statements -COMPILER CONTROL OPTIONS 15-15 15-11

سيستشيخ والمستحقق

BURROUGHS CORPORATION COMPUTER SYSTEMS GROUP SANTA SAR9ARA PLANT

COMPANY CONFICENTIAL B1COO SOL2 CCMPILER *?.S.* 2228 3519(3)

## $IN IR QUUC I I QN$

This document describes the syntax and operating instructions for the second generation 81000 system development language, SOLZ. Appendix A documents the corresponding user programming language, UPL2. Appandix a documgnts the differences between SOL and SDL2.

## **RELATED DOCUMENTATION**

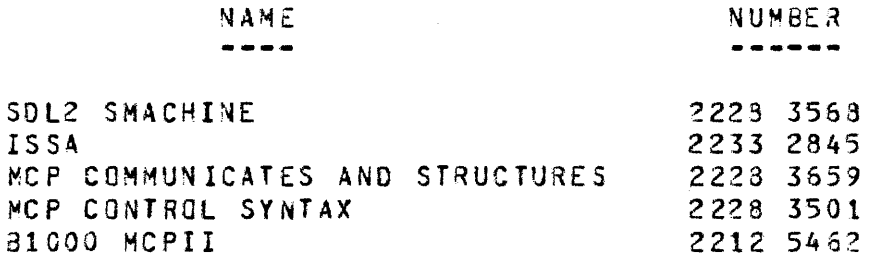

 $\sim 100$ 

BURROUGHS CORPORATION COMPUTER SYSTEMS GROUP SANTA BAR9ARA PLANT

### SOL2 LANGUAGE

The SDL2 language is described with syntax diagrams.

A syntax diagram consists of a main line which contains dll required elements of the syntax. The main line may have other lines 300ve and below it. Lines above the main line irdicata loops back in the syntax, and lines below the main line irdicate al teroate oroductions. Continuation from one line of a diaqram to another is represented by a right arrow, *">",* at the end of the current line and the ogginning of the next line. A complete syntax diagram is terminated by a vertical bar, "I".

If an element aopears on the main line of the syntax diagram with no lines below it, then that element is required. If an element aopears on the main line of the diagram but other elements appear in lines directly below it, then one of those elements is required. If an element appears in a line pelow the main line and the main line abcve it is empty, then the element is optional.

Elements which are in uppercase, or are special characters, are terminal symbols and must appear literall) in the final production. Lowercase elements reference a syntax diagram of that *name.* 

Example:

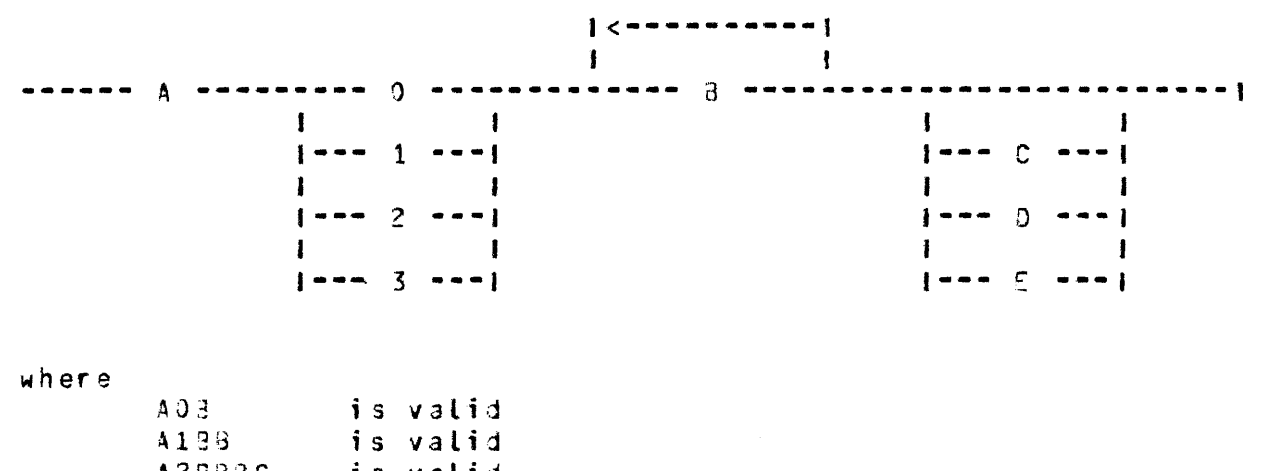

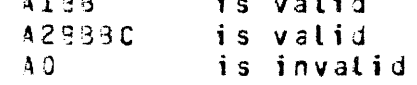

BURROUGHS CCRPORATION COMPUTER SYSTEMS GROUP SANTA BARSARA PLANT

COMPANY CONFIDENTIAL B1COO SDL2 COMPILER P.s. 222a 3519Ca>

#### **TOKENS**

SDL2 recognizes the following token types: identifiers, bit strings, fixed numbers, character strings, and special characters.

Comments are allowed anywhere in the input stream, except within quoted strings. There are two forms of comments. The first form begins with a % and terminates with the end of that line. The second form begins with  $\lambda^*$  and terminates with  $\star\lambda$ . A comment enclosed in/\* \*/ may span multiole lines.

Blanks, special characters, comments, and end-of-Lines are all treated as separators, and so cannot be emoedded within a token.

#### Identifiers

An SOL2 identifier may contain a maximum of 72 characters. Valid characters include upper-case letters CA-Z), lower-case letters Ca-z), numerals C0•9), and the underscore (\_). Identifiers must begin with a letter, and are case-sensitive.

Exampte:

THIS\_ TOKEN AlOQ XYZ

Eixed Numbers

A string consisting entirely of numerals, without any bracketing  $characters$ , is treated as a fixed number.

Example: 12365

40Q

 $\sim 1000$  km s  $^{-1}$ 

#### Character Strings

Character strings are bracketed by the double quote character ence coverage the concentration of the control of the characteristic control of the control of the control of the control of the control of the control of the control of the control of the control of the control of the con quotes {"") must be used.

Example:

~~aCOEF" "KEYWORD ""THEN"" IS OUT OF CONTEXT"

**BURROUGHS CORPORATION** COMPUTER SYSTEMS GROUP SANTA BARBARA PLANT

COMPANY CONFIDENTIAL **B1000 SDL2 COMPILER**  $P-S = 2228 3519(9)$ 

 $\lambda$ 

## Bit Strings

 $\beta$ it strings are bracketed by the ampersand character (a). **The** string may be either binary, quartal, octal, or hexadecimal, where the number of bits per digit is specified within parentheses. The default is hexadecimal (4 bits per digit).

Example:

 $99$  AFF $9$  $3(1)01003$  $a(2)0122a$ 

#### Special Characters

SDL2 recognizes the following special characters.

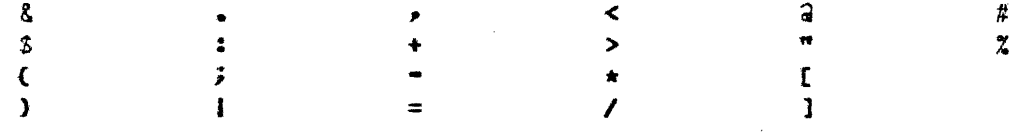

#### SIRUCIURE QE AN SQL2 PROGRAM

------------- Declarations  $\bullet \bullet \bullet \bullet \bullet \bullet \bullet \bullet$   $\frac{1}{2}$   $\frac{1}{2}$   $\$ 

The structure of an SDL2 program must follow the sequence described in the syntax graphs. All variables, files, defines and data types must be declared before the procedures, and all procedures must be declared before the main executable part of the program (Body).

Program execution begins with the first statement in the program  $30d$ y.

11/03/92

BURROUGHS CORPORATION COMPUTER SYSTEMS GROUP SANTA BARBARA PLANT

COMPANY CONFICENTIAL B1CCO SDL2 COMPILER p.s. 222a 3519CBJ

## DECLARATIONS

## DECLARATIONS

l<----------------------------------------1 ---------------------------------------------------------------> 1<br>|-- Define Declaration ---------- ; --|<br>| 1-- File Declaration ---------1 1-- Switch File Declaration --1<br>| Constant Declaration  $\mathbf{I}$  =  $\mathbf{I}$ Ŧ.  $1 - -$ Type Declaration ---------1  $\mathbf{I}$  $1 - -$ Record Declaration -------1  $\mathbf{r}$  $\mathbf{I}$  =  $\mathbf{I}$ Set Declaration -----1 1-- Variable Declaration l<--------------------------------------1 >--------------------------------------------------------------· 1-- Procedure Declaration ----- ; --!<br>A shot

All identifiers must be declared before they can be referenced, except within the define text of a define declaration where they must oe declared before the expansion of tna define.

## Scope of an Identifier

For global declarations, the scope of an identifier is all the  $\cdot$  subsequent declarations, mested procedures, and the main cody of the program, except for any nested procedures, that declare another version of the identifier.

For a declaration within a procedure, the scope of an identifier is that procedure and any nested procedures, except for any that declare another version cf the identifier.

BURROUGHS CORPORATION COMPUTER SYSTEMS GROUP SANTA BARBARA PLANT

 $\label{eq:3.1} \mathcal{L}(\mathbf{u},\mathbf{u}) = \mathcal{L}(\mathbf{u},\mathbf{u}) = \mathcal{L}(\mathbf{u},\mathbf{u}) = \mathcal{L}(\mathbf{u},\mathbf{u})$ 

COMPANY CONFIDENTIAL BICOO SOL2 COMPILER P.S. 2228 3519(9)

 $\label{eq:2.1} \frac{1}{2} \sum_{i=1}^n \frac{1}{2} \sum_{i=1}^n \frac{1}{2} \sum_{j=1}^n \frac{1}{2} \sum_{i=1}^n \frac{1}{2} \sum_{i=1}^n \frac{1}{2} \sum_{j=1}^n \frac{1}{2} \sum_{j=1}^n \frac{1}{2} \sum_{j=1}^n \frac{1}{2} \sum_{j=1}^n \frac{1}{2} \sum_{j=1}^n \frac{1}{2} \sum_{j=1}^n \frac{1}{2} \sum_{j=1}^n \frac{1}{2} \sum_{j=1}^n \frac{$ 

## Restrictions

File Declarations and Switch File Declarations are allowed only at the global level Ctexic level Ol.

Intrinsics, Separate Units, and Independent Units may not declare any Files, Switch Files, or Variables at the global level. They may, however, declare global Defines, Constants, Types, Records, and Sets.

BURROUGHS CORPORATION COMPUTER SYSTEMS GROUP SANTA BARSARA PLANT

COMPANY CONFIDENTIAL B1COO SDL2 COMPILER P.S. 2228 3519(8)

## DEEINE DECLABAIION

·-------------------- , ---------------------)  $---$  DEFINE  $---$  Define Head  $---$  AS  $---$  #  $---$  Define Text  $---$  #  $---$ 

## Define Head

Identifier ----------------------------------------------• I 1-- C -- Define Parameter List -- > --1

Define Pacameter List

|<<mark>------- , ---------|</mark><br>|<br>| ------------ Identifier -------------------------------------1

The Define Declaration allows a string of text to be allocated an identifier. Whenever this identifier is encountered in the source program it is replaced by the text Cexcept in a define declaration). Define expansion is also turned off when the compiler is expecting an identifier in any of the following: Declaration Identifier, Define Identifier, Procedure Identifier, Formal Parameter Identifier, Do Group Identifier.

A define declaration may have oarameters. When the defire taxt is invoked there must be a text string for every parameter. This string will replace all occurrences of the define parameter identifier in the define text. Parameters containing commas which are not enclosed in parentheses, or parameters containing mismatched parentheses, must be enclosed in pcund signs  $(4)$ .

Defines are included in SDL2 to ease the conversion from SCL. In most cases defines can be replaced by Type and Constant statements, resulting in faster compilation speeds.

n de la companya de la companya de la companya de la companya de la companya de la companya de la companya de<br>La companya de la companya de la companya de la companya de la companya de la companya de la companya de la co

Example:

DEF I NE ARRAY\_SIZE AS #1024#,

MAX  $(X,Y)$  AS # IF X > Y THEN X ELSE Y #;

BURROUGHS CORPORATION COMPUTER SYSTEMS GROUP SANTA BARBARA PLANT

 $\label{eq:2.1} \mathcal{L}_{\text{max}} = \mathcal{L}_{\text{max}} = \mathcal{L}_{\text{max}} = \mathcal{L}_{\text{max}}$ 

COMPANY CONFIDENTIAL 31CCO SOL2 COMPILER P.S. 2228 3519(8)

 $\mathcal{L}_{\text{max}}$  and  $\mathcal{L}_{\text{max}}$  . We see Eq.

 $\hat{a}$  -constraints and<br>similar  $\hat{a}$  ,  $\hat{a}$  ,  $\hat{a}$  ,<br>  $\hat{a}$  ,  $\hat{a}$  ,  $\hat{a}$  ,<br>  $\hat{a}$  ,  $\hat{a}$ 

 $\mathcal{L}_{\mathcal{A}}$ 

# **ELLE DECLABAIION**

5ee INPUT/OUTPUT Section.

# SHIICH EILE DECLABAIION

See INPUT/OUTPUT Section.

 $\sim$ 

 $\label{eq:2.1} \frac{1}{\sqrt{2\pi}}\int_{\mathbb{R}^3}\frac{1}{\sqrt{2\pi}}\left(\frac{1}{\sqrt{2\pi}}\right)^2\frac{1}{\sqrt{2\pi}}\left(\frac{1}{\sqrt{2\pi}}\right)^2\frac{1}{\sqrt{2\pi}}\frac{1}{\sqrt{2\pi}}\frac{1}{\sqrt{2\pi}}\frac{1}{\sqrt{2\pi}}\frac{1}{\sqrt{2\pi}}\frac{1}{\sqrt{2\pi}}\frac{1}{\sqrt{2\pi}}\frac{1}{\sqrt{2\pi}}\frac{1}{\sqrt{2\pi}}\frac{1}{\sqrt{2\pi}}\frac{1}{\sqrt{$ 

BURROUGHS CORPORATION CONPUTER SYSTEMS GROUP SANTA BARBARA PLANT

#### CONSIANI DECLARAIION

------------annon-annon j  $\mathbf{I}$ ----- $\mathbf{I}$  $\mathbf{I}$ --- CONSTANT --- Constant Identifier -- = -- Value ----- }

The Constant Dectaration introduces an identifier as a synonym for a constant. Value may be either a character or bit literal.<br>an expression which evaluates to a fixed constant, or a previously defined constant.

Example:

CONSTANT  $TEN = 10.$  $FITY = 5 + TEN+$ LEVEL =  $M11.077$ 

# $11/05/82$   $3-6$

BURROUGHS CDRPORATION COMPUTER SYSTEMS GROUP SANTA BARBARA PLANT

COMPANY CONFIDENTIAL B1COO SDL2 COMPILER p.s. 222s 3St9CS>

## **IYPES**

#### **Type**

 $\frac{1}{2}$ Scalar Type ------------------------------------------1 |<br>|-- Array Type -----|

## Scalar Iype

-----Simple Type 1-- Reference Type --·--J  $\mathbf{I}$ <mark>1--</mark> Pointer Type<br>1 1-- File Pointer Type -- 1

#### Simple Iype

------ FIXED ------------------------------------------------1 1----- BIT ---------------------------------------------1 I I  $1--$  CHARACTER  $-- 1--$  (  $---$  Type Size  $---$  ) ) • - I I  $\mathbf{1}$ -1 I 1-- VARYI~G -----------------------------·----------····I 1-- Record Identifier ----------------------------------1 ı . 1-- Set Identifier -------------------------------------1 1 1-- CH~RACTER\_SET --------------------------------------1 I I<br>|-- MEMBER OF -- Set Identifier -------------------------------<br>| 1-- ECOLEAN -----------------------------·-·------------1

The type  $FIXED$  will allocate a 24 bit field, where the high order bit is interpreted as the sign bit ( $0 =$  positive, 1 = negative). Negative values are represented in their two's complement form. fixed numbers can range from •(2••23)+1 to (2\*•231-1.

The type BIT will allocate a field of <Type Size> bits. It can have a maximum size of 55535 bits. <Type Size> can only be omitted in the <Type> part of a formal parameter declaration, the

SURROUGHS CORPORATION COMPUTER SYSTEMS GROUP SANTA BARBARA PLANT

COMPANY CONFIDENTIAL BlCOO SDL2 CCMPILER P.S. 2228 3519(B)

<Type> part of a procedure declaration, or a Reference Type declaration, indicating that the size is dynamic.

The type CHARACTER will allocate a field of <Type Size> characters. Each character occupies 8 bits. It can have a maximum size of 3191 characters. <Type Size> can only be omitted in the  $\langle \text{Type} \rangle$  part of a formal parameter declaration, the  $\langle \text{Type} \rangle$ part of *a* procedure dectaration- or a Reference Type declaration, indicating that the size is dynamic.

The type VARYING can only be used in a procedure declaration or a formal parameter declaration. It indicates that both the tyce and length are dynamic.

The type <Record Identifier> will allocate a field with the length of the sum of the fields in the Record Declaration, and make available the fietd names for field selection. The field will be of type Character if all subfields in the Record Declaration are Character; otherwise it will be of type Bit.

The type <Set Identifier> will allocate a field with a length equal to the number of members declared in the Set Declaration Cin bits>.

The type CHARACTER\_SET is a predefined Set Declaration with 256 members, the EBCDIC character set.

The type MEMBER OF will allocate a field with a length eoLal to the number of bits required to represent the set member with the largest ordinal value.

The type EOOLEAN is a predefined Set Member Declaration. It is defined as a member of a set containing two members, FALSE and TRUE, with ordinal values J and l• respectively.

BURROUGHS CORPORATION COMPUTER SYSTEMS GROUP SANTA BARBARA PLANT

Reference Iype

-------**REFERENCE**  $\blacksquare$  $\mathbf{I}$  $\frac{1}{2}$  $\mathbf{I}$  $\mathbf{1}$ 1-- Simple Type -- 1  $\mathbf{I}$  $\mathbf{I}$ I--- Record Identifier --- REFERENCE ----!

 $\mathcal{L}$ 

If a variable is declared to have a type of reference in a Variable Declaration, a descriptor is allocated for it on the Descriptor Stack. It originally has no data associated with it, but can be REFERed to some data space. If <Simple Type> has a constant (non-zero) length, then the reference variable is coerced to have the specified type and length, and any REFERs can alter only its data address, but not its type or length. If<br><Simple Type> is just BIT or CHARACTER without a length, then the type serves only as a comment, unless the INITIALIZE REFERENCES compiler control option is set. (See INITIALIZE\_REFERENCES in the COMPILER CONTROL Section).

It is the programmer's responsibility to quarantee that a reference variable has been REFERed to valid data space before it is used. The use of an uninitialized reference variable will produce unpredictable results.

If a field is declared to have a type of reference in a Record Declaratation, 96 bits are allocated. When it is REFERed, a symbolic form of the descriptor is stored in the field. The selection of a field that is a reference type will cause an automatic dereference; the descriptor can only be accessed with a Refer statement.

The second form of Reference Type declarations, with REFERENCE specified last instead of first, is included only as a means of conversion from SDL to SDL2.

Example:

 $\rightarrow$ 

DECLARE TEXT REFERENCE CHARACTER, SOURCE CHARACTER (80);

REFER TEXT TO SOURCE;

 $\prime$ 

 $\sim 10$  km  $^{-1}$ 

#### 11/05/8~

8URRGUGHS CCRPORATION COMPUTER SYSTEMS GROUP SANTA BARBARA PLANT

COMPANY CONFIDENTIAL 81COO SOL2 COMPILER P.S. 2228 3519(8)

## Pointer Iyos

----- POINTER Simple Type ------------------------------•

The <Simple Type> must be *a* constant tength type. A field of 24 bits will be allocated to cortain the address of the REFERed data space. A pointer variable has no data associated with it until it js REF£~9d to 3 data item. Whenever a pointer is usad it will automatically be dereferenced to the field pointed to ty the pointgr. There is no protection if a pointer is REfERed into dynamic memory and that page gets rolled out of memory. The main use of pointers is for the MCP. For most other applications, reference variables should be used instead of pointers.

Example:

RECORD RS\_NUCLEUS • • • ~CP\_BIT RECORD HINTS\_FORM • • FIRST\_Q POINTER RS\_NUCLEUS, • • • MCP\_RSN • • OE CLARE HINTS HINTS\_FORM. ACTUAL\_RSN RS\_NUCLEUS; POINTER RS\_NUCLEUS, REFER HINTS.MCP\_RSN TO ACTUAL\_RSN;

HINTS.MCP\_RSN.MCP\_BIT:=TRUE;

**BURROUGHS CORPORATION** COMPUTER SYSTEMS GROUP SANTA BARBARA PLANT

File Pointer Iyoe

 $\mathbf{I}$  $\mathbf{I}$  $1 - - (- - K1N0 - - = - -$  Device -- ) -- 1

A file pointer is used as a programmatic reference of a file. A Refer statement is used to assign a logical-file-to-a-file<br>pointer-variable. The file-pointer-may then be used in any context where a file is allowed. For example, file pointers are atlowed in any I/9 statement. File pointers may also be passed as parameters, whereas conventional files may not. Note, however, that file pointer parameters may not be passed by value.

It is the programmer's responsibility to guarantee that a file pointer has been REFERed to a valid file before it is used, since I/O statements with an unassigned file oointer will produce unpredictable results.

Device can be any legal device kind. (See the KIND file<br>attribute in the INPUT/OUPUT Section). The default device kind is DISK. The Kind specification is required to distinguish port and remote files from other kinds of files. Port and remote file pointers may only be REFERed to port or remote files. Similarly, file pointers which are not declared as port or remote may not be Referred to port or remote files. These restrictions are required because the compiler must generate different I/O communicates for port and remote files.

File pointers are not allowed as array elements, record fields, or function return values.

Example:

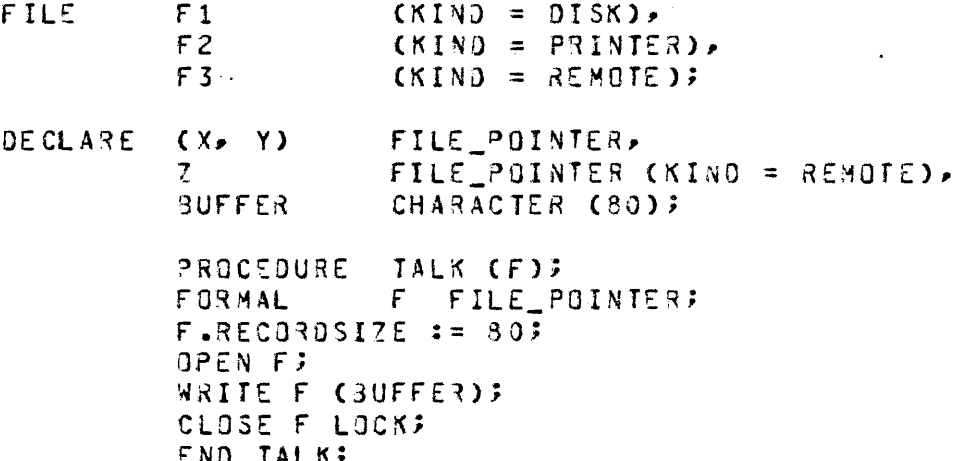

 $\bar{\mathcal{A}}$ 

 $\overline{1}$ 

SURROUGHS CORPORATION COMPUTER SYSTEMS GROUP SANTA BARBARA PLANT

COMPANY CONFIDENTIAL B1C00 SOL2 COMPILER  $P-S. 2228 3519(B)$ 

 $\sim$ 

PROCEDURE GOSSIP (F); FORMAL F FILE POINTER (KIND = REMOTE); WRITE F (BUFFER); READ F (BUFFER); END GOSSIP;

 $BUFFER := m +$ REFER X TO F1; REFER Y TO F2; REFER Z TO F3; BUFFER := "HI THERE"; TALK (X); TALK (Y); GOSSIP (Z);

 $\sim$  .

Note that TALK (Z), GOSSIP (Y), or REFER Z TO F1 are not allowed, and will be syntaxed by the compiler.

BURROUGHS CORPORATION COMPUTER SYSTEMS GROUP SANTA BARBARA PLANT

COMPANY CONFIDENTIAL **B1000 SDL2 CEMPILER** P.S. 2228 3519(8)

```
Array Type
```
--- ( --- Array Bound --- ) --------------------- Scalar Type -- !  $\mathbf{I}$  $1 - - - -$ 

Paged Part

----- PAGED ----- ( --- Elements Per Page --- ) --------+

An array is a collection of individual elements which are all of the same Scalar Type. Each element of the array can be<br>referenced by using the name of the array variable, followed by the element number enclosed in parentheses. Elements are numbered from 0 to Array Bound - 1.

Array Bound and Elements Per Page can range from 1 to 65535. Elements Per Page will be rounded down to the next lower cower of 2. An asterisk may be used in place of Array Bound only within a formal parameter declaration.

If Paged Part is specified, the array will be allocated to dynamic memory. Pages will be allocated only as necessary, and the bounds of the array are allowed to increase past Array Bound. However Array Bound will be used to determine how much memory will be initially assigned to the non-overlayable page table for the array. Paged arrays are not allowed within formal parameter declarations.

Example:

DECLARE A (10) BOOLEAN, P (256) PAGED (32) CHARACTER(30);

Programs using paged arrays may find it necessary to increase Dynamic Memory and/or Virtual Disk above the default values supplied by the compiler.

**BURROUGHS CORPORATION** COMPUTER SYSTEMS GROUP SANTA BARBARA PLANT

COMPANY CONFIDENTIAL **B1000 SOL2 COMPILER** P.S. 2228 3519(8)

## IYPE DECLABATION

----------------- ,  $\ddot{\phantom{a}}$ ------------------- $\mathbf{I}$  $\mathbf{I}$ Type Identifier  $-- = --$  Type  $\frac{1}{2}$  $IYPE$  --------------<del>|</del>

 $\sim$ 

 $\mathcal{L}$ 

The Type Dectaration attows an identifier to appear as a Type inside a Variable Dectaration, Procedure Dectaration, Record Declaration, or Type Declaration. Cnly types with a constant length are allowed.

Example:

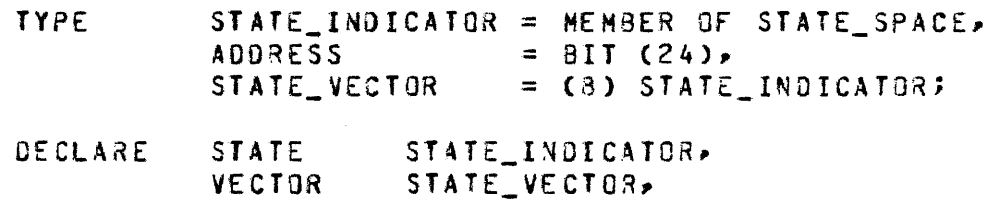

 $\sim$ 

IF VECTOR (I) IN TERMINAL\_STATES THEN TERMINATE (I);

**BURROUGHS CORPORATION** COMPUTER SYSTEMS GROUP SANTA BARBARA PLANT

COMPANY CONFICENTIAL 81000 SOL2 COMPILER  $P-S = 2228 3519(3)$ 

 $\mathcal{L}_{\rm{max}}$ 

#### RECORD DECLARATION

----- RECORD ----- Unstructured Record --------------------- $\blacksquare$  $\mathbf{r}$ I--- Structured Record --- I

 $\sim 10^{-1}$ 

The Record Declaration is a convenient way of mapping the layout of a structure. It allows variables and fields within other records to be given structure. (See Selector in EXPRESSIONS Section and WITH STATEMENT in STATEMENTS Section for referencinc of subfields).

The structured record declaration is included in SDL2 only as a means of easier conversion of the SDL PL/I style structures. The unstructured record declaration is the preferred form.

 $\mathcal{L}^{\text{max}}_{\text{max}}$ 

Unstructured Record

----- Record Identifier ----- Field List -------------------

Eisid List

 $\mathbf{1}$  and  $\mathbf{1}$  $\mathbf{I}$ ..............  $1 - 1$  $\mathbf{A}$  $\mathbf{1}$  $\blacksquare$  $\blacksquare$  $\mathbf{1}$  $1 - -$  [  $-$  Cospatial Field List  $-$  ]  $-$ -1

Cospatial Eield List

 $]$  =======  $]$  ======  $\mathbf{I}$ Fields may be declared cospatial. That is, each field list<br>remaps the other cospatial field lists, and the length will always be the length of the longest field list.

 $\sim 10^{11}$  km

BURRJUGHS CORPORATION COMPUTER SYSTEMS GROUP SANTA BARBARA PLANT

Example:

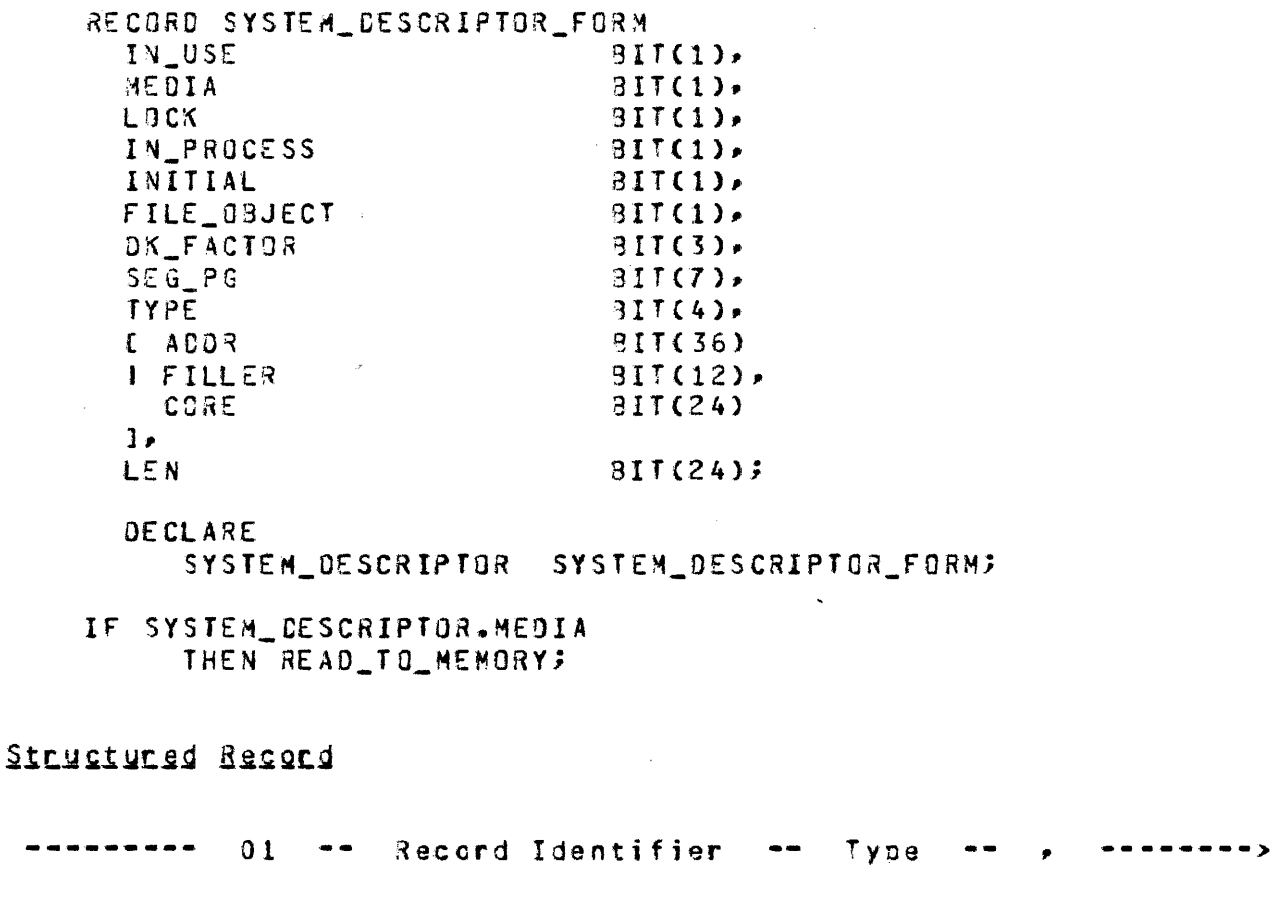

>--------- Structured Field List ----------------------------1

Structured Eield List

1<------------------------- ,, --------------------------· <sup>I</sup> ----- Level Number -- Structured Field Identifier -- Type ----- 1

Structured Eield Identifier

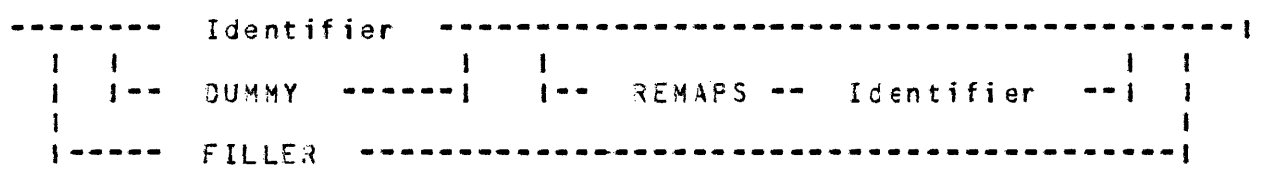

COMPANY CONFIDENTIAL 91COO SOL2 COMPILER P.S. 2228 3519(8}

BURROUGHS CORPORATION COMPUTER SYSTEMS GROUP SANTA BARBARA PLANT

Example:

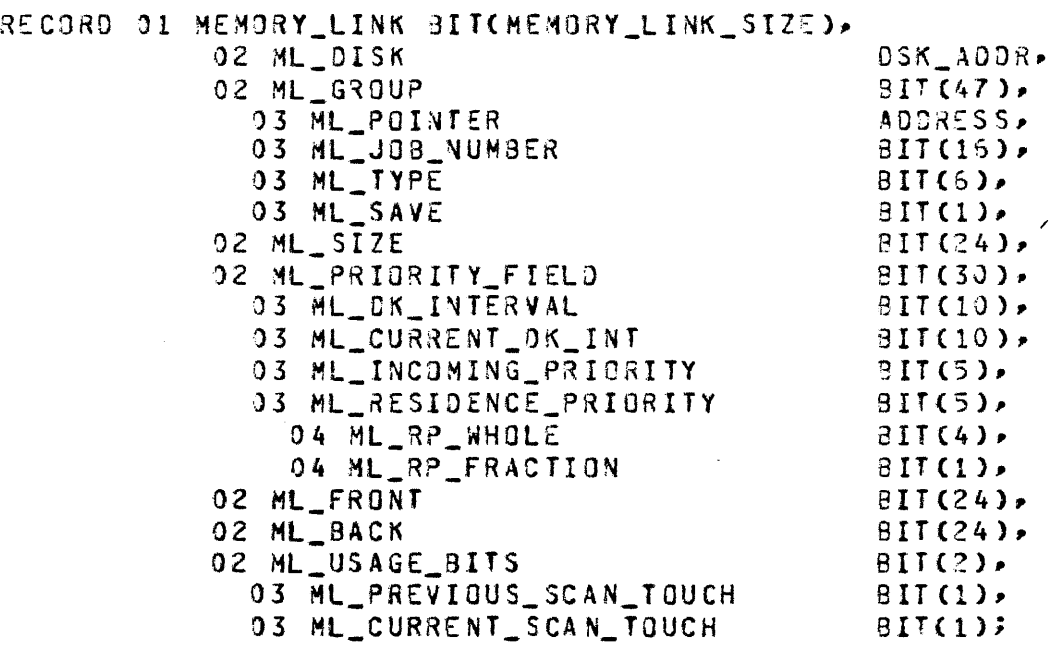

COMPANY CONFIDENTIAL 81COO SOL2 CCMPILER P.S. 2228 3519(q)

 $\sim$ 

BURROUGHS CORPORATION COMPUTER SYSTEMS GROUP SANTA BARBARA PLANT

## SET DECLARATION

SET -------- Set Identifier -------------------------- $\frac{1}{2} \frac{1}{2} \frac{$  $1 < - - - -$ ---------- $\mathbf{I}$  $\mathbf{t}$ **Samman** --------Member Identifier --------------The Set Declaration is used to define the members of a set. Each member is given an ordinal value, in ascending crder, beginning with zero. (Set members are very similar to Pascal's Scalar Type constants). CHARACTER SET is a predefined Set type whose 256 members are the EBCDIC character set. The predefined type BOOLEAN is a member of the predefined Set =  $FALSE \cdot$  TRUE. Hence FALSE has the value 0 and TRUE the value 1. See also MEMBER OF in TYPES Section. Example: SET SYMBOL KIND SET = INVALID. NUMBER. STRING, ICENTIFIER, **SPECIAL;** DECLARE NUMERICS CHARACTER\_SET. ALPHAS CHARACTER\_SET, SPECIALS CHARACTER\_SET. MEMBER OF SYMBOL\_KIND\_SET, **SYMBOL** OPERANDS SYMBOL\_KINO\_SET, CHARACTER(1);  $CH$ OPERANOS := ENUMBER, STRING, IDENTIFIER1; NUMERICS := ["O", "1", "2", "3", "4", "5", "6," "7", "8", "9"]; ALPHAS :=  $\mathbb{F}^{m}$ A" TO "I", "J" TO "R", "S" TO "Z"]; IF CH IN NUMERICS THEN SYMBOL := NUMBER; ELSE IF CH IN ALPHAS THEN SYMBOL := IDENTIFIER; ELSE IF  $CH = 11.1$ THEN SYMBOL := STRING; ELSE IF CH IN SPECIALS

BURROUGHS CORPORATION COMPUTER SYSTEMS GROUP SANTA 3ARBARA PLANT

COMPANY CONFIDENTIAL B1COO SDL2 COMPILER *P.S.* 22~8 3519C3>

THEN SYMBOL := SPECIAL; ELSE SYMBOL := INVALID;

IF SYMBOL IN OPERANDS THEN GET OPERAND; ELSE CASE SYMBOL OF SPECIAL : GET\_SPECIAL; INVALID : ERROR ("INVALID SYMBOL"); £ND CASE;

Nota that the compiler performs some checking to sea that sats and members are not accidentally misused. A member declared within a Set Declaration belongs only to its parent set. Any single character value can belong to any character set. Fixed or bit values can belong to any bit string, or any constant set consisting only of fixed and bit members.

See also CHR and ORD in STANDARD FUNCTIONS Section.

3URGOUGHS CORPORATION COMPUTER SYSTEMS GROUP SANTA BARBARA PLANT

COMPANY CONFIDENTIAL B1COO SDL2 COMPILER P.S. 2228 3519(9)

## VARIABLE DECLARATION

I<·-------------------- <sup>~</sup>------------------1 --- DECLARE ------------ Identifier ------------ Type ---1<br>1 1-- C -- Identifier List -- ) --1

Identifier List

)<------------ , -------------|<br>| ------------------------ Identifier -------------------------J

The Declare Statement allocates memory storage for variables and defines their type.

If the type size and/or the array bound of <Type> is *a*  non-constant expression• than the declaration will be considered a dynamic declaration. Dynamic variables are not allowed at Lexic level 0. Dynamic variables will be allocated a descriptor. and space will be allocated for the variables on procedure entry.

Paged arrays are atlowed at any lexic-level. They will be allocated a descriptor, and their memory soace will be allocated from dynamic memory as needed.

Static variables will be allocated space in memory and will not have a descriptor.

Reference variables do not have space allocated, but get *a*  descriptor allocated that may be REFERed to some data space.

Example: The contract of the contract of the contract of the contract of the contract of the contract of the contract of the contract of the contract of the contract of the contract of the contract of the contract of the c

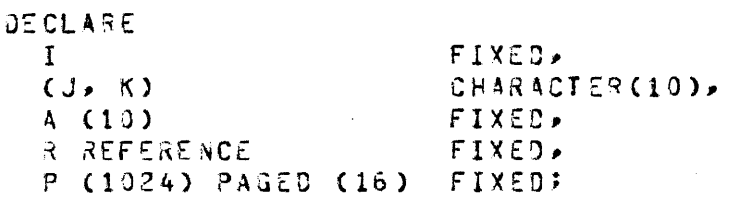

BURROUGHS CORPORATION COMPUTER SYSTEMS GROUP SANTA BARBARA PLANT

COMPANY CONFIDENTIAL BlCOO SOL2 CCMPILER P.S. 2228 3519(9)

## PROCEDURE DECLARATION

Actual Procedure Declaration -----------------------------• 1-- FORWARD ------ ?rocedure Head ---1 I  $1 - - EXTERVAL$  --1

Actual Procedure Declaration

--- Procedure Head --------------------------------------------> 1-- Declarations -·t I I 1-- Body --1

>--END --- Procedure Identifier ------------------------------1

```
Procedure Head
 --- PRGCZDURE --- Procedure Idantifier ------------------------> 
 >---------------------------------------------------- ; -----> I
    1-- Parameter List --1 1-- Type --1
 >--------------------------------------------------------------J 
    1-- Formal Parameter Declaration -- ; --!
```
Parameter List

--------- { Identifier List --- ) ---------------------1

BURROUGH5 CORPORATION COMPUTER SYSTEMS GROUP SANTA 3ARBARA PLANT

COMPANY CONFIDENTIAL 81000 SOL2 COMPILER P.S. 2228 3519(3)

#### Egrmal Parameter Declaration

I<·------------------------- ; ---------------------------1 I<----------------- - --------------1 ------- FGR~AL ·-·-------·-·-· I1entifier --------- Type ------1 |<br>|- Formal\_Value -| |- ( - Identifier List - ) -|

 $\label{eq:2.1} \frac{1}{\sqrt{2}}\left(\frac{1}{\sqrt{2}}\right)^{2} \left(\frac{1}{\sqrt{2}}\right)^{2} \left(\frac{1}{\sqrt{2}}\right)^{2} \left(\frac{1}{\sqrt{2}}\right)^{2} \left(\frac{1}{\sqrt{2}}\right)^{2} \left(\frac{1}{\sqrt{2}}\right)^{2} \left(\frac{1}{\sqrt{2}}\right)^{2} \left(\frac{1}{\sqrt{2}}\right)^{2} \left(\frac{1}{\sqrt{2}}\right)^{2} \left(\frac{1}{\sqrt{2}}\right)^{2} \left(\frac{1}{\sqrt{2}}\right)^{2} \left(\$ 

Identifier List

|<----- , -------|<br>| ------------------------ Identifier -------------------------!

The Procedure Declaration is used to define a program fragment and to associate it with an identifier, so that it can be activated by a Call Statement or Typed Procedure Catt.

Declarations within *a* procedure only have the scope of that procedure (i.e. when the <END Procedure Identifier> is encountered they are no longer accessible to the programmer). If a procedure needs to be called before it is declared, a FORWARD declaration must be made to define it and its formal parameters. If the procedure is declared in another program unit Csee SEPARATE COMPILATION), then an EXTERNAL declaration is reeded. EXTERNAL declarations are only allowed at lexic level 0.

Procedure declarations may be nested to a maximum of 15 levels.

The order of declaration of formal carameters must match the order in <Parameter Li st>.

If a parameter is declared FORMAL\_VALUE, a copy of the data will be made, and the original data will be preserved. Arrays and file oointers may not oe declargd FORMAL\_VALUE.

If a formal parametar is a Rafarence or Pointer variable, its address or length may be adjusted inside the procedure via a REJUCE or REFER statement. However these adjustments will only affect tha oarameter within the orocedure *body,* and vanish on pr o cedure exit.

If a oarameter is declared as an Array, then any actual argument passed to the procedure must also be an Array, though it need not be of the same type or size.

BURROUGHS CCRPOR4TION COMPUTER SYSTEMS GROUP SANTA 3AR8ARA PLANT

COMPANY CONFIDENTIAL 31000 SOL2 COMPILER P.S. 2228 3519(9)

Note that no type coercion is done for either FOR~AL or FORMAL\_VALUE parameters, unless they are declared as Records. For non-Record type parameters, actual arguments passed in a procedure call will maintain their originally declared type, and the type from the parameter declaration will be ignored. Mo type checking is done unless the parameters are Sets or Members~ in which case a syntax error **wilt** be 3iven if the actual argument is not of the same type as the corresponding parameter declaration. If a parameter is declared as a  $\Re$ ecord, then any actual argument passed to the procedure must be of the same length, tholgh it need not be of the same type.

Example:

fCRWARO PROCEDURE ACPlJ FORMAL P FIXED; PROCEDURE BCP}; FORMAL P FIXED; • •  $A$  $(P)$ ; •  $\mathsf{ev}_\mathbf{0}^\bullet$  b;  $\mathcal{L}^{\text{max}}_{\text{max}}$  and  $\mathcal{L}^{\text{max}}_{\text{max}}$ PROCEDURE A(P); FORMAL P FIXED; • •<br>B(P); • END AF PFOCECURE MAX(X,Y) FIXED; FORMAL CX-Y) FIXED; IF X>Y THEN RETURN XF ELSE RETURN y; END MAX<sub>3</sub>

BURROUGHS CORPORATION COMPUTER SYSTEMS GROUP SANTA BARBARA PLANT

 $\sim 10^{-10}$ 

ICOMPANY CONFICENTIAL 81000 SDL2 CCMPILER P.S. 2228 3519(q)

# SIAIEMENIS

**BODY** 

 $\Delta \sim 10^4$ 

----- Statement List ----------------------------------------1

# SIAIEMENI LISI

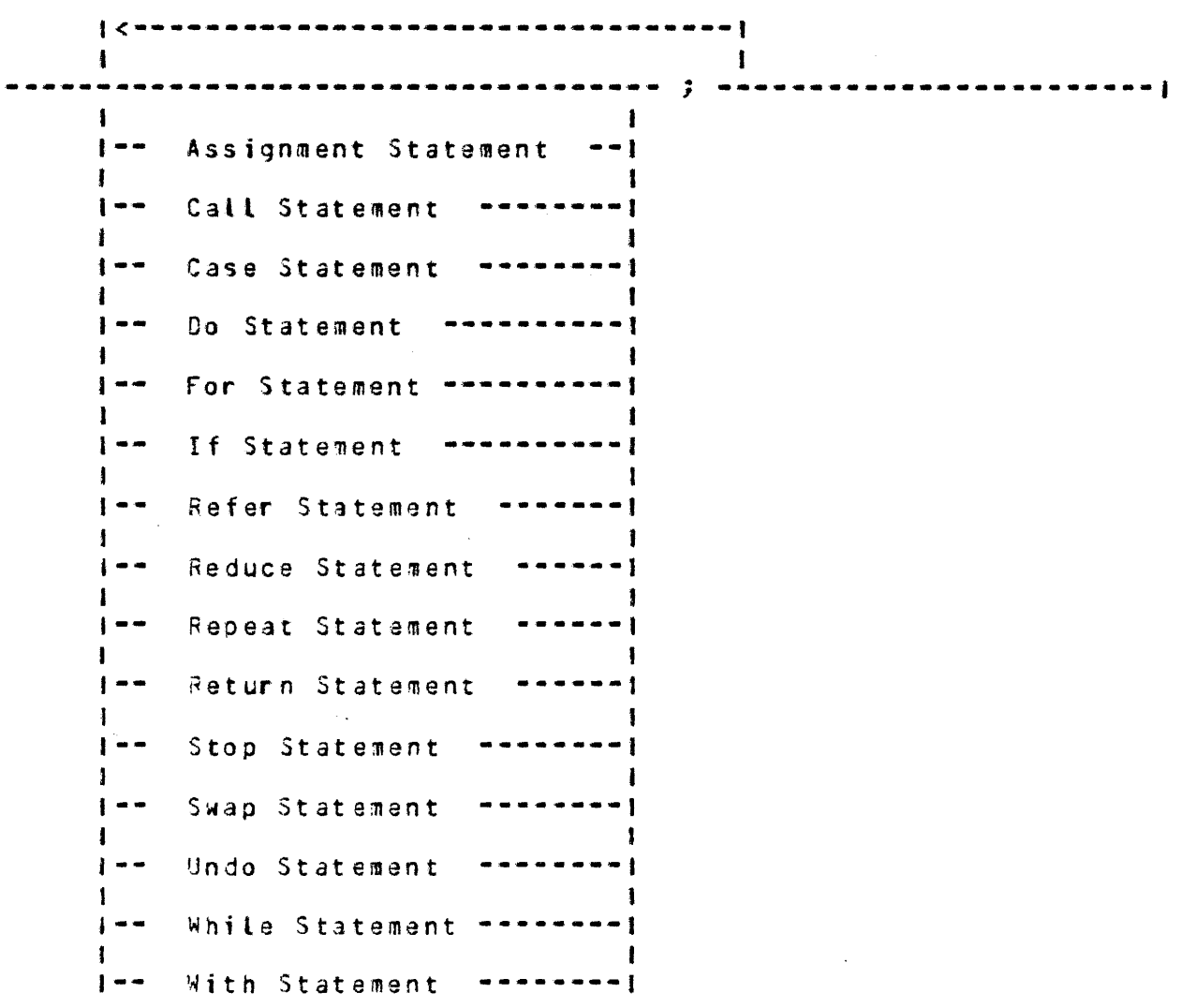

**BURROUGHS CORPORATION** COMPUTER SYSTEMS GROUP SANTA BARBARA PLANT

COMPANY CONFIDENTIAL **BICOO SDL2 COMPILER** P.S. 2228 3519(8)

## ASSIGNMENT STATEMENT

----- Selector ----- := ----- Expression -------------------

The Assignment Statement is used to store a value into a variable. If both fields are of type Character, then the mova will be done from left to right with blank-filling on the right if the destination field is longer than the source field. If either of the fields is not of type Character, then the move will be done from right to left, with zero-filling on the left if the destination field is longer than the source field.

Care should be exercised when the source and destination fields overlap, since data is moved only three bytes at a time in the direction indicated by the operand types. To avoid unexpected results, the destination field of an overlapping assignment should be parenthesized, eq.  $SUBSTR$   $(A, 1) := (A)$ .

See also Put File Attribute in INPUT/OUTPUT Section.

Example:

DECLARE  $(1)$   $(2)$   $(3)$   $(4)$   $(5)$   $(6)$   $(7)$   $(8)$   $(8)$   $(9)$   $(1)$   $(1)$   $(1)$   $(1)$   $(1)$   $(1)$   $(1)$   $(1)$   $(1)$   $(1)$   $(1)$   $(1)$   $(1)$   $(1)$   $(1)$   $(1)$   $(1)$   $(1)$   $(1)$   $(1)$   $(1)$   $(1)$   $(1)$   $(1)$   $(1)$   $(1)$   $(1)$ 

 $A := B + CJ$ 

DECLARE **BIGNUM BIT (24)** LITTLENUM BIT (16),<br>BIGSTRING CHARACTER (5), LITTLESTRING CHARACTER (2);

BIGSTRING := "ABCDE"; LITTLESTRING := dIGSTRING; % Sets LITTLESTRING to "AB"<br>BIGSTRING := LITTLESTRING; % Sets BIGSTRING to "AB"  $\sqrt{51}$ GNUM := 27632512; LITTLENUM := BIGNUM;<br>BIGNUM := LITTLENUM; % Sets LITTLENUM to 332512<br>% Sets BIGNUM to 30032512 BIGSTRING :=  $m \rightarrow 3$ <br>
BIGNUM :=  $m \rightarrow 3$ <br>
BIGNUM :=  $0;$ <br>
BIGNUM := 0;<br>
BIGNUM := 0;<br>
ETTTLESTRING := 0;<br>
X Sets LITTLESTRING to 200002

BURROUGHS CORPORATION COMPUTER SYSTEMS GROUP SANTA BARBARA PLANT

COMPANY CONFIDENTIAL **81000 SDLZ COMPILER** P.S. 2228 3519{B}

## CALL STATEMENT

Procedure Identifier ------------------------------------J 1-- ( -- Parameter List -- ) --!

 $\mathcal{L}^{\text{max}}_{\text{max}}$ 

Parametar List

I<·----- *,* ------1 ~xpression -----------------------------------1

The Call Statement is used to activate an untyped procedure that has oeen declared with a Procedure Declaration. There must be an Expression in the Parameter List for every Formal Parameter declared.

Example:

 $\sim 10^{-1}$ 

 $A := AAX(I,J)$ ;
BURROUGHS CORPORATION COMPUTER SYSTEMS GROUP SANTA BARSARA PLANT

COMPANY CONFIDENTIAL B1000 SDL2 COMPILER  $P-S. 2228 3519(9)$ 

## CASE STATEMENT

------ Unlabeled Case Statement ------------------------------- $\blacksquare$  $\mathbf{I}$ I-- Labeled Case Statement ----!

### Unlabeled Case Statement

--- CASE -- Expression -- ; -- Statement List ----------->

 $\mathbf{I}$  $\mathbf{1}$ I-- ELSE -- Statement/ -- 1

The value of Expression is used as an index into Statement List. Suppose there are N Statements in Statement List. If Expression has a value between 0 and N=1, then the corresponding Statement will be executed. If the value of Expression is out of range, then the Statement following the ELSE will be executed, or if there is no <ELSE Statement>, then a run-time error will be generated. Once the selected Statement has been executed, control is passed to the statement following <END CASE>, unless - the setected Statement was an Undo or a Return.

Example:

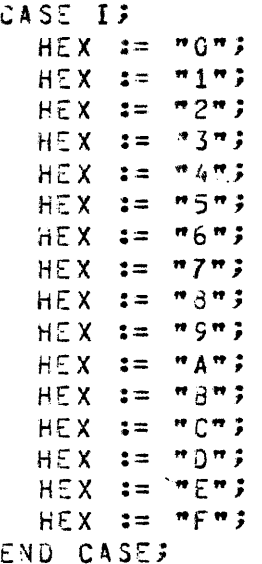

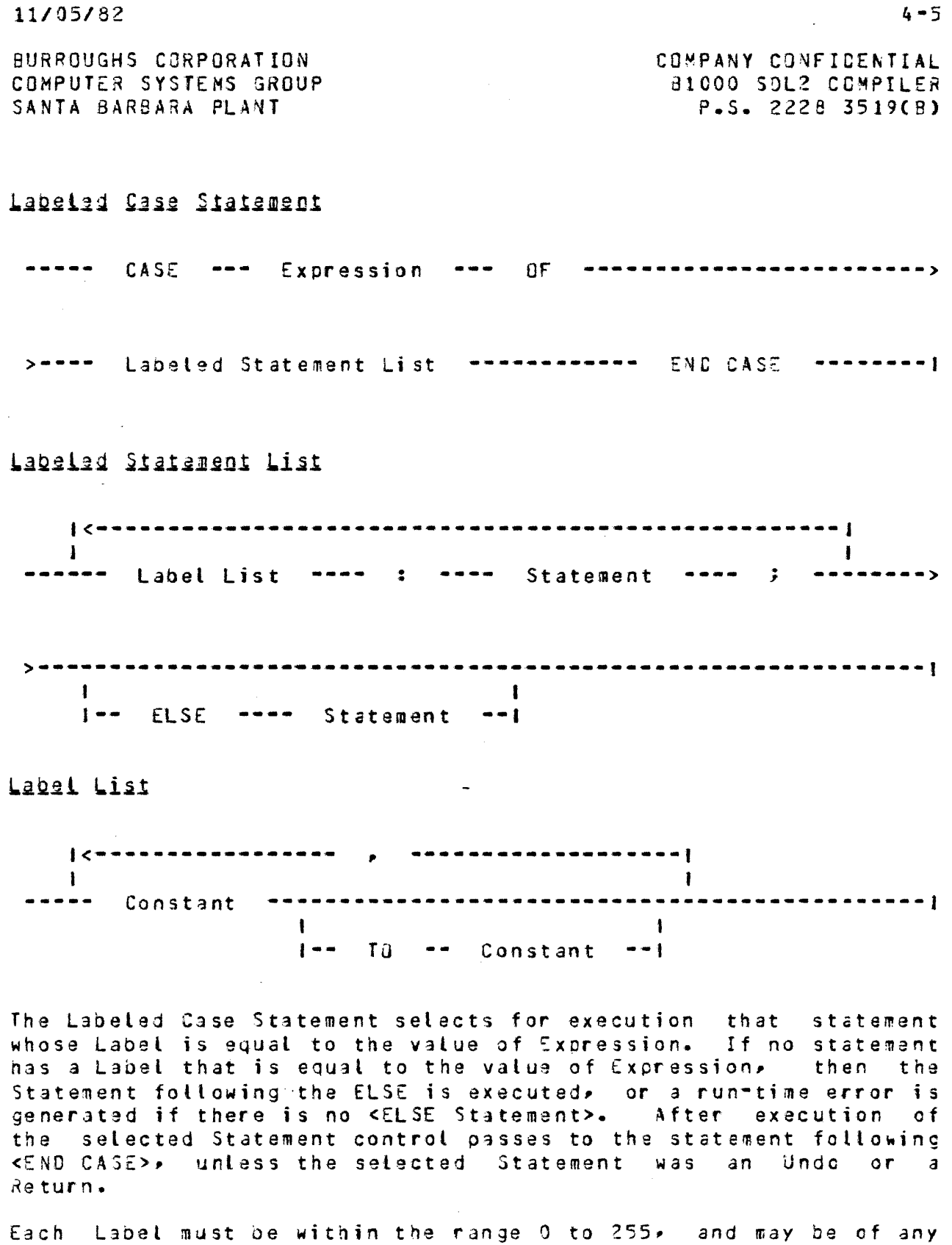

type. If TO is used in a case label, the first constant ~ust be less than or equal to the second constant. Duplicate labels are not atlowed.

 $\sim 10^7$ 

 $\mathcal{L}_{\mathcal{A}}$ 

 $4 - 5$ 

BURROUGHS CORPORATION COMPUTER SYSTEMS GROUP SANTA BARBARA PLANT

COMPANY CONFIDENTIAL B1000 SDL2 CCMPILER  $P-S = 2228 3519(9)$ 

### Example:

J.

DECLARE CHARACTER(1),  $CH$ CH\_TYPE NEWBER OF TYPE\_SET; CASE CH OF  $m0m$  10  $m0m$  : CH\_TYPE := NUMERIC;  $m \frac{1}{2} m \frac{1}{2}$ CH\_TYPE := SEMICOLON;  $\overline{H}_{\rm eff}$  and  $\overline{H}_{\rm eff}$ CH\_TYPE == COMMA? CH\_TYPE := PAREN? **ELSE** CH\_TYPE := UNKNOWN; END CASE;

 $\sim 10$ 

 $\overline{\phantom{a}}$ 

## **DO STATEMENT**

DO ---------------------------------------------- ; ---> I I I  $- - -$ 1-- Oo Group Identifier --t 1-- FCREVER --1

>-- Statement List END --------------------------------1  $\sim$ 1-- *Do* Group Identifier --1

The Do Statement allows a list of statements to be grouped togethar. If FOREVER is oresent control will be passed tack to together. It funcyon is present control will be passed back to<br>the first statement from the end of the statement list. If FOREVER is not present, then control will be passed to the statement "following the <END Do Group Identifier>. The Do Group can be exited with an Undo or Return statement.

Example:

DECLARE I FIXED, A CARRAY\_SIZE> FIXED;  $I := 0;$ *DO* INIT\_A FOREVER; IF  $I = ARRAY$  SIZE THEN os;  $I:= 0;$ u~oo INIT\_A; *£ND;*  $A(I): = I;$  $I := I + 1;$ END INIT A;

 $\sim$   $\sim$ 

 $\sim$   $\sim$ 

BURROUGHS CORPORATION COMPUTER SYSTEMS GROUP SANTA BARBARA PLANT

COMPANY CONFICENTIAL **B1000 SDL2 COMPILER**  $P-S. 2228 3519(9)$ 

### **FOR STATENENT**

\*\*\*\*\* Statement \*\*\*\*\*\*\*1 --- FOR ---- Arithmetic For Range  $\mathbf{I}$  $\blacksquare$ 1-- Set Member For Range -- 1

#### Anithmetic For Bange

--- Control Variable --- := --- Start ---- IQ -------- Stop ---! **Contract Contract Property**  $\mathbf{1}$  $1 - -$  DOWNTO  $-1$ 

The Control Variable must be a simple variable of type Fixed. Start and Stop must be Expressions, and will be coerced to be of type Fixed. Start and Stop will be evaluated and then Control Variable will be initialized to the value of Start. Statement will be executed for each value of Control Variable between (and including) Start and Stop. The Control Variable will be incremented (TO) or decremented (DOWNTO) by one after each iteration of the loop.

Example:

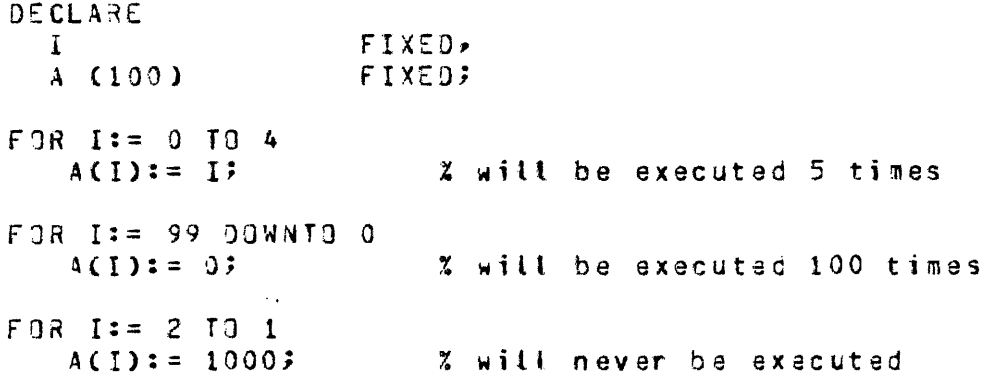

BURROUGHS CORPORATION COMPUTER SYSTEMS GROUP SANTA BARBARA PLANT

COMPANY CONFIDENTIAL **BICCO SDL2 COMPILER** P.S. 2228 3519(B)

## Set Member For Range

--- Control Variable --- IN --- Set Expression ------------------

The Control Variable must be declared as a member of a set. The Set Expression can be any legal set axpression of which Control Variable is a member. For each member of Set Expression, Statement will be executed with Control Variable set to the value of the member.

Example:

 $S = APPLE > BANANA > ORANGE > PINEAPPLE$ **SET** DECLARE FRUIT MEMBER OF S. MY FAVORITES  $S_{\mathcal{P}}$ YOUR\_FAVORITES  $S:$ MY FAVORITES := CORANGE, BANANAI; YOUR FAVORITES := EORANGE, APPLEI; FOR FRUIT IN MY\_FAVORITES UNION YOUR\_FAVORITES EAT (FRUIT); % will eat apple, banana % and orange once for each

Note:

Any modification of the Set Member Control Variable or the Set Expression within the loop will not alter the looping. Herce:

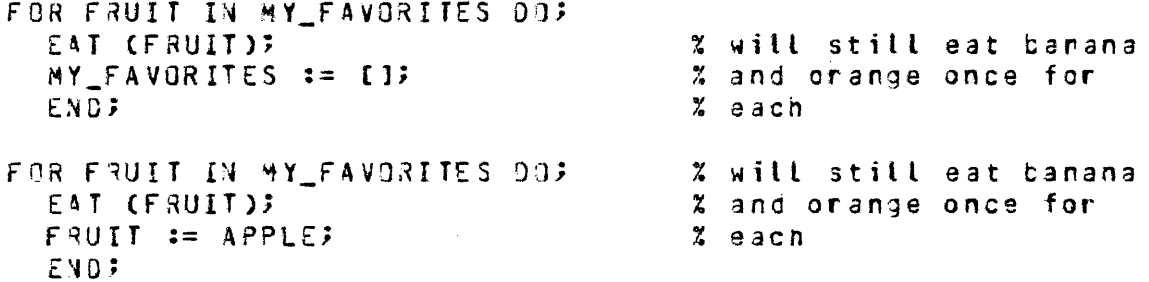

BURROUGHS CORPORATION COMPUTER SYSTEMS GROUP SANTA BARBARA PLANT

 $\Delta$  and  $\Delta$  and  $\Delta$ 

 $\mathcal{L}_{\rm{max}}$ 

# IE SIAIEMENI

--- IF -- Expression -- THEN -- Statement -------------->

 $\textcolor{blue}{\textbf{S}}$  , a consequent consequent and consequent and consequent and consequent and consequent  $\textbf{S}$  $\mathbf{I}$  $\blacksquare$  $1 - 3 -$  ELSE  $-$  Statement  $-1$ 

The Statement following the THEN is executed if Expression yields a true result. If Expression yields a false result then the Statement following the ELSE is executed, if the ELSE is present.

When using nested If statements, an ELSE will be matched to the closest previously unmatched THEN.

Example:

DECLARE MAX  $FIXED+$  $VALUE_1$ FIXED, VALUE\_2 FIXED; IF VALUE\_1 >= VALUE\_2 THEN  $MAX := VALUE_1;$ **ELSE** MAX:= VALUE\_2;

 $\sim$  100

BURROUGHS CORPORATION COMPUTER SYSTEMS GROUP SANTA BARSARA PLANT

# REDUCE STATEMENT

--- REDUCE -- Object Reference Variable --------------------- $\mathbf{I}$  $\mathbf{I}$ 1-- SETTING -- Result Reference Variable -- 1

>---- UNTIL ---- FIRST ---------- = --------- Expression -->  $\begin{array}{cccccccccccccc} & 1 & 1 & 1 & \cdots & \cdots & 1 & 1 \end{array}$  $\mathbf{L}$  $[-$  LAST  $-1$   $] [ ($   $)$   $-$ ]  $]$  $\mathbf{1}$  and  $\mathbf{1}$  $1 - NOT - 1$ 

 $\mathbf{1}$  $\mathbf{1}$ 1-- ; ----- ON EOS\_CYCLE ----- Statement -- !  $\mathbf{I}$  $1--$  ON EGS  $-----$ 

The Reduce Statement is an efficient method of scanning character strings. The execution of a Reduce statement does not change any datal the reference variables are adjusted to point at a substring of the original string. The Reduce statement scans from left to right if FIRST is specified and from right to left if LAST is specified. After execution of the Reduce statement the Object Reference Variable is left describing the substring of the orignal Object Reference Variable that meets the condition of the reduction.

If the SETTING option is specified the Result Reference Variable will describe the substring of the original string that cid not meet the condition of the reduction.

If the condition of the reduction is = or  $\langle \rangle$ , the Expression must be a character string. It should be noted that only the first three characters of the Expression are compared to the string, but the length will be used to test for end of string conditions. If the condition of the reduction is IN, the Expression must be a SET of characters (See SET DECLARATION Section).

*BURROUGHS CORPORATION* COMPUTER SYSTEMS GROUP SANTA BARBARA PLANT

COMPANY CONFIDENTIAL **B1000 SDL2 CEMPILER**  $P-S = 2228 3519(3)$ 

If ON EOS\_CYCLE or ON EOS is specified, Statement will be executed when the length of Object Reference Variable has been reduced to zero. After completion of Statement, control will be passed to the next statement if the ON condition was EDS, or if the ON condition was EOS\_CYCLE and the length of Object Reference Variable is still zero. If the ON condition was EOS\_CYCLE and<br>the Object Reference Variable is not of length zero after executing Statement, then control will be passed back to the Reduce Statement.

 $\mathcal{L}(\mathcal{L})$  .

Example:

 $DECI A 9F$ NUMERICS CHARACTER SET AL PHAS CHARACTER SET SOURCE\_TEXT CHARACTER(72), TEXT REFERENCE CHARACTER. TOKEN REFERENCE CHARACTER; PROCEDURE NEXT\_RECORD; READ SOURCEFILE (SOURCE JEXT); REFER TEXT TO SOURCE TEXT? END NEXT RECORD; ALPHAS := CHAR\_TABLE ("ABCOEFGHIJKLMNOPORSTUVWXYZ"); NUMERICS  $z = E^m 0^m$  TO  $m9^m 13$ REDUCE TEXT UNTIL FIRST <> "";  $X$  A ON EOS CYCLE NEXT RECORD; IF SUBSTR CTEXT, 0, 1) IN NUMERICS THEN REDUCE TEXT SETTING TOKEN UNTIL FIRST NOT IN NUMERICS; % 9 ELSE IF SUBSTR (TEXT, 0, 1) IN ALPHAS THEN REDUCE TEXT SETTING TOKEN UNTIL FIRST NOT IN ALPHAS? % C ELSE DO SPECIAL CHARACTER; REFER TOKEN TO SUBSTR CTEXT, 0, 1); REFER TEXT TO SUBSTR (TEXT, 1); END SPECIAL CHARACTER;

Assume SOURCE\_TEXT contains " IF X = 999 THEN  $"$  and  $T \in X$   $T$ nas been rafered to SOURCE\_TEXT. After execution of the REDUCE at line  $XAY$  TEXT will describe "IF X = 999 THEN  $\cdots$  As the first character of TEXT is in the set ALPHA, the REDUCE at line %C, will be selected. After execution of this statement, TEXT will describe " $X = 999$  THEN  $'$  " and TOKEN will describe  $"IF"$ .

dURROUGHS CORPORATION COMPUTER SYSTEMS GROUP SANTA BARBARA PLANT

COMPANY CONFIDENTIAL 31000 SDL2 CCMPILER P.S. 2228 3519(8)

## **BEEER SIAIEMENI**

REFER -- Referent -- TO -- Referee ------------------

The Refer Statement is used to change the address Cand possioly the length and type) of a reference variable, reference field, pointer variable, or oointar field to map the data of another variable. It is also used to assign a file to a file pointer.

If the Referent is a Reference or Pointer variable, then Referee must be an Address Generator. Only untyped or zerc·length reference variables can have their length and type modified by a Refer statement. Poirters and typed reference variables will always retain the type and length from their original declaration» and may only be REFERed to objects with the same length.

If Referent is a File Pointer, then Referee must be *a* File.

Example:

FILE INFILE (KINO=DISK); OE CLARE f f£XT R£fERENCE• BUFFER CHARACTER C8Q); FILE\_POINTER,

REFER TEXT TO dUFFER; REFER F TO INFILE;

BURROUGHS CORPORATION COMPUTER SYSTEMS GROUP SANTA BARBARA PLANT

COMPANY CONFIDENTIAL 81000 SDL2 CENPILER  $P-S = 2228 3519(8)$ 

# **BEPEAI SIAIEMENI**

--- REPEAT -- Statement List -- UNTIL -- Expression ---!

Statement List will be executed repetitively until Expression returns a true result. The exit condition is tested at the end of each loop, so Statement List will be executed at least once.

Example:

 $\mathcal{L}$  and  $\mathcal{L}$ REPEAT

> DO\_SOMETHING; IF END\_CONDITION THEN DONE := TRUE;

UNTIL DONES

 $\epsilon$ 

BURROUGHS CORPORATION COMPUTER SYSTEMS GROUP SANTA BARBARA PLANT

## BEIUBN SIAIEHENI

----- RE TUR~ ------------------------------------------------1 1-- Expression --1

The Return Statement allows an exolicit return from a orocedure. If the procedure is typed then Expression wust be present and will be the value returned from the procedure. If the procedure is not tyned then the oresence of Expression is an error. An implicit return is generated by the compiler at the end of every procedure. If the procedure is typed a value matching the procedure's type is returned (0 if Fixed, 9it, or Record, and a null string if Character).

Example:

PROCEDURE P; • RETURN; • END p; PROCECURE Q FIXED; .<br>Return 0;  $E \vee D \cup Q \neq^{\perp}$ 

BURROUGHS CORPORATION COMPUTER SYSTEMS GROUP SANTA BARBARA PLANT

COMPANY CONFIDENTIAL B1000 SDL2 COMPILER P.S. 2228 3519(B)

التواصل والتواصل والمتمسم والوالي المرادي المستنوعات والترابيع

# SIOP SIAIEMENI

 $\frac{1}{2}$   $\frac{1}{2}$  $\mathbf{I}$ 1-- Expression -- 1

The Stop Statement will generate a terminate communicate to the MCP to end the execution of the program. Expression is intended for use by compilers to communicate the number of syntax errors to the MCP.

 $\sim 10$ 

 $\mathcal{L}_{\text{max}}$ 

 $\sim 10^{-1}$ 

Example:

STOP; STOP SYNTAX ERROR COUNT;

BURROUGHS CCRPORATION COMPUTER SYSTEMS GROUP SANTA BARBARA PLANT

in 19

COMPANY CONFIDENTIAL B1C00 SDL2 COMPILER P.S. 2228 3519(8)

## SHAP SIAIENENI

----------- Selector ----- :=: ------ Selector -----------|

 $\sim$  $\sim$ 

 $\mathcal{L}$ 

 $\overline{\phantom{a}}$ 

The Swap Statement will exchange the values of the two fields without using an intermediate variable for temporary storage.

Example:

BUFFER  $1 := 1$  BUFFER 2;

is equivalent to:

TEMP := BUFFER  $17$ BUFFER  $1 := 8$ UFFER  $2$ ;  $GUFFER_2 := TEMP;$  $\Delta \sim 10^4$ 

 $\sim$   $\sim$ 

BURROUGHS CORPORATION COMPUTER SYSTEMS GROUP SANTA BARBARA PLANT

COMPANY CONFIDENTIAL **BICOO SOLZ COMPILER**  $P-S = 2228 3519(8)$ 

 $\hat{L}$  , and  $\hat{L}$  , and  $\hat{L}$  , and  $\hat{L}$ 

# UNDO STATEMENT

 $---$ --------- $\blacksquare$  $\mathbf{1}$ 1-- Do Group Identifier -- I

If a Do Group Identifier is specified, then the Undo Statement transfers control to the end of the Do Group by that name. If a Do Group Identifier is not specified, then control will be transferred to the end of the current Do Group.

Exampte:

**DECLARE**  $\mathbf{I}$ FIXED, A CARRAY\_SIZE) FIXED;  $\rightarrow$  $1: = 0;$ DO INIT\_A FOREVER; IF I = ARRAY\_SIZE THEN UNDO INIT\_A;  $A(I):= I$  $I := I + 13$ END INIT AF

 $\sim 10$ 

BURROUGHS CORPORATION COMPUTER SYSTEMS GROUP SANTA BARBARA PLANT

COMPANY CONFIDENTIAL 81COO SDL2 COMPILER P.S. 2228 3519(8)

# **WHILE SIAIEMENI**

----- WHILE ---- Expression ---- Statement ---------------

Statement will be executed reoetitively while the Expression yields a true result. Expression is evaluated before each iteration~ so if Expression is initially false then Statemant will never be executed.

Example:

DECLARE I f I XED, A CARRAY\_SIZE) FIXED;  $I := 0;$ WHILE I < ARRAY\_SIZE  $00;$  $A(1):= I;$  $I := I + 1$ END;

 $\sim 10$ 

BURROUGHS CCRPORATION COMPUTER SYSTEMS GROUP SANTA BARBARA PLANT

## WITH STATENENT

|<------ , ------|<br>| ----- WITH ------- Selector ------- Statement ------------

Selector must be a record variable. The With Statement opens a new scope containing the field indentifiers of the Record type of Selector.

Inside Statement a field of Selector is selected by soecifying only its field name~ without preceeding it with the entire Selector expression.

If a named field is found in more than one of the Selectors, then it is considered to belong to the last Selector specified in the With statement.

Exampte:

 $P(1)$ . $F IELD_1 := X$ ; P(I).FIELD\_2 :=Y;  $P(I)$ .FIEL0\_3 :=2;

is equivalent to:

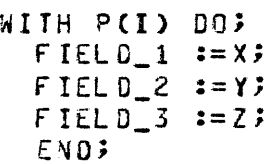

£xampte:

WITH A, B, C

is equivalent to:

WITH A WITH d WITH C

BURROUGHS CORPORATION COMPUTER SYSTEMS GROUP SANTA BARBARA PLANT

## **EXPRESSIONS**

Expressions are the rules for calculating a value using constants, variables, functions, and operations.  $The$ conventional rules of left to right evaluation and operator precedence are observed, as indicated by the syntax graphs. The following list summarizes the SOL2 precedence rules by listing the operators in order of decreasing precedence.

> (unary)  $+$   $\bullet$  $\bullet$  .  $/$  MOD  $\bullet$ (additive)  $\bullet$  $\langle \langle z \rangle \rangle$  =  $\langle z \rangle$  =  $\langle z \rangle$  IN CONTAINS NO<sub>T</sub> AND CAND INTERSECT OR COR EXOR UNION CAT

Expression

 $\mathbf{I}$  $\mathbf{I}$ -------------------------------------------Cat Factor  $\mathbf{I}$  $\blacksquare$  $1--$  CAT  $---$  Cat Factor  $---1$ 

The CAT operator will concatenate two fields together as one field. The resulting type will be Character if both fields are Character; for all other combinations it will be Bit.

Example:

BUFFER:= DECIMAL(LINE\_NUMBER,4) CAT ":" CAT TEXT CAT ":";

Cat Eactor

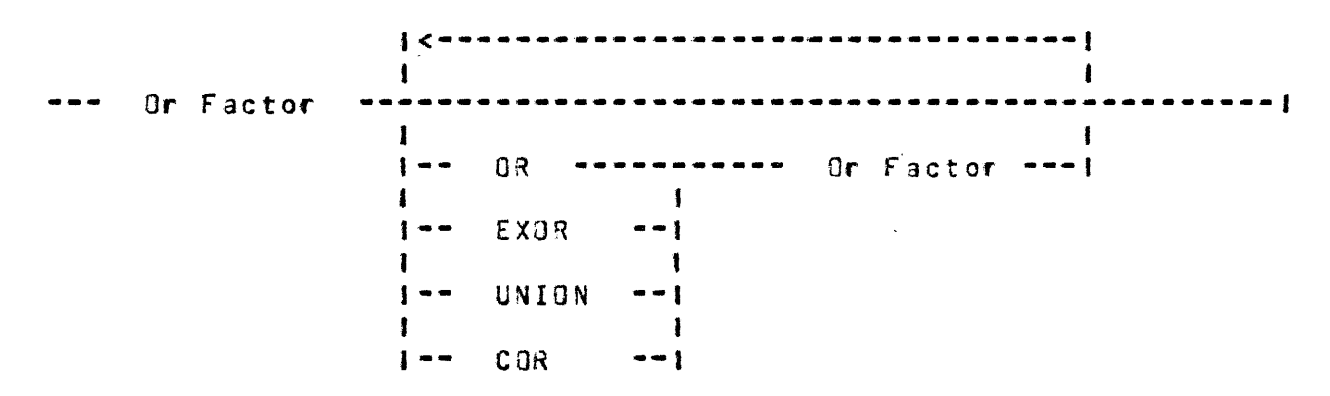

The OR/EXOR operation performs a logical bitwise OR/EXOR of two operands; the result will always be of type Bit. UNION performs a set union of two operands, and is functionally the same as an OR. COR perfomes a short-circuited OR of two operands. If the first operand is True, the result is True and the second operand is not evaluated. If the first operand is False, the result is the value of the second operand.

Example:

DECLARE CALPHAS. NUMERICS,

 $\sim$   $\sim$ 

ALPHA\_NUMERICS) CHARACTERS\_SET;

ALPHAS:= [ "0" TO "9" ]; NUMERICS:= [ "A" TO "I", "J" TO "R", "S" TO "Z" ]; ALPHA NUMERICS: = ALPHAS UNION NUMERICS;

BURROUGHS CCRPORATIQN COMPUTER SYSTEMS GROUP SANTA 3AR3ARA PLANT COMPANY CONFIDENTIAL 31COO SOL2 COMPILER *?.S.* 2228 3519(8)

On Factor

l<---------------------------------1 And Factor ----------------------------------------------1 1<br>1-- AND ---------- And Factor --1<br>1 J-- INTERSECT --J  $1 - - CAY0$   $- - - - -1$ 

The AND operation performs a logical bitwise AND of two operands; the result will always be of type Bit. The INTERSECT operation performs a set intersection of two operands and is functionally the same as an AND. CAND performs a short-circuited AND of two operands. If the first operand is False the result is False anj the second operand is not evaluated. If the first operand is True~ the result is the value of the second operand.

Example:

 $SET$  SUITS = CLUBS, DIAMONDS, HEARTS, SPACES; DECLARE CPLAYER\_A, PLAYER\_3, HATCHING\_SUITS) SUITS MATCHING\_SUITS:= PLAYER\_A INTERSECT PLAYER\_9

IF I < ARRAY\_BOUND (A) CAND ACI) = TOKEN THEN DISPLAY ("TOKEN FJUNO");

BURROUGHS CORPORATION COMPUTER SYSTEMS GROUP SANTA BARBARA PLANT

COMPANY CONFIDENTIAL **BICOO SDL2 COMPILER**  $P-S. 2228 3519(9)$ 

And Easter

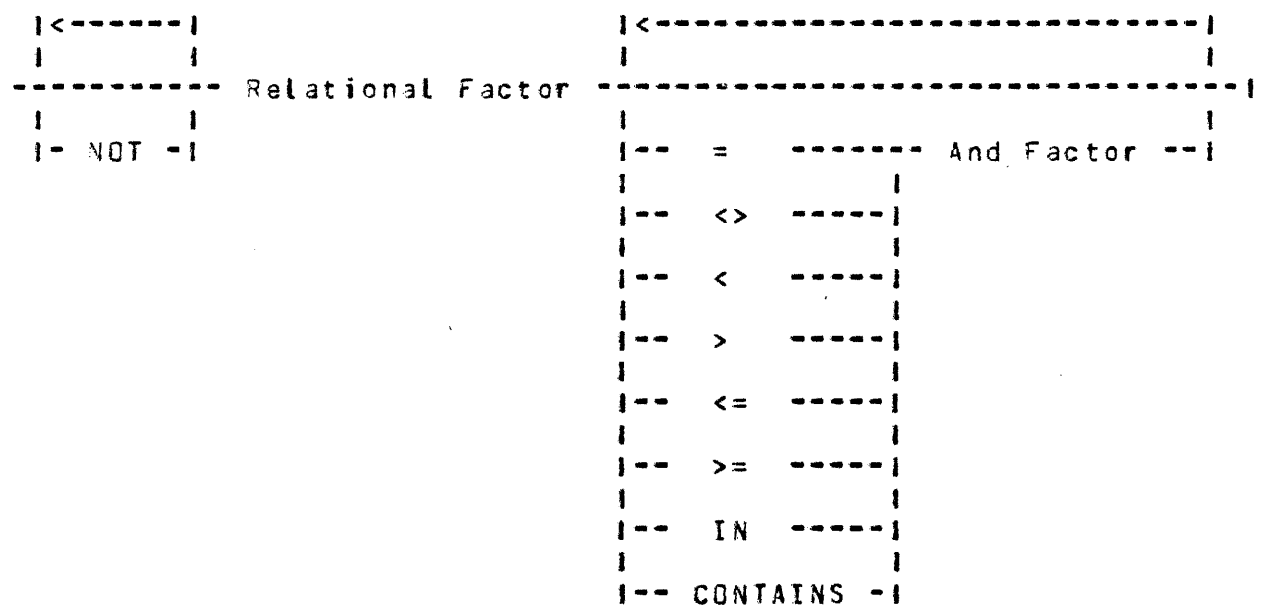

 $\sim 10^6$ 

The relational operators leave a result that has a value of 1 if the condition is true or 0 if the condition is false. The NOT operator will perform a logical NOT on one operand, and will have the same type as its single operand.

The IN operation tests whether the first factor (a set element) is a member of the second factor (a set). The CONTAINS operation tests whether the first factor (a set) contains the second factor (a set), that is, whether the second set is a subset of the first set.

Example:

 $\Delta = \Delta$ X IN [1 TO 4] IRED, YELLOW, GREEN, BLUEI CONTAINS IRED, BLUEI

 $\sim$   $\sim$ 

 $\bullet$ 

 $\sim 100$  km  $^{-1}$ 

BURROUGHS CORPORATION COMPUTER SYSTEMS GROUP SANTA 3ARBARA PLANT COMPANY CONFIDENTIAL 91COO SOL2 CG~PILER P.S. 2228 3519(3)

Relational Eactor

Jc------------------------------1 Add Factor ----------------------------------------------1 1-- + --·----- Add Factor -·I  $1 - - - - - - - 1$ 

The + and = operations perform 24 bit, two's-complement arithmetic on two operands. If either operand is longer than 24 bits, only the rightmost 24 bits will be used. The result will be Fixed if both operands are fixed, otherwise it will be a 8i t(24).

 $\rightarrow$ 

Example:

 $A + 9$  $A - 9$ 

BURROUGHS CORPORATION COMPUTER SYSTEMS GROUP SANTA BARSARA PLANT

COMPANY CONFIDENTIAL B1C00 SDL2 COMPILER  $P-S = 2228 3519(9)$ 

Add Eactor

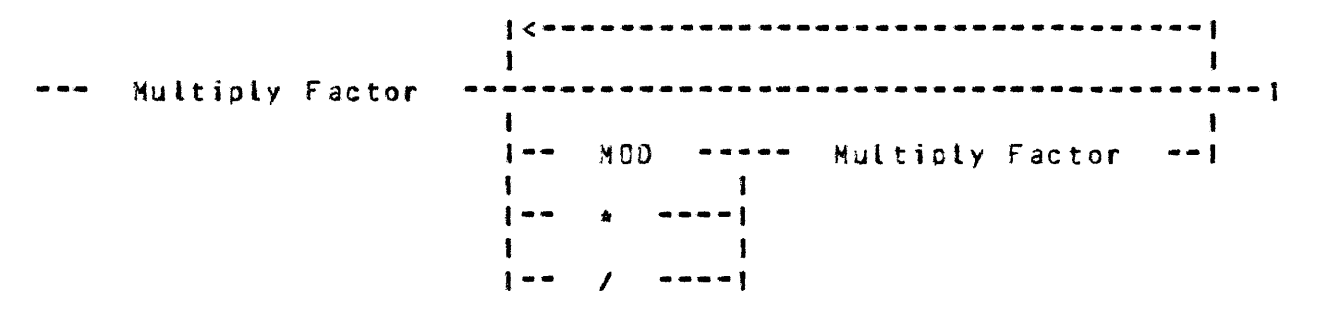

The  $M00 \star$  and / operators perform 24 bit, two's complement arithmetic on two operands. The result will be Fixed if both operands are Fixed, otherwise it will be Bit(24). Division yields an integer result, ignoring the remainder (i.e.  $9/4 = 2$ ). The MOO operation is division resulting in the integer value of the remainder  $(i.e. 9 N00 4 = 1).$ 

Example:

A MOD B  $\mathbf{e}$  $A \star$  $A \times 9$ 

#### ll/05/82

 $\sim 10^{-1}$ 

BURROUGHS CORPORATION COMPUTER SYSTEMS GROUP SANTA SARBARA PLANT

 $\mathcal{L}^{\text{max}}_{\text{max}}$ 

 $\sim 10$ 

COMPANY CONFIDENTIAL 81COO SDL2 COMPILER p.s. 222a 3519C9l

 $\sim 10^{-1}$ 

 $\mathcal{F}(\mathcal{F})$  .

Multioly Easter

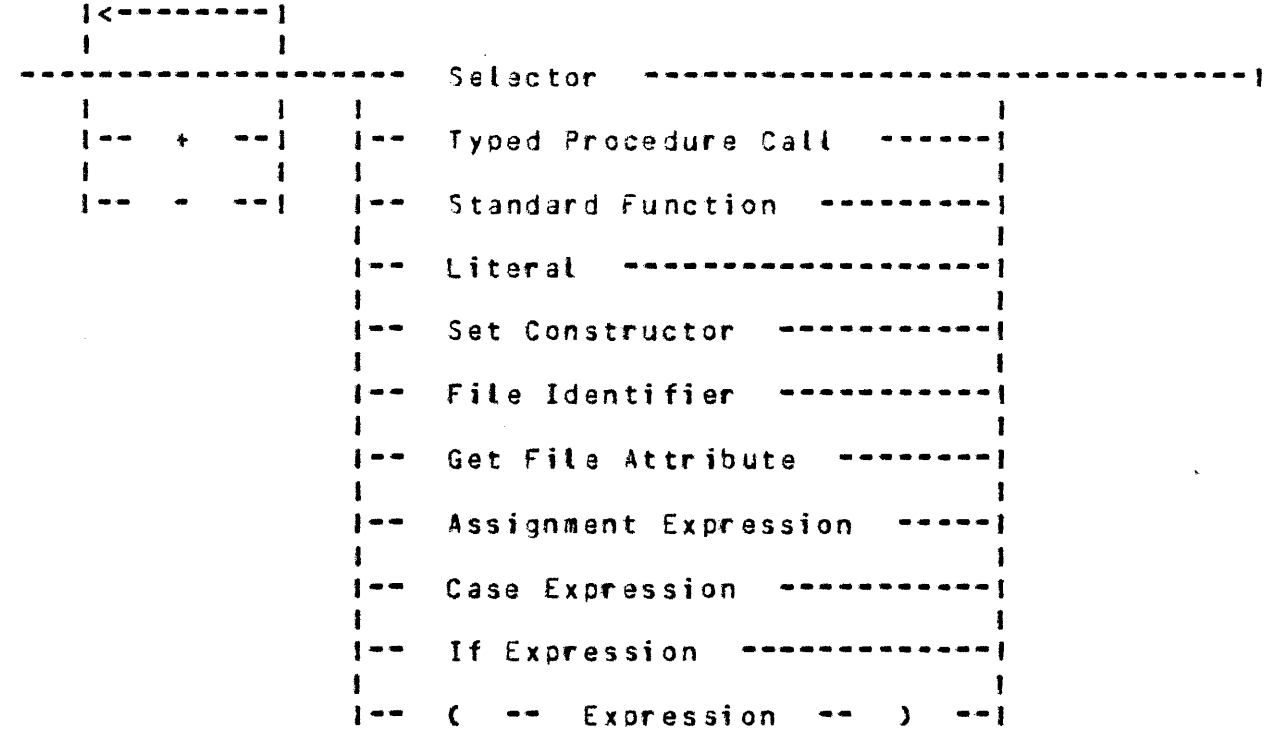

The unary - operation will negate the value of an operand. The unary  $+$  does not change the operand.

A Literal may be either a Fixed Number, a Character String, or a Bit String. See SOL2 LANGUAGE Section for details.

See INPUT/OUTPUT Section for File Identifier ard Get File Attribute.

 $\sim 10^{11}$  km  $^{-1}$ 

BURROUGHS CORPORATION COMPUTER SYSTEMS GROUP SANTA BARBARA PLANT

 $5 - 3$ 

### Seiscton

 $\mathbf{I}$  $\mathbf{1}$ ----------------------------------- Variable Identifier  $\mathbf{I}$  $\mathbf{I}$ 1-- Field Selector  $\bullet - - +$  $\mathbf{I}$  $1 - -$  Array Subscript  $-1$ 

 $\sim 10$ 

Eield Selector

-------------- . -- Field Identifier -------------------------

Annax Subscript

--------------- ( -- Expression -- ) ------------------------

A Selector is an Address Generator which identifies a variable or a subfield of a variable.

If an Array is referenced with a subscript that is less than 0 or greater than or equal to the array bound a run-time error will be generated.

 $\sim$ 

Example:

RECORD 91 LEN FIXED,  $Q$  $F$  $F$  $S$  $E$  $T$ FIXED; RECORD R2  $IDS(10)$  $-91$ **TYPE** FIXE0; **DECLARE**  $R2;$ A (10)  $ACID$ . $IOSCJ$ ).LEN:= 0;

BURROUGHS CORPORATION COMPUTER SYSTEMS GROUP SANTA BARBARA PLANT

COMPANY CONFIDENTIAL BICCO SOL2 COMPILER P.S. 2228 3519(8)

# Iyoed Procedure Call

Procedure Identifier **------------------------------------1** 

**1-- <sup>C</sup>**-- Parameter list -- ) **--1** 

 $\Delta$ 

A Typed Procedure Call is used to call a procedure that returns a value» and to use that value in further Expression evaluation.

Example:

 $\sim 10^6$ 

MAXIMUM == MAX(X,Y);

 $\sim 10$ 

BURROUGHS CCRPORATION COMPUTER SYSTEMS GROUP SANTA 3ARBARA PLANT

Set Constructor

<u> | Caesaranasaranasa</u>  $\bullet\bullet\bullet\bullet\bullet$  $\bullet$  $\mathbf{I}$  $\mathbf{I}$ --------- Expression  $\mathbf{r}$  $1 - -1$ المراكب المراكب  $\mathbf{I}$  $\mathbf{1}$ 1-- Expression -- T9 -- Expression -- 1

 $\mathcal{L}_{\mathcal{A}}$ 

The Set Constructor expression is used to build sets from their members. The form 'Expression TO Expression' will include all members of the set bounded by the two expressions. If the first expression is greater than the second it denotes an empty set. Note that set members are declared in ascending crder.

Example:

DECLARE **NUMERICS ALPHAS** 

 $\sim$  .

CHARACTER\_SET. CHARACTER\_SET,

 $\overline{ }$ 

NUMERICS:=  $\mathbb{E}^{m_0 m}$ ,  $\mathbb{E}^{m_1 m}$ ,  $\mathbb{E}^{m_2 m}$ ,  $\mathbb{E}^{m_3 m}$ ,  $\mathbb{E}^{m_4 m}$ ,  $\mathbb{E}^{m_5 m}$ ,  $\mathbb{E}^{m_6 m}$ ,  $\mathbb{E}^{m_7 m}$ ,  $\mathbb{E}^{m_8 m}$ ,  $\mathbb{E}^{m_8 m}$ ,  $\mathbb{E}^{m_8 m}$ ,  $\mathbb{E}^{m_8 m}$ ,  $\mathbb{E}^{m_8 m}$ ,  $\$ ALPHAS:=  $[T^m A^m]$   $T0$   $T1^m$ ,  $T3^m$   $T0$   $T8^m$ ,  $T5^m$   $T0$   $T2^m$ ];

Example:

SET STATES = INITIAL, MIDDLE, FINAL;

DECLARE STATE\_SET STATES. STATE MEMBER OF STATES;

STATE SET  $:=$  [INITIAL TO FINAL]; WHILE STATE IN STATE SET COMPUTE STATE:

BURROUGHS CORPORATION COMPUTER SYSTEMS GROUP SANTA BARBARA PLANT

# Assignment Sxpression

--- Selector ------- := ------- Expression ---------------- $\mathbf{I}$  $\sim 1$  $1 - - - 11 = - -1$ 

The Assignment Expression stores the value of Expression into Selector and leaves either the value (if  $:=$  is used) or the Selector  $(ii := is used)$  as an operand for further expression evaluation.

Example:

 $1 := -13$ DC FOREVERS  $A(I := I + 1) = I$ IF I = ARRAY SIZE THEN UNDO; END<sub>3</sub>

 $\sim$   $\sim$ 

BURROUGHS CORPORATION COMPUTER SYSTEMS GROUP SANTA 8AR9ARA PLANT

 $\mathbf{A}^{\text{max}}$ 

Case Expression

I<•••• ~ -----1 --- CASE --- Index Expression --- OF --- C --- Expression -----> >---------------------------------- ) -----------------------· <sup>I</sup>

 $\sim 10^7$ 

1-- ELSE Expression --1

 $\sim 10$ 

 $\frac{1}{2}$ 

The Case Expression selects an Expression from a list of expressions to be evaluated. The value of Index Expression is used as an index into the list of Expressions. If there are *<sup>N</sup>* Exprassions in the list the range is from 0 to N-t. If the value of Index Expression is greater than N-1, the Expression following ELSE wilt be used or *a* run-time error will *be* generated if <ELSE Expression> is not present.

Example:

 $I := CASE X OF C X+1. X+2. X+3. X+4.$ 

WRITE LINE (CASE I OF ("O", "1", "2", "3" ELSE "73"));

BURROUGHS CORPORATION COMPUTER SYSTEMS GROUP SANTA BARBARA PLANT

# If Exemession

IF -- Expression -- THEN -- Expression ------------->  $\mathcal{L}$ >-------------------------- ELSE Expression ·-----------J The If Expression is used to select an Expression for evaluation.

Example:

 $\frac{1}{\sqrt{2\pi}}\left(\frac{1}{\sqrt{2\pi}}\right)^{2} \frac{1}{\sqrt{2\pi}}\left(\frac{1}{\sqrt{2\pi}}\right)^{2}$ 

 $\hat{E}$  ,  $\hat{E}$ 

A := IF X<Y THEN X ELSE Y;

 $\sim$   $\sim$ 

BURROUGHS CCRPORATION COMPUTER SYSTEMS GROUP SANTA BARBARA PLANT

---------------- Selector -----------------------------------1 1-- Typed Procedure Call --1 1-- Standard Function -----!<br>| 1-- If Exprdssion ---------1 1-- Case Expression -------1

A Standard Function or Typed Procedure Call is considered an Address Generator if its result type is Reference.

An If Expression is considered an Address Generator if both the Expression following the THEN and the Expression followirg the ELSE are Address Generators. A Case Expression is considered to be an Address Generator if all elements of the Case Excression list are Address Generators. Note that the If and Case form of Address Generators are not allowed in atl constructs.

 $\sim$  .

BURROUGHS CORPORATION COMPUTER SYSTEMS GROUP SANTA BARBARA PLANT

COMPANY CONFICENTIAL BICOO SDL2 COMPILER P.S. 2228 3519(8)

## STANDARD PROCEDURES AND FUNCTIONS

SDL2 orovides *a* set of predefined procedures and functions to perform commonly required operations.

The Identifiers are not reserved and may be redeclared, ir which case the user declared name takes precedence over the predefined one.

### SIANDARD EUNCTIONS

Allocate Memory

----- ALLOCATE\_MEMORY --- ( --- Size --- ) --------------

Allocates Size bits from dynamic memory, and returns the starting address as a 24 oit value. It is the programmer's responsibility to maintain an active reference to this memory address at all times. Once atl active references have vanished, the data may be swapped out if the memory is needed for other purposes. Note, however, that there is no mechanism for swapping the data back in from virtual disk once it is swapped out, nor is there any mechanism for freeing the virtual disk used to store the rolled out data.

Ex3mpte:

DECLARE BUFFER REFERENCE;

REFER\_TYPE CSUFFER, BIT); REFER\_LENGTH (3UFFER, 3UFFER\_SIZE); REFER\_ADDRESS C3UFFER, ALLOCATE\_MEMORY CBUFFER\_SIZEJ):

Annax Bound

ARRAY\_BOUND -- C -- Array Variable -- ) ------------- $\lambda$ eturns the number of elements in Array Variable as a 24 bit value.

BURROUGHS CORPORATION COMPUTER SYSTEMS GROUP SANTA 3AR3ARA PLANT

COMPANY CONFIDENTIAL B1COO SDL2 COMPILER P.S. 2228 3519(8)

## Attribute Value

 $-$ ---- ATTRIBUTE VALUE  $-$  (  $-$  Attribute  $-$  ,  $-$  Value  $-$  )  $-$ -1

 $\sim 10^6$ 

Attribute may be any fite attribute allowed in a Get/?ut Attribute statement. Value must be *a* predefined mnemonic valua for that attribute. This function returns *a* fixed number whicn is the HCP-assigned number corresoonding to the attribute value.

Example: IF INFILE.KIND = ATTRIBUTE\_VALUE(KINC>DISK) THEN DISPLAY (~INPUT IS FROM DISK");

 $\mathcal{L}^{\text{max}}_{\text{max}}$  and  $\mathcal{L}^{\text{max}}_{\text{max}}$ 

## Base Register

BASE\_REGISTER -----------------------------------------1 Returns the absolute memory location of the base of the program's data space as a 24 bit value.

#### Binary

----- BINARY -- ( -- Expression -- ) ---------------------

Returns a 24 bit value which is the binary representation of Expression. Expression is assumed to be a character string.

BURROUGHS CORPORATION COMPUTER SYSTEMS GROUP SANTA BARBARA PLANT

Binary Search

----- BINARY\_SEARCH -- C -- First Element -- *,* -- Key Field --->

>---- , -- Expression -- , -- Elements -- ) --------------------------

First Element must be an Address Generator and have a type of Record or Reference. It should be the first element of a structure whose elements are ordered by increasing key value. If First Element is a Record~ then Key Field must be a field of the Record tyoe of First Element that will be used to compare against Expression. If First Element is a Reference variable, then Key field must be a Reference variable whose address is the offset of the Key Field into First Element, and whose length and type reflect the length and type of the key.

Expression is the value of the key to be searched for. Tha length of Expression must be equal to the length of Key field or unpredictable results may occur. Elements is an expression whose value is used to give the bound of the search. The element number Cthe First Element is 0) of the first element whose Key field is greater than or equal to Expression is returned.

This function should not be used if the elements to be searched are in more than one page of dynamic memory or are not in ascending order.

Bumo

----- EUMP -- Bump Variable ---------------------------<br>| 1-- 8Y -- Expression -- 1 I

Bump Variable must be an Address Generator. If Expression is present Expression is added to 3ump Variable, otherwise 1 is added to Bump Variable. The result is stored into Sump Variable and returned. CSee also Bump in STANDARD PROCECURES Section).

BURROUGHS CORPORATION COMPUTER SYSTEMS GROUP SANTA 9AR8ARA PLANT

COMPANY CONFIDENTIAL 81COO SDL2 CCMPILER P.S. 2228 3519(9)

Character Iable

CHAR\_TABLE ( String ) ------~-i |----- , -----|<br>|

String should be a quoted string of characters, or a bit string where every eight bits correspond to a non-graphic charactar. CHAR\_TABLE will return a Character Set whose members are precisely those characters specified in String.

£xampte:

CHAR TABLE ("ABCDE") =  $\mathbb{F}^{n}$  =  $\mathbb{F}^{n}$  =  $\mathbb{F}^{n}$  =  $\mathbb{F}^{n}$  =  $\mathbb{F}^{n}$  =  $\mathbb{F}^{n}$  =  $\mathbb{F}^{n}$  =  $\mathbb{F}^{n}$  =  $\mathbb{F}^{n}$  =  $\mathbb{F}^{n}$  =  $\mathbb{F}^{n}$  =  $\mathbb{F}^{n}$  =  $\mathbb{F}^{n}$  =  $\mathbb{F}^{n}$  =  $\$ CHAR\_TA9LE  $(\sqrt{3}x^2 + \sqrt{3}x^2 + \sqrt$ 

 $C<sub>PL</sub>$ 

----- CHR -- ( -- Expression -- ) ------------------------

Expression should be an integer value (either bit or fixed). expression shows a single character with the ordinal position of Expression in the EBCDIC character set.

Example:

 $CHR$  (ac13) = " $A$ "  $CHR (193) = M + M$ 

Code Address

CODE\_ADDRESS -- ( -- Procedure Identifier -- ) --! Returns the code address of Procedure Identifier as a 32 bit value. (See SDL2 S-MACHINE Product Specification for the format of a code address).

BURROUGHS *CORPORATlON*  COMPUTER SYSTEMS GROUP SANTA 8AR9ARA PLANT

COMPANY CONFIDENTIAL B1COO SOL2 COMPILER P.S. 2228 3519<8>

Communicate With Sismo

COMMUNICATE\_WITH\_GISMO -- ( -- Expression -- ) --1

Transfers control to GISMQ, passing Expression *as* a parameter anJ returning, a value. See MCP Product Specification for formats of parameters and values returned. (See also Communicate With Gismo in STANDARD PROCEUURES Section). Cfor MCP use only}.

 $\sim$   $\eta$ 

 $\sim 10$   $\mu$
BURROUGHS CORPORATION COMPANY CONFIDENTIAL COMPUTER SYSTEMS GROUP **B1000 SDL2 COMPILER** SANTA BARBARA PLANT P.S. 2228 3519(3)

#### Convert

 $\mathbf{I}$  $\blacksquare$  $1--$  FIXED ------1  $\mathbf{r}$  $\mathbf{1}$  $1--$  CHARACTER  $-1$ 

,.............  $\sim 10^{-11}$  $\mathbf{I}$ 

 $1 - -$  Group  $-$ 1

Expesssion is converted to the type specified, according to these rules:

BIT to FIXED: Up to 24 of the rightmost bits are converted.

FIXED to SIT: The result is BIT(24).

CHARACTER to FIXED: Leading blanks and sign are allowed. Up to seven of the rightmost characters are converted.

The result is eight characters. The sign and FIXED to CHARACTER: any leading zeros are not supressed.

BIT to CHARACTER: The radix =  $2 \star \star$  Group.

CHARACTER to BIT: The radix =  $2 \star\star$  Group.

 $\sim 100$ 

Group is only used with BIT to CHARACTER or CHARACTER to BIT conversions. It specifies the number of bits in the bit string which correspond to a character in the character string. The default Group is 4 (hexadecimal).

Example:

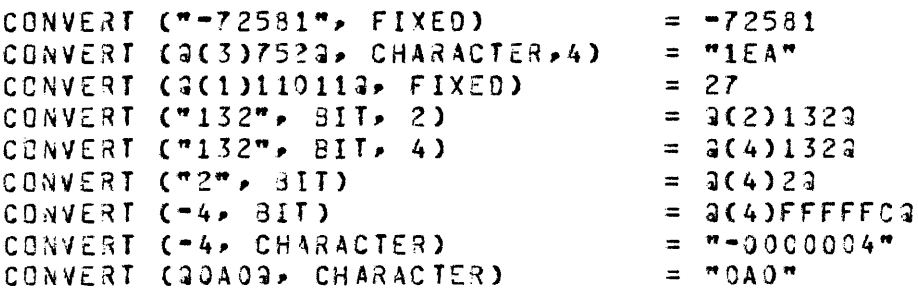

BURROUGHS CORPORATION COMPUTER SYSTEMS GROUP SANTA SARBARA PLANT

COMPANY CONFIDENTIAL 81000 SDL2 CEMPILER P.S. 2228 3519(9)

# Data Address

DATA\_ACDRESS -- ( -- Selector -- ) ---------------| Returns the base relative address of Selector as a 24 bit value.

### Data Length

----- DATA\_LENGTH -- { --- Salector -- ) ----------------+ Returns the bit length of Selector as a 24 bit value.

### Data Offset

----- DATA\_OFFSET -- ( -- Selector -- ) -----------------

Selector must be a record subfield. Returns the offset in bits of the specified\*field from the beginning of the record. (For compiler use only).

# Data Ixoe

----- DATA TYPE ( Selector ) -------------~---· ~eturns the type bits of SelectorP right-justified jn *a* 24 bit field. (See SDL2 S-MACHINE Product Specification).

**BURROUGHS CORPORATION** COMPUTER SYSTEMS GROUP SANTA BARBARA PLANT

### Date

----- $\mathbf{I}$  $1 - -$  ( ----- JULIAN --- , ---- BIT --------- ) --1  $\mathbf{I}$  $\mathbf{I}$  $\mathbf{I}$ 1  $1 - -$  MONTH  $- -1$  $1--$  DIGIT  $---1$  $\mathbf{I}$  $\mathbf{I}$  $\mathbf{I}$ - 1  $1 - - YEAR - - -1$  $1 - -$  CHARACTER  $-1$  $\mathbf{I}$  $1 - - 0AY - - -1$ 

Returns a string containing the current date. The default format is CMONTH, CHARACTER).

#### Formats:

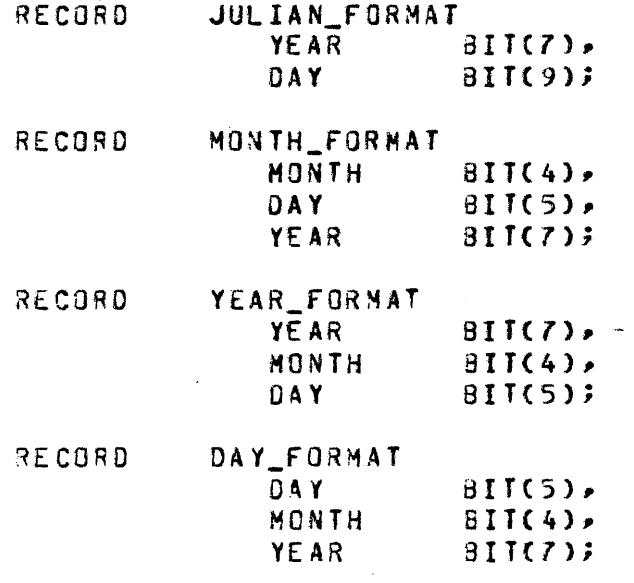

 $\sim 100$ 

### Decimal

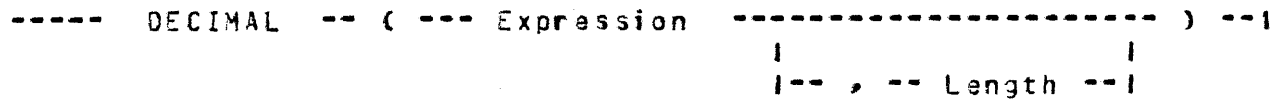

If Length is specified, it should be an Expression betweer 1 and<br>8 and a character string of Length characters containing the decimal representation of Expression will be returned. If Length is not specified, the result string will be from 1 to 3 characters long with leading zeroes suppressed. If Expression is greater than 24 bits, only the rightmost 24 bits will be used.

BURROUGHS CORPORATION COMPUTER SYSTEMS GROUP SANTA BARBARA PLANT

#### Decrement

----- DECREMENT -- Decrement Variable --------------------------- $\mathbf{1}$  $1 - 3Y -$  Expression  $-1$ 

Decrement Variable must be an Address Generator. Expression (1 if BY Expression is omitted) is subtracted from Decrement Variable. The result is stored into Decrement Variable and returned. (See also Decrement in STANDARD PROCEDURES Section).

### Dispatch

 $---$  DISPATCH  $---$  (  $---$  Port Channel  $---$   $---$  IOD Address  $---$  )  $--- 1$ 

Port Channel should be an Expression whose value is the port and channel of the device. IOD Address should be an Expression whose value is the absolute address of the I/O descriptor to be dispatched. (See MCP Product Specification for layouts of the PortChannel field and I/O descriptors). (For MCP use only).

### Oxnamic Memory Base

-----Returns, the offset from the base register of the beginning of dynamic memory as a 24 bit value.

### Eatch Communicate Message Pointer

Returns RS.REINSTATE\_MSG\_PTR. (See MCP Product Specification for layout of the Run Structure and meanings of the values retirned).

BURROUGHS CORPORATION COMPUTER SYSTEMS GROUP SANTA BAR3ARA PLANT

Eile Resident

<sup>f</sup>ILE\_RESIOENT ( File Id ) -.-..-... -------------1

File Id must be a File, Switch File, or File Pointer, whose Title has previously been set. The file should have a hardware Kind of Disk. Returns True if the file is resident on disk, and False if it is not.

Hex Sequence Number

HEX\_SEQUENCE\_NUMBER -----------------------------------1

Returns a 32 bit vatue containing the sequence number of the current line in hex digits.

#### Length

----- LENGTH -- ( -- Expression -- ) --------------------

Returns a 24 bit value containing the length of Expressior. If the type of Expression is character the value wilt be the number of characters, otherwise it witl be the number of bits.

Limit Register

 $- - - -$  LIMIT\_REGISTER  $- - - - - - - - - - - - - - - - - - - - - - - - - - -$ 

Returns a 24 bit value containing the base to tiwit size in cits of the program.

Name of Day

N-ME\_JF\_D\_Y --------------------------------------------1 Returns a 9 character string containing the name of the day of the week.

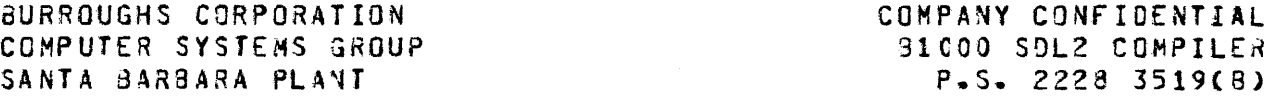

### Nuil

-----

Returns a null character string. Note that NULL can be used as a Selector.

Odt Input Present

 $\begin{array}{ccccccccccccc} \multicolumn{2}{c}{} & \multicolumn{2}{c}{} & \$ 

Returns a true value if there are any outstanding messages from an operator accept. (See 'AX' command in the MCP CONTROL SYNTAX Product Specification).

#### Ord

----- ORD -- ( -- Expression -- ) ------------------------

Expression should be a set member. Returns the ordinal position<br>of the member within its parent set. Note that single characters are considered to be members of any character set.

```
Example:
 030 ("A") = 193
  0RD (RED) = 0 \alpha Assuming SET FLAG_COLORS = RED, WHITE, BLUE;
```
### Pack

----- PACK ( -- Expression -- ) --------------------------|

Expression should be an unpacked decimal expression. The zone bits will be stripped off, and the packed decimal equivalent of Expression will be returned. The result is of type Bit.

Example:

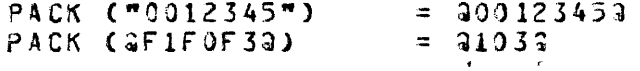

BURROUGHS CORPORATION COMPUTER SYSTEMS GROU? SANTA BARBARA PLANT

COMPANY CQNFICENTIAL 91000 SOL2 CCMPILER P.S. 2228 3519(8)

## Processor Time

PROCESSOR\_TIHE ------··--------------------------------J -----

Returns a 24 bit value containing the amount of processor time that has accrued for this program in tenths of a second.

Program Switches

PROGRAM\_SWITCHES --------------------------------------1  $1- C--$  Expression  $- )$   $- ]$ 

Returns a 40 bit value containing the Program Switches, unless Expression is specified. If Expression is soecified• it must evaluata to a value between 0 and 9, and the function will return a 4 bit value containing that program Switch.

Read Lock

----- REAO\_LOCK -- ( -- Selector -- , -- Expression -- ) ---- |

Expression is stored into Selector, and the original value of Selector is returned. If Selector is longer than 24 bits, only the rightmost 24 bits of Selector will be returned. The type of the result is always Bit.

BURROUGHS CORPORATION COMPUTER SYSTEMS GROUP SANTA BARGARA PLANT

### Search Linked List

SEARCH\_LINKED\_LIST -- ( -- First Element -- , ---->

>---- Key ..... .\_ \_\_\_ <sup>=</sup> ----- Expression -- , -- Link -- ) -----|<br>|

1-- <> --·  $\frac{1}{1}$  ––  $\leq$ 1 1-- > --·  $\mathbf{I}$ 1-- <:  $\frac{1}{1}$  $\mathbf{I}$ 1-- >= --&

First Element must be an Address Generator with a type of Record or Reference. If First Element is a Record, then Key and Link must be fields within the Record type of the First Elament. If First Element is a Reference variable, then Key and Link rust be Reference variables reflecting the offsets of the key and link fields within First Element. Link must be a 24 bit field containing the base relative address of the next record in the chain. Both Key and Expression should be a maximum of 24 bits in tength. If Expression is larger than 24 bits• only the rightmost  $24$  bits will be used in the comparision, and they will be compared against the leftmost 24 bits of the Key field.

A search is performed starting at First Element until either the relation is true, or a link of all F's is encountered, cr the chain has linked back to the first element. The selected element is returned; if no match was found an Address Generator with a data address of all F's is returned.

Example:

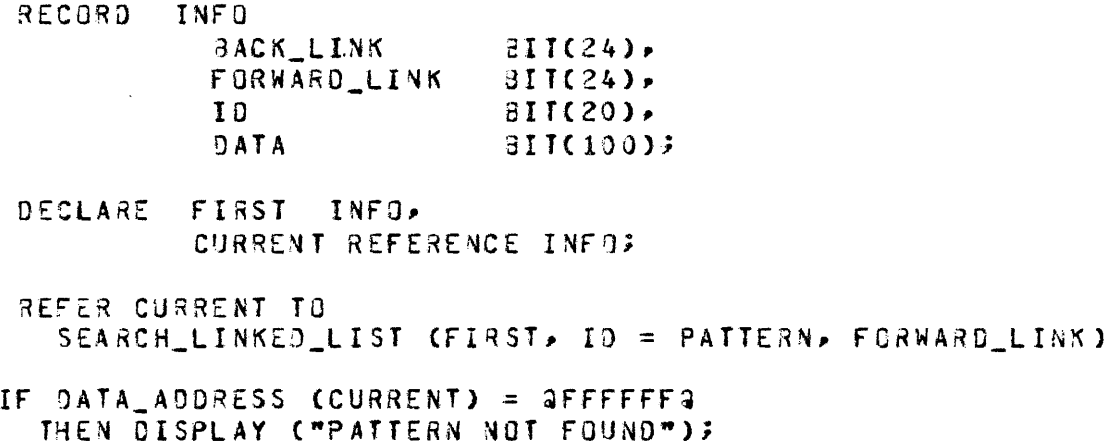

BURROUGHS CORPORATION COMPUTER SYSTEMS GROUP SANTA BARBARA PLANT

COMPANY CONFIDENTIAL B1000 SDL2 COMPILER P.S. 2228 3519(8)

Search SDL Stacks

 $\overline{1}$ 

 $\sim$  .

SEARCH\_SOL\_STACKS -- ( -- Lower -- , -- Size -- ) -----! -----

Lower must be an Expression whose value is the base relative address which is the lower bound of the range to be searched. Size must be an Expression whose value is the size of the range in bits. The descriptor stack is searched for a descriptor whose address is within the range. If a descriotor is fourd 1 is returned. If no descriptor is found O is returned.

SEARCH\_SDL\_STACKS is intended primarily for the use of the memory management intrinsic.

 $6 - 15$ 11/05/82 BURROUGHS CORPORATION COMPANY CONFIDENTIAL COMPUTER SYSTEMS GROUP **B1000 SDL2 COMPILER** SANTA BARBARA PLANT  $P-S = 2228 3519(9)$ Search Serial List SEARCH\_SERIAL\_LIST -- ( -- First Element ------------------ $\equiv$ Expression ------->  $\mathbf{I}$  $\overline{1}$  $\mathbf{I}$  $\mathbf{I}$  $1 - - - 1$  $\leftrightarrow$  $- - i$  $1 - -$ Key 1 1  $\langle$  $1 - -$ -- 1  $\mathbf{I}$  $\mathbf{1}$  $\ddagger \rightarrow$  $- - 1$  $\mathbf{I}$ -1  $\mathbf{I}$  -  $\mathbf{-}$  $\leq$ -- 1 1  $\mathbf{I}$  $\frac{1}{2}$  as an  $> =$  $--1$ -- Elements -- ) --------------------------------- $5 - - - -$ 

First Element must be an Address Generator. If Key is specified, then First Element must be of type Record or Reference. If First Element is a Record, then Key must be a field within that Record type. If First Element is a Reference variable, then Key must be a Reference variable whose address is the offset of the key<br>within First Element. If Key is not specified, then First Element may be of any constant length type and the complete element will be used as the key.

Elements is an Expression describing the bound of the search. A serial search is performed starting at First Element until either the retation is true or the end of the table is encountered. The element number (First Element is 0) of the selected element is returned. If no match was found Elements is returned.

Example:

RECORD  $J03$ <sub>\_</sub> $IMF0$ J03 NO<sup>1</sup> 3IT(16) N AME. CHARACTER(30) PRIORITY BIT(4); DECLARE JOB(MAX\_JOBS)  $J08$ <sub>-</sub> $IMF0$  $\sim$  $\mathbf{I}$ **FIXED;** I := SEARCH\_SERIAL\_LIST (JOB(0), JOB\_NO = THIS\_JOB, MAX\_JOBS); IF  $I = MAX_J08S$ THEN DISPLAY ("JOB NOT FOUND");

BURROUGHS CORPORATION COMPUTER SYSTEMS GROUP SANTA BARBARA PLANT

#### Sequence Number

SEQUENCE\_~UMBER -------------------------~-------------·

Returns an 8 character string containing the value of tha sequence number of the currant source tine.

Shift

----- SHIFT -- ( -- Expression -- , -- Shift Factor -- ) ---- !

Returns Expression shifted the number of bits specified by Shift Factor. If Shift Factor is positive• Expression will oe shifted to the left by concatenating Shift Factor Dits of zero onto the right. If Shift Factor is negative, Expression will be shifted to the right by truncating the rightmost Shift factor bits. for a bit value, this is equivalent to multiplying by 2 raised to the Shift Factor power.

#### Subbit

 $---$  SUBBIT  $---$  (  $---$  Expression  $---$  ,  $---$  Offset  $---$ >------------------------------ ) ---------------------------· 1-- , Length --1

Expression is assumed to be of type Bit. Returns a subfield of the value of Expression starting at Offset bits for Length bits. If Length is not present the length is calculated to be the remaining bits. Bits are numbered from left to right, starting with zero. The result will always have a type of Bit.

C~UBBIT may be used as an Address Generator, in which casa Expression must be an Address Generator).

11/JS/82

BURROUGHS CORPORATION COMPUTER SYSTEMS GROUP SANTA BARBARA PLANT

Substr

--~~~ **SUSSTR** c Expression Off set ------> >------------------------------ ) ---------------------------· 1-- • Length --1

Expression is assumed to be of type Character. Returns a subfield of the value of Expression starting at Offset characters for Lenqth characters. If length is not present the length is calculated to be the remaining characters. The result will always have a type of Character.

(SUBSTR may be used as an Address Generator, in which case Expression must be an Address Generator).

**Test** 

----- TEST --------------------------------------------------1

For compiler and interpreter debugging only. (See also STANDARD PROCEDURES Section).

 $\mathcal{L}^{\text{max}}_{\text{max}}$  , where  $\mathcal{L}^{\text{max}}_{\text{max}}$ 

 $\sim 10^{11}$ 

 $\mathcal{N}$ 

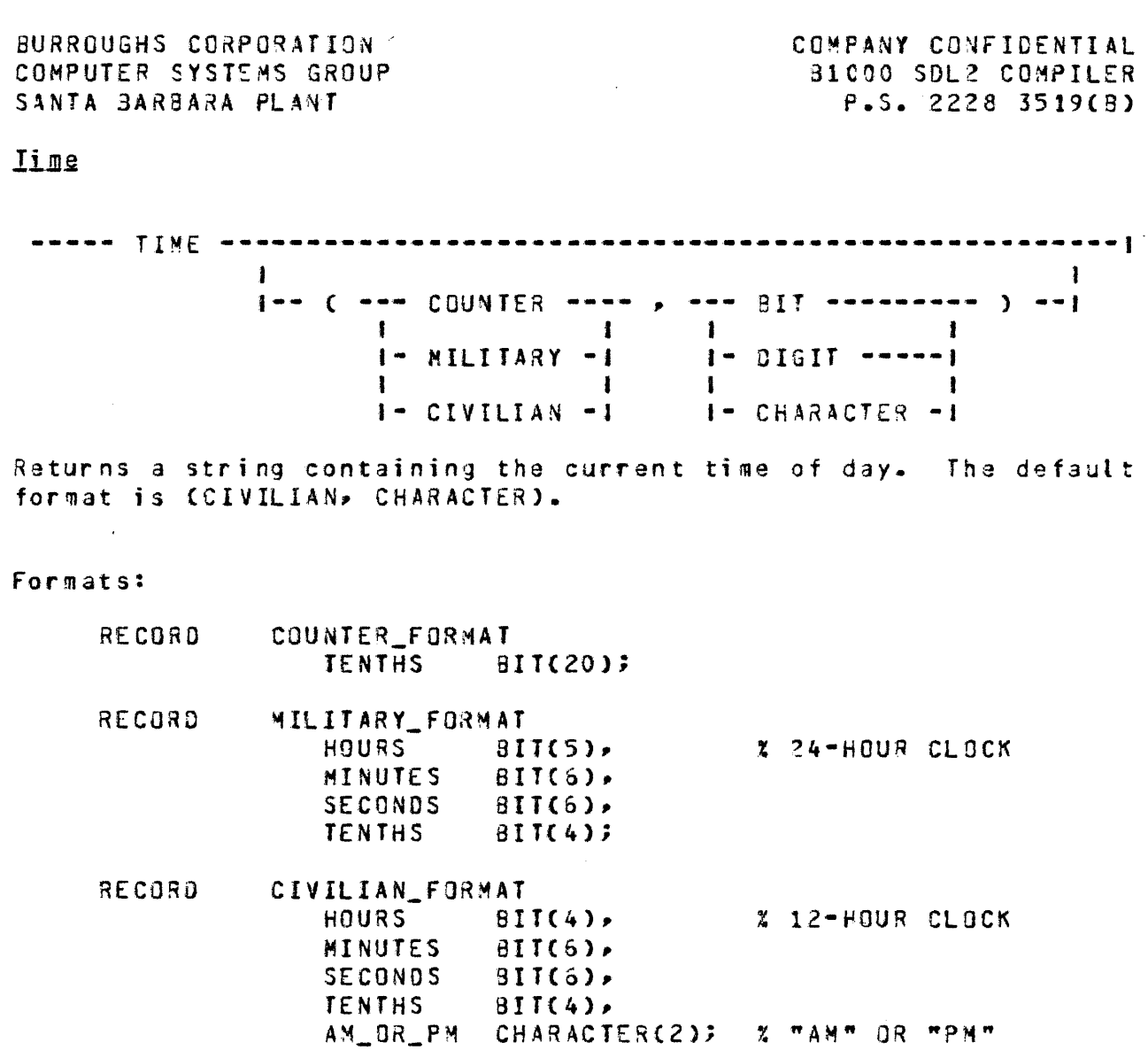

 $6 - 13$ 

# **Jimet**

11/05/82

Returns a 24 bit value with the current setting of the hardware Time Register.

 $\mathcal{L}^{\text{max}}_{\text{max}}$ 

BURROUGHS CORPORATION COMPUTER SYSTEMS GROUP SANTA BARBARA PLANT

Iodays Date

Returns a 17 character string containing the date of compilation of this program.

The format of the string is:

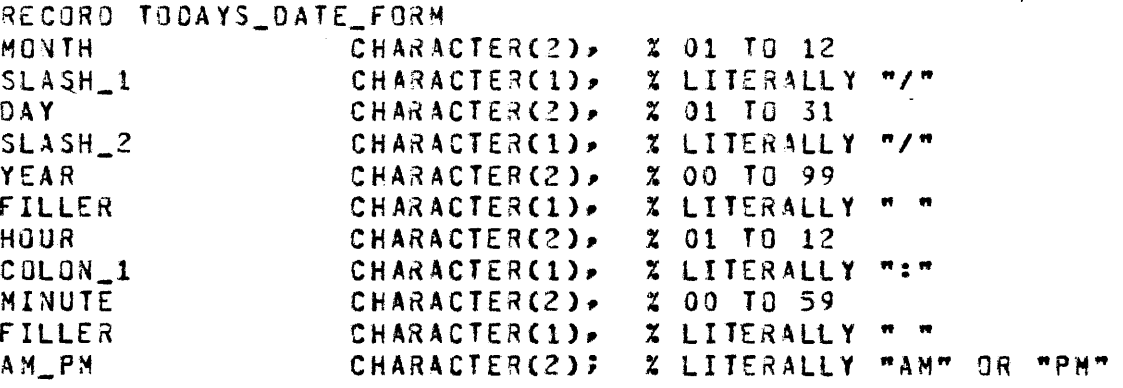

Unpack

 $\frac{1}{2}$   $\frac{1}{2}$   $\frac{1}{2}$ 

Expression should be a packed decimal expression. The unpacked equivalent of Expression, with the zone bits filled in, will be returned. The result is of type Character.

Example:

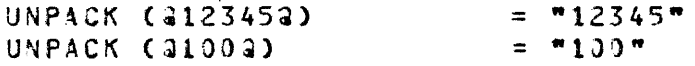

COMPANY CONFIDENTIAL 31COO SOL2 COMPILE? P.S. 2228 3519(8)

Wait

----- WAIT ------------------------------------- ( -------·> J I  $1 - 1 - 1$   $-$  Start Position  $-1$   $-1$ !<------------------------- , --------------------------1 >--- ·-----------------------------------------> .<br>1- WHEN -- Exprassion --1  $\mathbf{1}$  $\mathbf{1}$  $1-4$ 1-- TIME TENTHS --- ( -- Tenths -- ) --------------------1-- OOT\_INPUT\_PRESENT --------------------------------1 1-- oc\_IO\_COMPLETE |-- READ\_OK -- C - File Id ----------------------- ) ---I  $\mathbf{I}$  $1-$  [ - Member -  $1-1$ |-- WRITE\_OK -- ( - File Id ----------------------- ) --**In the Common**  $\mathbf{1}$  $1 - 1 -$  Member -  $1 - 1$  $\mathbf{I}$  $\blacksquare$ 1-- Q\_WRITE\_OCCURRED --- ( -- File Id -- ) -------------

>----- ) ----------------------------------------------------·

The program witl be susoended until one of the wait events becomes true. The value returned is the ordinal position of the event in the wait event list (first is 0). Start Postion can be used to soecify which event in the list to test first. The de fault is to start at event  $0$ .

If WHEN Expression is present the event will be included in the wait list only if expression yields a true result, however a null event will be inserted in the list to maintain the crdinal position of the events.

If TIME\_TENTHS is specified, it must be the first event in the list.

**BURROUGHS CORPORATION** COMPUTER SYSTEMS GROUP SANTA BARBARA PLANT

## Extended Arithmetics

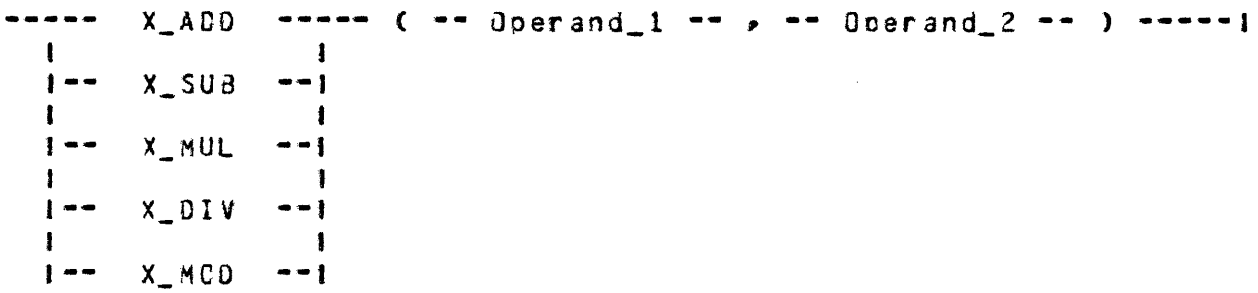

The extended arithmetic functions perform extended precision arithmetic, where either the operands or the result are longer than 24 bits. No sign analysis is performed. If both operands are not the same length unpredictable results may occur.

X\_ADD adds Operand\_1 to Operand\_2 and returns the result as type Bit.

X\_SU8 subtracts Operand\_2 from Operand\_1 and returns the result as type 3it.

X\_MUL multiplies Operand\_1 by Operand\_2 and returns the result as type 3it.

X\_DIV divides Operand\_1 by Operand\_2 and returns the result as type 3it.

X\_MCD modulo divides Operand\_1 by Operand\_2 and returns the result as type Bit.

 $\sim 10$ 

BURROUGHS CORPORATION COMPUTER SYSTEMS GROUP SANTA BARBARA PLANT

COMPANY CONFIDENTIAL **BICOO SOL2 COMPILER**  $P-S. 2228 3519(B)$ 

## STANDARD PROCEDURES

Accept

----- ACCEPT -- ( -- Destination -- ) ------------------

Destination must be an Address Generator. The program will be suspended until the operator responds with an AX message on the ODT. The message entered by the operator will be read into Destination, and then program execution will be resumed.  $\mathbf{r}$ 

Bump

----- EUNP -- Bump Variable --------------------------------- $\mathbf{1}$  $\mathbf{r}$  $1- BY$   $--.$  Expression  $--.$ 

Bump Variable must be an Address Generator. If Expression is present Expression is added to Bump Variable, otherwise 1 is added to Bump Variable. The result is stored into Bump Variable. (See also Bumo in STANDARD FUNCTIONS Section).

Call

 $\mathbf{I}$  $\mathbf{r}$  $\{$  {<\*\*\*\*\*\*\*\*\*\*\*\*\*\*} **The Common**  $\mathbf{I}$  $\mathbf{1}$  $\blacksquare$  $]--- - P<sub>aran</sub> -- , --$ 

Performs an indirect call. Code Address must generate a 32 bit value containing the code address to be called (See SDL2 S-MACHINE Product Specification for format of a code address).

All parameters will be bassed by reference, not by value. Array parameters are not allowed.

(For DMS use only).

aURROUGHS CORPORATION COMPUTER SYSTEMS GROUP SANTA BARBARA PLANT

COMPANY CONf ICENTIAL BlCOO SDL2 COMPILER P.S. 2228 3519(9)

 $\mathbf{r}$ 

Character Eill

-- CHARACTER\_FILL -- ( -- Destination -- , -- Expression -- ) -1

 $\mathbf{v}$ 

Destination must be an Address Generator. The leftmost 8 bits Cfirst byte> of Expression will De used to fill Destinatior.

Communicate

----- COMMUNICATE -- ( -- Expression -- ) --------------

Transfers control to the HCP passing Expression as a parametar. CSee MCP COMMUNIC4TES AND STRUCTURES Product Specification for format of parameters in a communicate).

Communicate With Gismo

 $\sim 10$ 

 $COMMUNICATE\_WITH\_GISMO$  --  $C$  -- Expression -- ) --1

Transfers control to GISMO passing Expression as a parameter. CSee MCP Product Specification for formats of parameters. See also Communicate With Gismo in 5TANOARO FUNCTIONS Section). <For MCP use only).

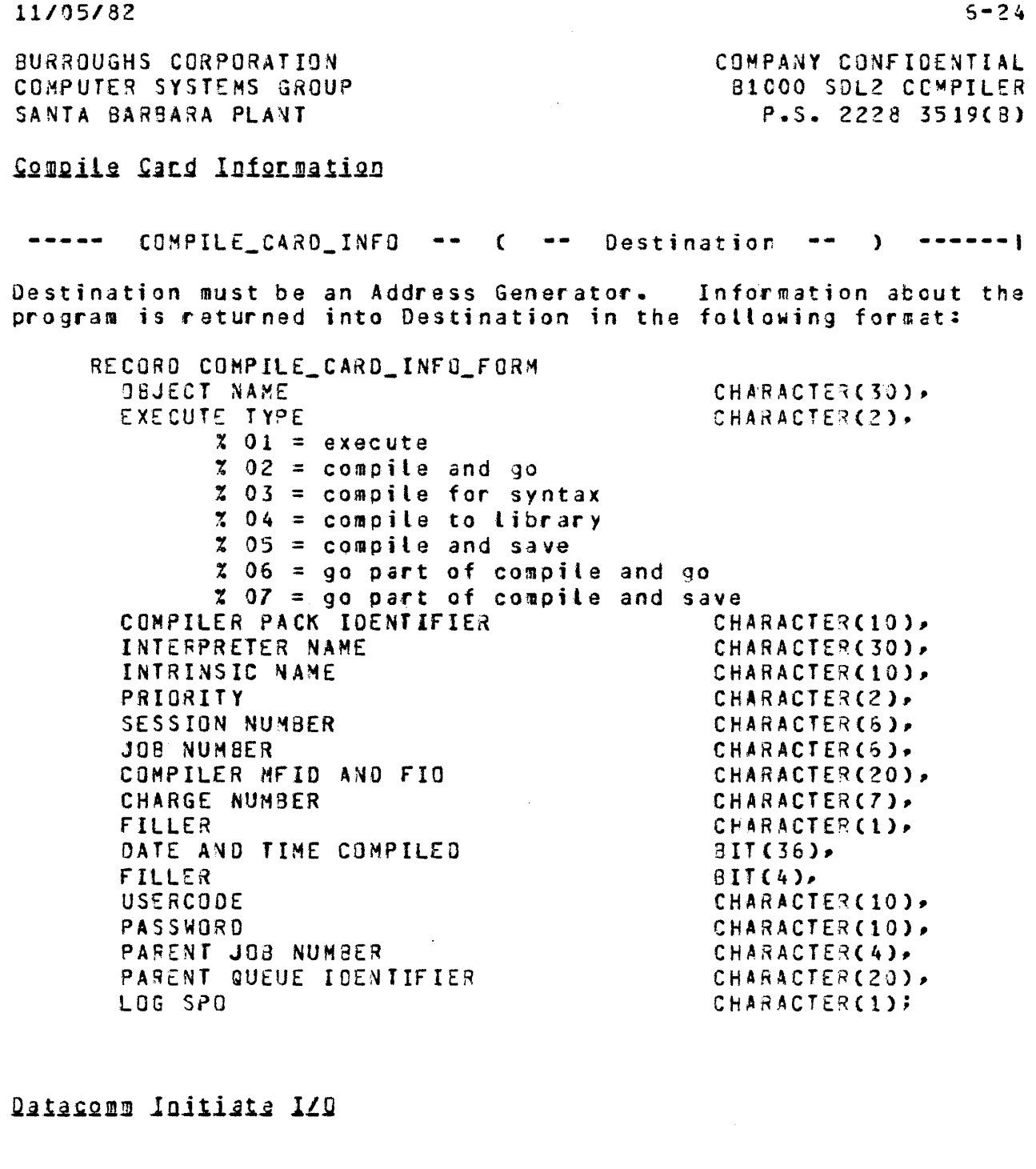

DC\_INITIATE\_IO -- ( -- Port -- , -- Channel ---> -----> - - - p - - IO Descriptor Address ---- ) -------------------IO Descriptor Address must be the base-relative address of an IO descriptor which will be initiated on the specified Port and Channel. (See MCP Product Specification for more information).

 $\sim 10^{11}$ 

BURROUGHS CORPORATION COMPUTER SYSTEMS GROUP SANTA BARBARA PLANT

COMPANY CONFIOENTI4l 81000 SDL2 CCMPILER ?.S. 2228 3519(8)

Decrement

---- DECREMENT -- Decrement Variable --------------------------•  $1- 8Y$   $-+$  Exoression  $-1$ 

Decrement Variable must be an Address Generator. Expression Cl if BY Expression is omitted) is subtracted from Decrement Variable and the result is stored into Decrement Variable. (See also Decrement in STANDARD FUNCTIONS Section).

Disable Interrupts

DISABLE\_I~TERRUPTS ------------------------------------& All interruots will be disabled until an ENABLE INTERRUPTS is executed. CFor MCP use only).

Display

----- DISPLAY -- ( -- Expression ----------------------- ) --|<br>|  $1-- - -$  CRUNCHED  $--1$ 

Expression will be printed on the ODT. If CRUNCFED is specified, the MCP will delete all trailing blanks and substitute one blank for each occurrence of multiple embedded blanks in Exoression.

 $Q$ ump

----- DUMP -----~---------··--·-----------------------------·I

Generates a memory dump of the program.

Enable Interrupts

ENABLE\_INTERRUPTS -------------------------------------1

If interrupts are disabled they will be erabled and normal processing of interrupts will continue. CFor MCP use only).

 $5 - 25$ 

BURROUGHS CORPORATION COMPUTER SYSTEMS GROUP SANTA BARBARA PLANT

COMPANY CONFIDENTIAL **BICOO SDL2 COMPILER**  $P-S = 2228 3519(3)$ 

 $\mathbf{1}$ 

#### Error Communicate

----- ERROR\_COMMUNICATE --- ( -- Number ------------------- ) -- |

 $\mathbf{I}$  $[- - , - -$  Msq --

 $\sim$  1000  $\sim$  4000  $\sim$ 

Transfers control to the MCP, using Number to select the approoriate run-time error message. If Msg is present, then the message text will also be passed to the MCP.

Eetch

----- FETCH -- ( -- IO Reference -- , \*\*\*\*\*\*\*\*\*\*\*\*\*\*\*\*\*\*

>---- Result Descriptor -- , -- Port Channel -- ) -----

IO Reference must be an Expression whose value is the reference address of an I/O descriptor. Result Descriptor must be an Address Generator. Port Channel must be an Address Generator.

The Standard Procedure FETCH fetches the result of an I/3 operation. If there is a high priority interrupt, then that interrupt will be reported. Otherwise, if IO Reference is non-zero then only an interrupt on an I/O descriptor with that reference address will be reported. If not found then the first<br>interrupt to occur will be reported. The port and channel number will be stored into Port Channel and the address of the result descriptor will be stored into Result Descriptor.

(See MCP Product Specification for more information on interrupts and I/0 descriptors). (For MCP use only).

Eneeze Program

This procedure prevents the program from being moved to a different memory location, or from being rolled cut of memory.

BURROUGHS CORPORATION COMPUTER SYSTEMS GROUP SANTA BARBARA PLANT

Halt

----- HALT -- ( -- Expression -- ) ------------------------

The machine witt halt with 3113 displayed in the L register and the low order 24 bits of Expression displayed in the T register. CSee SDL2 S-MACHINE Product Specification for more information>.

Handwans Moniton

----- HARDWARE\_MONITOR -- ( -- Expression -- ) --------See 5DL2 S-MACHINE Product Specification or 81000 PRCCESSOR Product Specification for more information.

Message Count

 $----$  MESSAGE\_COUNT  $--$  (  $--$  File Id  $--$  ,  $--$  Destination  $--$  )  $--$ 

File Id must be the name of a queue file, and Destination must be an Address Generator. The number of messages in the queue will be returned as a fixed number into Destination. If File Id refers to a queue file family then an array of values, one for each family member, will be returned into Destination.

Refer Address

----- REFER\_ACDRESS -- ( -- Referent -- , -- Expression -- ) -- 1

Referent must be a Reference or Pointer Variable. Expression will be stored into the address part of the descriptor for Referent.

**Refer Length** 

----- REFER\_LENGTH -- ( -- Referent -- , -- Expression -- ) --- 1

Referent must be an untyped Reference variable. Expression will be stored into the length part of the descriptor for Referent.

BURROUGHS CORPORATION COMPUTER SYSTEMS GROUP SANTA BARBARA PLANT

Refer Iype

--- REFER\_TYPE --- ( --- Referent --- , --- Expression --- ) -- 1  $\mathbf{I}$  $1 - - - 811 - - - - 1$  $\sigma_{\rm{max}}=0.01$  $1--$  CHARACTER  $-1$ 

Referent must be an untyped Reference variable. The type part of the descriptor for Referent will be set to either Expression, that predefined type of 8IT, or the predefined type of CHARACTER.

Reverse Store

 ${< - - - - , - - -}$ 1  $---$  REVERSE\_STORE -- ( --- Selector --- , -- Expression -- ) --! Multiple store operations will be generated, evaluated from left to right.

Example:

REVERSE\_STORECA, B, C, 1);

is the same as

 $A := B$ ;  $B := C$ ;  $C := 1$ ;

Save State '

 $---$  SAVE STATE 

The current state of the interpreter will be saved in the Run Structure Nucleus. (For MCP use only).

**Test** 

**TEST** -----

For compiler and interpreter debugging only. (See also Test in STANDARD FUNCTIONS Section).

 $5 - 28$ 

COMPANY CONFIDENTIAL 81000 SOL2 COMPILER P.S. 2228 3519(9)

BURROUGHS CORPORATION COMPUTER SYSTEMS GROUP SANTA BARBARA PL4NT

# Thaw Program

THAW\_PROGRAH ------------------------------------------·

This procedure unfreezes the program, and allows it to be moved or rolled out of memory. It does not force the program to ba rolled out.

Inanslate

----- TRANSLATE -- ( -- Source -- , -- Source Size -- , ------->

>--- Table -- > -- Destination Size -- > -- Cestination -- ) -- 1

Source and Destination must be Address Generators. Source Size~ Table• and Destination Size *are* Expressions. Source is assumed to consist of items of Source Size Cin bits). Table and Destination are assumed to consist of items of Destination Si2e Cin bits). Each item in Source is used as a subscript into Taote to obtain an item which is placed into Destination in the same ordinal position as the source.

Example:

,

DECLARE 8ITSTRING CHARSTRING f RANS\_TABLE BIT C36), CHARACTER (9). BIT (16 \* 8); TRANS\_TABLE := "0123456789A8CDEf";  $31TSTRING = 2F206541123;$ TRANSLATE catTSTRING, 4, TRANS\_TAaLE, a, CHARSTRING); DISPLAY ("BITSTRING =  $a$ " CAT CHARSTRING CAT " $a$ ");

The above example converts a bit string into the eQuivalent hexadecimal character string for disptay purposes.

**BURROUGHS CORPORATION** COMPUTER SYSTEMS GROUP SANTA BARBARA PLANT

COMPANY CONFIDENTIAL **B1000 SDL2 COMPILER** P.S. 2228 3519(9)

 $\omega = \omega$  .

 $\mathbf{2i}\mathbf{p}$ 

 $ZIP \rightarrow ($  -- Expression -- ) ---------------------

The Zip statement allows the program to pass control instructions to the MCP. Expression should generate a character string whose value is a valid MCP control command as documented in the MCP CONTROL SYNTAX Product Specification.

 $\sim$   $\sim$ 

BURROUGHS CCRPORATION COMPUTER SYSTEMS GROUP SANTA 3ARBARA PLANT

COMPANY CONFIDENTIAL 31CCO SOL2 COMPILER P.S. 2228 3519(8)

 $\sim 10^{-10}$ 

# INPUI/QUIPUI

# EILE DECLABAIION

 $\sim 100$ 

 $\sim 10^{11}$ 

 $\sim 10^7$ 

 $\sim 10^{-1}$ 

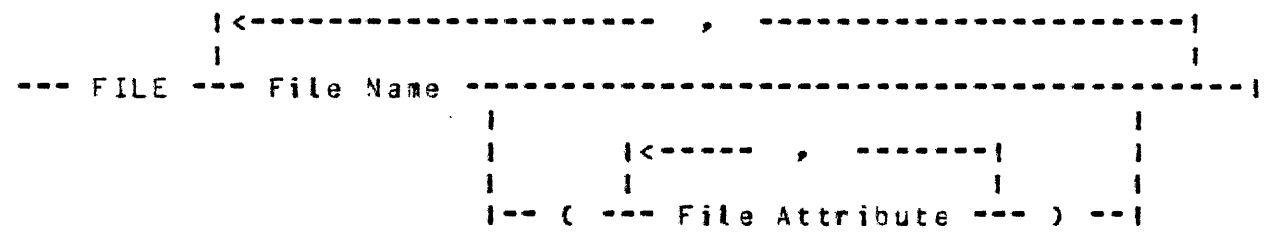

A File Declaration will generate an fPB with the default file attributes modified by the attribute list. The File Name, when used in an Expression. will yield its FPB number (the first file declared will be 0).

 $\sim 10^6$ 

 $\sim 10^{11}$ 

BURROUGHS CORPORATION COMPUTER SYSTEMS GROUP SANTA BARBARA PLANT

COMPANY CONFIDENTIAL **B1000 SDL2 COMPILER**  $P-S. 2228 3519(3)$ 

# File Attributes

The following list of file attributes are those that are allowed in File Declarations.

Where an attribute requires a Soolean value, the value must be TRUE or FALSE. Where an attribute requires an integer or string, the value must be a constant. Most attributes which expect mnemonic values will also allow an integer constant. However, caution should be used whenever substituting an integer for a mnemonic, since the integer values in the File Declaration statement are different from those in the Get/Put Attribute statements.

the MCP COMMUNICATES AND STRUCTURES Product Refer to Specification or the MCP CONTROL SYNTAX Product Specification for a more detailed explanation of the 81000 file attributes.

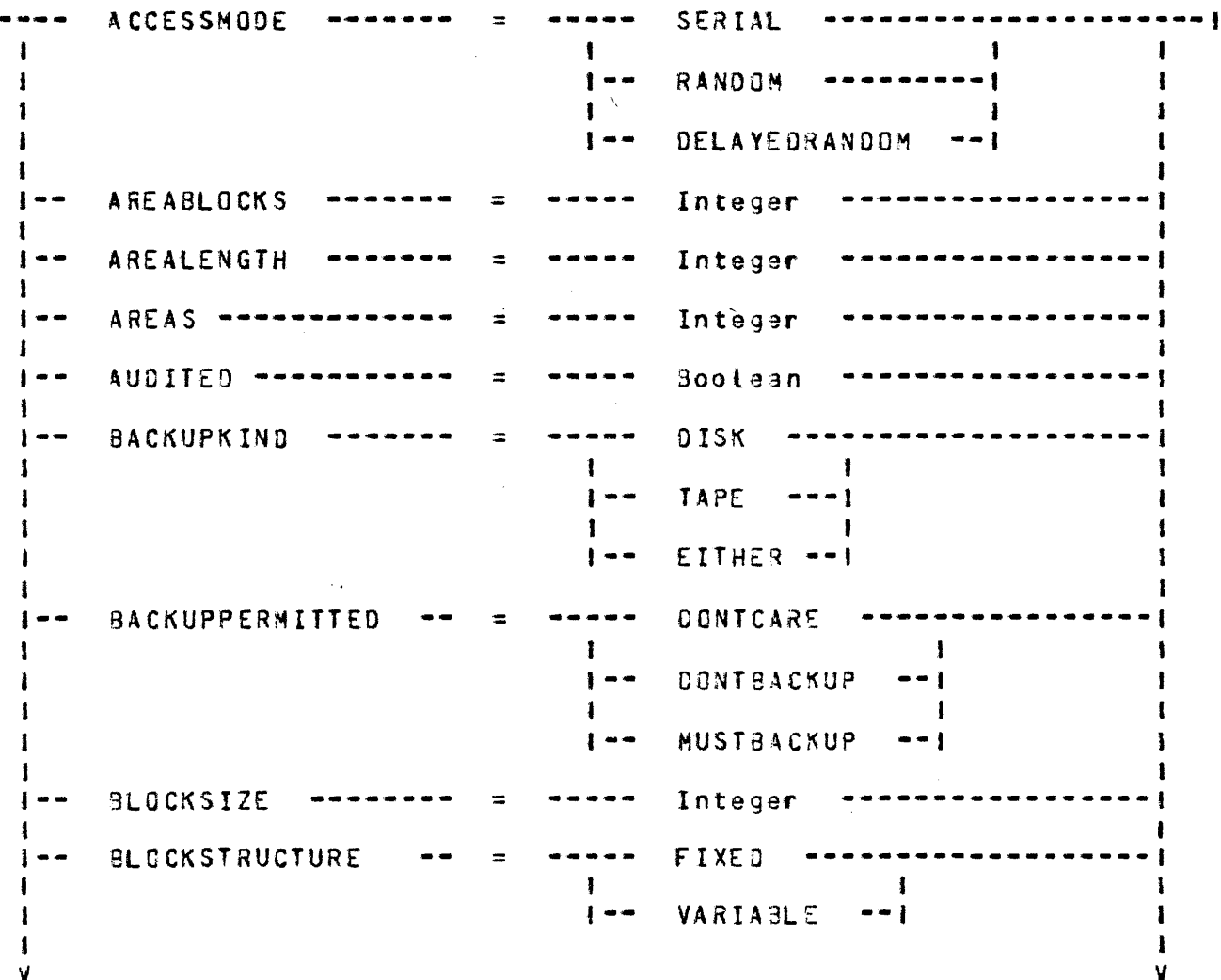

**BURROUGHS CORPORATION** COMPUTER SYSTEMS GROUP SANTA BARSARA PLANT

 $\boldsymbol{y}$  $\mathbf{1}$ **BUFFERS** ..  $\equiv$ Integer  $\mathbf{1}$ DENSITY **BPI200**  $\mathbf{I}$  =  $\mathbf{I}$ ----- $\equiv$ 1 8PI556  $\mathbf{1}$   $-$ . . . 1  $\mathbf{1}$ 8PI800  $\ddagger -$ 1 8PI1600  $1 - -$ -- 1 ı ı  $1 - -$ **3PI6250**  $- - 1$ DEPENDENTSPECS Boolean .  $\frac{1}{2} \left( \frac{1}{2} \right) \left( \frac{1}{2} \right) \left( \frac{1}{2} \right)$  $\equiv$ DIRECTION -----FORWARD -------- $\equiv$ 1  $\blacksquare$   $\blacksquare$  $\mathbf{I}$  $\mathbf{r}$  $1 - -$ REVERSE  $- - 1$ 4 **EXTEND** Boolean  $\mathbf{I}$  =  $\mathbf{-}$  $\equiv$ EXTMODE  $\equiv$ EBCDIC ----1 ASCII  $\mathbf{I}$  =  $\mathbf{-}$ - 1  $\mathbf{I}$  $\mathbf{I}$  =  $\bullet$ **BCL**  $\qquad \qquad \bullet$ ı  $\mathbf{I}$  $1 - -$ **BINARY**  $- - 1$ FAMILYINDEX Integer  $\equiv$ FAMILYNAME String  $\equiv$ FILEKIND DATA  $\equiv$ ----1  $\mathbf{I}$ CODE  $1 - -$ 1 INTRINSIC  $\mathbf{1}$  -  $\mathbf{-}$  $\ddot{\phantom{a}}$ INTERPRETER  $1 - -$ - 1 Ŧ  $\uparrow$  -  $-$ PSEUDO\_CARD - 1 **FLEXIBLE** Boolean  $\equiv$ ł FOOTING  $\equiv$ Integer  $\overline{\phantom{a}}$ FRAMESIZE Integer  $\frac{1}{2}$  – –  $\equiv$ ł HOSTNAME String  $1 - \equiv$ 1 V

 $7 - 3$ 

 $\mathcal{L}^{\mathcal{L}}$ 

## *BURROUGHS CORPORATION* COMPUTER SYSTEMS GROUP SANTA BARSARA PLANT

COMPANY CONFIDENTIAL B1000 SDL2 CCMPILER P.S. 2228 3519(8)

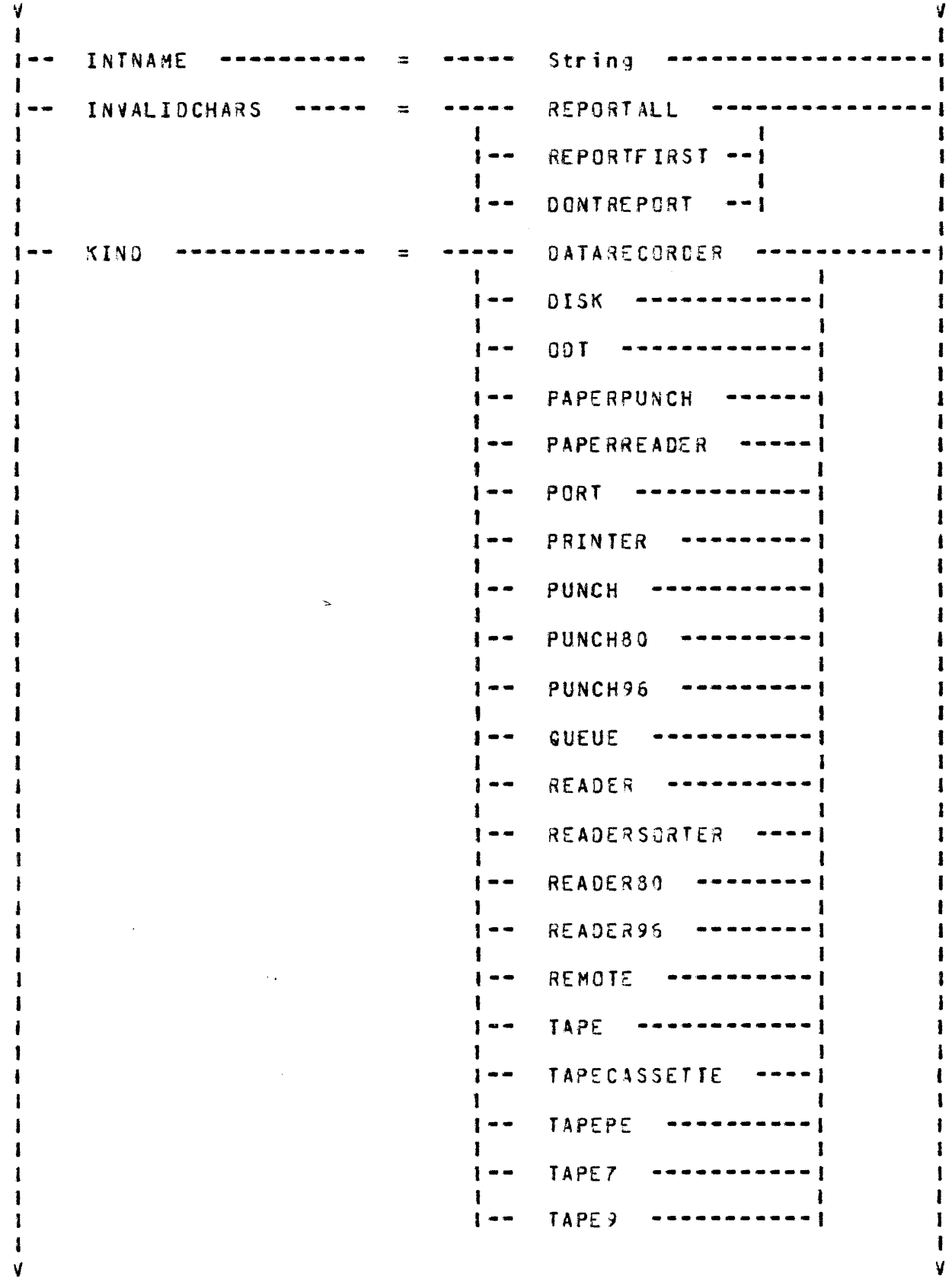

 $\bar{\mathcal{A}}$ 

## BURROUGHS CORPORATION COMPUTER SYSTEMS GROUP SANTA BARBARA PLANT

 $\mathcal{L}(\mathcal{A})$  and  $\mathcal{L}(\mathcal{A})$ 

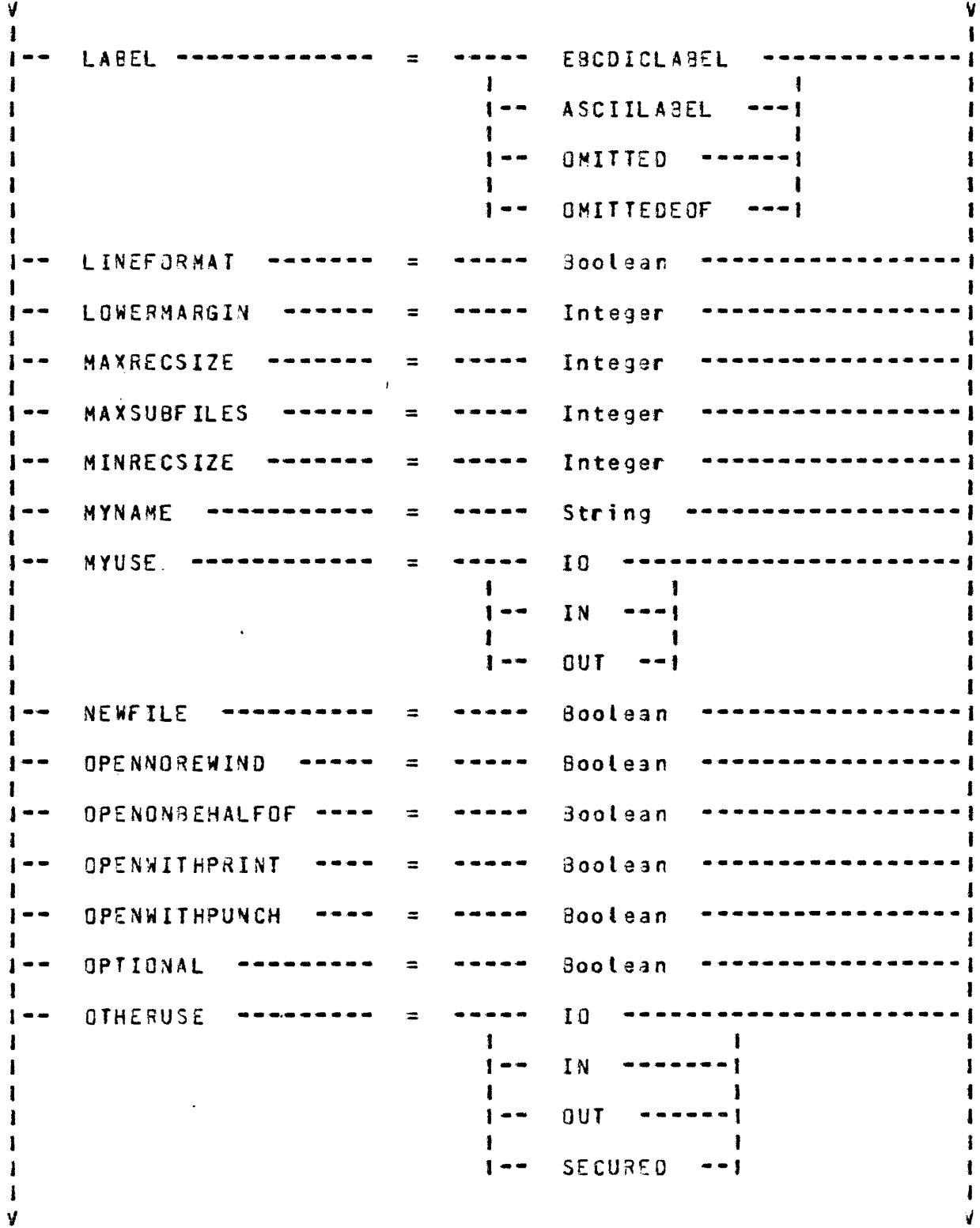

 $\bar{\mathcal{A}}$ 

BURROUGHS CORPORATION COMPUTER SYSTEMS GROUP SANTA BARBARA PLANT

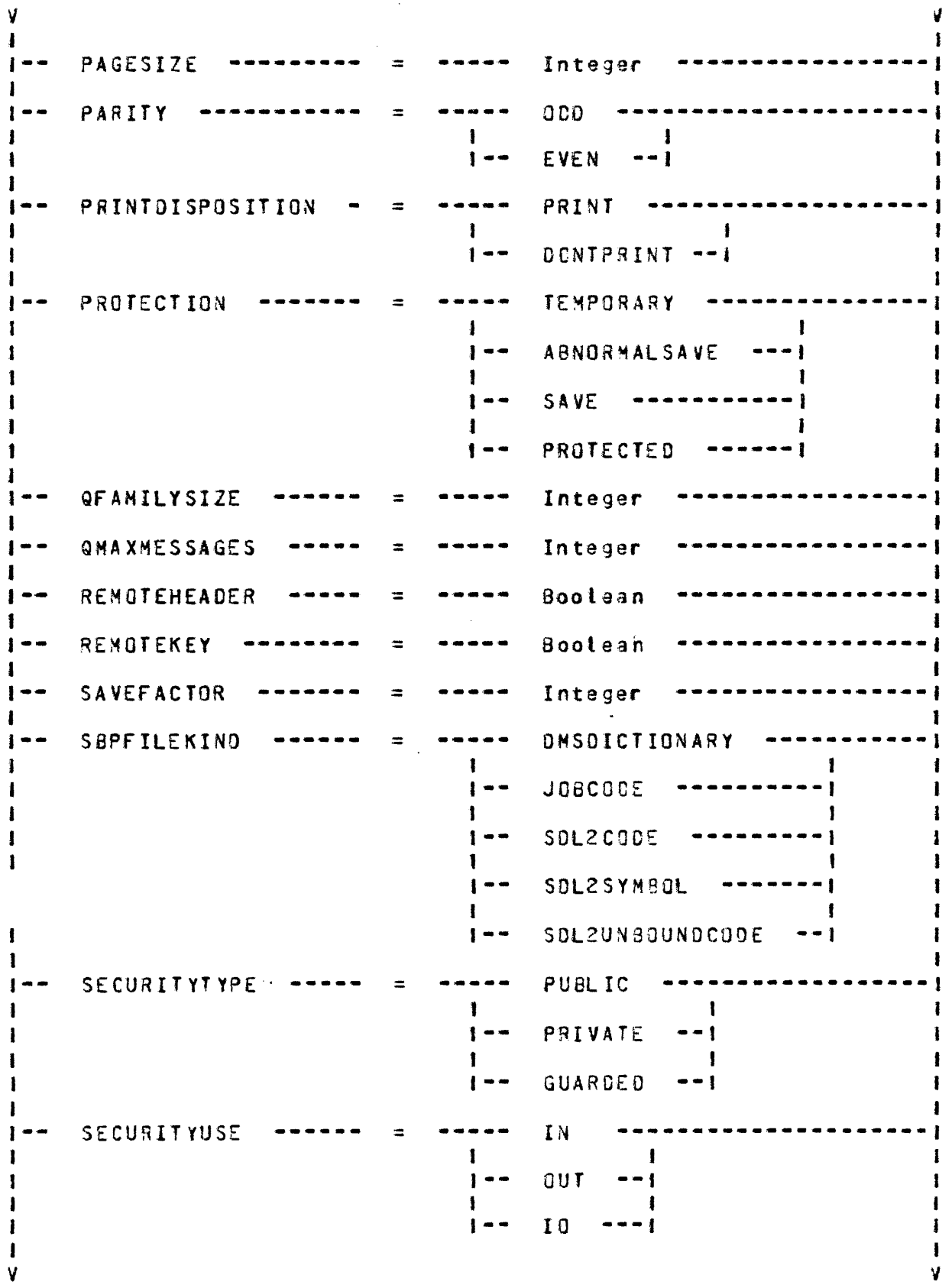

 $7 - 6$ 

BURROUGHS CORPORATION COMPUTER SYSTEMS GROUP SANTA BARBARA PLANT

a1coo SDL2 COMPILER P.S. 2228 3519C9>

v v I I 1-- SERIAL~O --------- = ----- String ------------------1 J·- STATIONSALLOWED = ----- Integer -----------------1 J·- TITLE - = - String -------------------------------------1 f I I I I• <sup>I</sup>- String •I J• ON - String •I I  $\mathbf{I}$ 1<br>1-- TRANSLATE I --·- --- FORCESOFT ---------------1 --------*=*  1  $1 - - N0S0FT - - - -1$  $\mathbf{I}$  $\mathbf{I}$ ---·-,. Boolean -----------------1 1<br>1-- UPCATEFILE =  $\mathbf{I}$ ----- Integer -----------------1 1-- UPPERMARGIN = I<br>J-- USERBACKUPNAME ------.--~ Boolean -----------------1 = 1-- VOLUME INDEX ------ $=$ Integer --------------------- $\mathbf{I}$ ·-- WORKFIL£ ..... Soolean  $=$ 

Example:

FILE INFILE (KIND = DISK,  $DEPENDENTSPECS = TRUE$ iiYUSE *=* IN, BUFFERS = *<sup>211</sup>* TITLE = "INPUT"/"FILE" ON "P"); *7-7* 

BURROUGHS CORPORATION COMPUTER SYSTEMS GROUP SANTA BAR9ARA PLANT

COMPANY CONFIDENTIAL 31CCO SOL2 COMPILER p.s. 222a 3519CBJ

## Default File Attributes

This section lists the default values which are used by SDL2 when an attribute is not specified in *a* file Declaration statement. The attributes which are not listed here default to 2ero or blanks, depending on their type.

ACCESS~ODE = SERIAL

AREALENGTH = blocksize  $\pm$  100

 $AREAS = 25$ 

BACKUPPERMITTED = OONTCARE

BLOCKSIZE = maxrecsize

 $BUFFERS = 1$ 

 $FRAMESIZE = 8$ 

INVALIDCHARS = REPORTfIRST

 $KIND = DISK$ 

 $MAXRECSIZE = 80$  or 96 if card device 132 if printer device 1920 if remote device 180 in all ether cases

 $MYUSE = IN$  if input only device. OUT if output only device. IO in all other cases

 $NEWFILE = TQUE if printer device,$ FALSE in 3ll other cases  $SAVEFACT0R = 1$ 

 $TIME = internal file name$ 

 $VOLUMEINDEX = 1$ 

BURROUGHS CORPORATION COMPUTER SYSTEMS GROUP SANTA BARBARA PLANT

# SHIICH EILE DECLARATION

 $\mathbf{1}$  $\mathbf{I}$  $\mathbf{I}$  $[- - - - - , - - - - ]$  $\mathbf{I}$  and  $\mathbf{I}$  $\mathbf{I}$  $\mathbf{I}$ -- SWITCH\_FILE --- Switch File Name -- { --- File Name -- } --- }

A Switch File Declaration allows a group of files to be selectively accessed. A Switch File Name with a subscript may be used anywhere that a File Name is allowed, except within a Switch File Declaration. The files are numbered from 0 to N-1, where N is the number of files in the switch file list. If any of the files have a kind of PORT or REMOTE, then all the files in the list must be of kind PORT or REMOTE.

Example:

```
FILE USER1 (KIND=DISK),
    USER2 (KINO=DISK),
    USER3 (KIND=DISK),
SWITCH_FILE USER_FILE (USER1, USER2, USER3);
DECLARE
  USER FIXED;
                                 % opens file USER1
OPEN USER_FILE (0);
\bulletFOR USER := 0 TO 2
  WRITE USER FILE (USER) (BUFFER); % writes to all three files
              \sim 100CLOSE USER_FILE (2);
                                2 closes file USER3
```
BURROUGHS CORPORATION COMPUTER SYSTEMS GROUP SANTA BARBARA PLANT

COMPANY CONFIDENTIAL **BICOO SOLZ COMPILER**  $P-S. 2228 3519(8)$ 

# INPUIZQUIPUI SIAIEMENIS

All Input/Output Statements operate on a File Id. A File Id may be any File, Switch File, or File Pointer.

The SDL2 Input/Output Statements map directly onto the MCP file handling communicates. Sefer to the MCP COMMUNICATES AND STRUCTURES Product Specification for a more detailed explanation of each I/O communicate.

For the purposes of random I/O, record numbers are zero-relative.

### On Branch

--- ON --- Condition --- Statement -----------------------

Some of the Input/Qutput Statements allow On Branches to be specified. An On Branch is used to indicate that the program wishes to handle the associated error condition instead of tetting the MCP handle it. If the Condition specified in the On Branch is true as a result of executing the Input/Output Statement, then the Statement following the ON Condition will be executed. If the Condition is false, then the Statement will be ignored. More than one On Branch may be specified in a single Input/Output Statement, although only one Condition can be true after executing the Input/Output Statement.

```
Example:
```
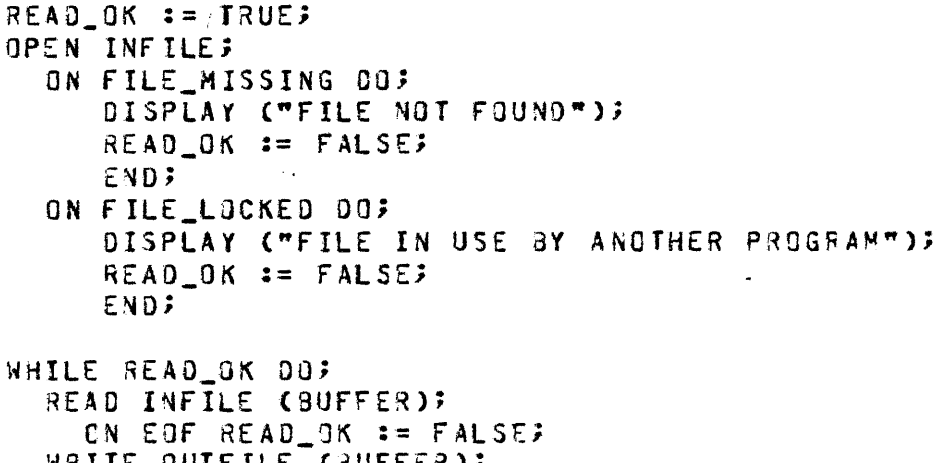

**WRITE OUTFILE (BUFFER);** END<sub>2</sub>

BURROUGHS CORPORATION COMPUTER SYSTEMS GROUP SANTA BARBARA PLANT

Coen

--- OPEN -- File Id ------------------------\*\*\*\*\*\*\*\*\*\*\*\*\*\*\*\*\*\*\*\*\*  $\mathbf{I}$  $\mathbf{I}$  $1 - - 1 - -$  Subport  $- - 1 - - 1$  $\mathbf{1}$  and  $\mathbf{1}$  and  $\mathbf{1}$  and  $\mathbf{1}$  $\blacksquare$ I-- RETURN -- 1 I-- ON SEHALF OF -- Expression -- 1  $\mathbf{I}$  $5 - - - - - - - -$ . . . . . !  $\mathbf{I}$  $\mathbf{I}$ I-- ; -- ON ----- FILE\_MISSING -------- Statement ------ $\mathbf{I}$ -1  $1--$  FILE\_LOCKED ----- $\mathbf{1}$  $1 - - EXCEPTION$  -------

The Open Statement allows the programmer to explicitly open a file and to handle error conditions.

Note that all open options should be set before the Open Statement is executed, using either a File Declaration Statement or a Put Attribute Statement. For example, OPENONBEHALFOF must be set to True for the ON\_BEHALF\_OF clause to take effect.

Example: OPEN SOURCE; ON FILE\_MISSING SOURCE\_PRESENT := FALSE;

 $\sim 10$
BURROUGHS CORPORATION COMPUTER SYSTEMS GROUP SANTA BARBARA PLANT

Close

--- CLOSE -- File Id -----------------------.....*........*.  $\mathbf{I}$  $\mathbf{I}$  $1-- 1--$  Subport  $-- 1--1$  $\rightarrow$  $\mathbf{I}$ ł  $\mathbf{I}$  $\{$  $\mathbf{I}$ - 1 ----- REEL ---------------! 1 -1  $\mathbf{r}$  $1 - 9ITH - 1$  $1--$  RELEASE ---------- 1  $1-- PURGE$  --------- $1 - -$  REMOVE ------------1 1-- CRUNCH ------------ $1 - - NO$  REWIND -----------I-- OVERRIDE\_SECURITY --! 1-- LOCK ------------- $1--$  IF\_NOT\_CLOSED ------1 1-- ROLLOUT --------- $1 - -$  AUDIT ---------------| --------------------------------------------- **}** -1---- ; ---- ON ---- EXCEPTION ---- Statement ---- i The Close Statement allows a programmer to explicitly close a file and specify how it is to be disposed. Example: CLOSE SOURCE PURGE; CLOSE NEWSOURCE LOCK, REMOVE?

COMPANY CONFIDENTIAL B1000 SDL2 COMPILER P.S. 2228 3519C8l  $\sim 10^7$ 

Read

READ ·- File Id -------------------------------------------> <sup>I</sup> I **1-- [ ----- Disk Key -------- ] --|**<br>**1 1**<br>**1--** Remote Key ---I 1-- Queue Member --1 I  $1 - -$  Subpart  $- - - - - - 1$ >--- C -- Buffer -- <sup>&</sup>gt;-----------------------------------------> 1 I I·- WITH -- RESULT\_MASK -- Mask **--t l<-------------------------------------------------------1**  ------------------------- $\sim$  = = = . . . . . . **.** >----------------------------~---------------------------------· **1--** ; -- ON ----- EOf -------------------- Statement **----J <sup>1</sup>1--** INCOMPLETE\_IO **------1 1 1--** EXCEPTION **----------1**  The Read Statement allows a record to be read from 3 file. Buffer must be an Address Generator.

Example: READ RANOOM\_FILE CKEYl CSUFFERJJ ON EOF 9AO\_KEY := TRUE;

 $\sim 10$ 

# $11/05/82$   $7-14$

BURROUGHS CORPORATION COMPUTER SYSTEMS GROUP SANTA 8ARBARA PLANT

81000 SOL2 COMPILER P.S. 2228 3519(8)

Write

--- WRITE -- file Id -----------------------------------··-----> 1-- [ Disk Key -- l -------------1 !<br>!-- [ -- Remote Key -- ] ------------| 1-- [ - Queue Member - ] -------1  $\mathbf{I}$ I  $\mathbf{I}$   $\mathbf{I}$   $\mathbf{I}$  $1 - T0P - 1$ 1 1-- t -- Subpart -- l --------------1 1-- NO -----------------------------1  $1 - PAGE$  --------------------t-- SINGLE -------------------------1 1-- DOUBLE -------------------------1 1-- Ch3nne\ Number -----------------1 >--------------------------------------------------------------> / I I 1-- ( -- auffer -- ) --1 1-- WITH RESULT\_~ASX -- Mas~ --1 I and the second contract of the second contract of the second contract of the second contract of the second contract of the second contract of the second contract of the second contract of the second contract of the secon J<------------------------------------------------------1 >--------------------------------------------------------------·  $1--$  ;  $--$  ON  $---$  EOF  $-- ...$ f I·- INCOMPLETE\_Ia ------1 I 1-- EXCEPTION ----------1

The Write Statement allows a record to be written to a file. The spacing *may* also be soecifiad, and will be done after the Suffer is written.

Example: WRITE LINE DOUBLE ("HEADING LINE"); WRITE LINE;

BURROUGHS CORPORATION COMPUTER SYSTEMS GROUP SANTA BARBARA PLANT

Space

--- SPACE -- File Id -------------------- Expression ------> **I I**  $1 - - 10 - -1$  $\blacksquare$  $\bullet$ J·- TO\_EOF -------------------1 l<-----------------------------------------------1 >--------------------------------------------------------------· 1-- *<sup>i</sup>*--- ON EOF -------------- Statement ---1 I I I- INCOMPLETE\_IO -1  $\mathcal{A}$ I J  $I-$  EXCEPTION  $---1$ 

The Space Statement is used to skip over records in a sequential file. If TO Expression is used it must be a non-negative number, and witl position the file at that record. Expression alone specifies the number of records to space from the current record, with a positive value spacing forward and a negative value spacing backward. TO\_EOF will space the file to its current end.

Skip

 $---$  SKIP  $---$  File Id  $---$  TO  $---$  Channel Number  $---1$ The Skip Statement will cause the line printer to skip to the ine skip statement witt cause the trine printer to skip to the must be a constant ranging from 1 to 12.

Seek

SEEK  $\rightarrow$ --- File Id  $\rightarrow$ ---  $\rightarrow$  Expression  $\rightarrow$  ]  $\rightarrow$ --

The Seek Statement is used with random disk files to read a record into the MCP's buffer area in preparation for a Read of that record. ~ Seek Statement performed immediately beforg *a*  Read Statement is less efficient than just reading the record.

BURROUGHS CORPORATION COMPUTER SYSTEMS GROUP SANTA BARSARA PLANT

COMPANY CONFICENTIAL B1000 SDL2 COMPILER  $P-S = 2228 3519(5)$ 

## Put Eile Attribute

---- File Id --- , -- Attribute ----------------------------------- $\mathbf{1}$  $1 - -$  (  $- -$  Index  $- -$  )  $- - 1$ The Put File Attribute Statement allows an attribute of a file to be changed dynamically at run-time. Value can be either a predefined mnemonic for the attribute (as specified in the File Attributes Section), or an Expression. The following attributes are allowed. Attributes warked by an asterisk must be indexed. ACCESSMODE FLEXIBLE PAGESIZE AREAACDRESS \* FOOTING PARITY AREABLOCKS **FRAMESIZE** PRINTDISPOSITION AREALENGTH **HOSTNAME** PROTECTION AREAS INTNAME **OFAMILYSIZE AUDITED** INVALIDCHARS QMAXMESSAGES BACKUPKINC KIND REMOTEHEADER BACKUPPERNITTED LABEL REMOTEKEY **ALOCKSIZE** LASTRECORD **SAVEFACTOR BLOCKSTRUCTURE** LOWERMARGIN SBPFILEKIND MAXRECSIZE SECURITYTYPE **BUFFERS** COMPRESSION \* **MAXSUBFILES** SERIALNO DENSITY MINRECSIZE STATIONSALLOWED **DEPENDENTSPECS** TITLE **MYNAME DIRECTION** MYUSE TRANSLATE NEWFILE UPDATEFILE EXTEND OPENNOREWIND<br>OPENONBEHALFOF<br>OPENWITHPRINT<br>OPENWITHPUNCH **EXTMODE** UPPERMARGIN FAMILYINDEX \* USERBACKUPNAME FAMILYNAME VOLUMEINDEX FILEKIND WORKFILE FILENAME OPTICVAL YOURHOSTNAME \* **FILESECTION OTHERUSE** YOURNAME \*  $\sim 10^{11}$  km s  $^{-1}$ YOURUSERCODE \*

Note that the MCP expects a twenty character string with no slash for FILENAME, instead of a name of the form mfid/fid.

Example:

CAROS. TITLE := "SDL2\_SRC/EXPRESSION ON SOL2";

BURROUGHS CORPORATION COMPUTER SYSTEMS GROUP SANTA BARBARA PLANT

## Get Eile Attribute

---- File Id --- . -- Attribute  ${\small \begin{array}{c} \texttt{...} \end{array}} \begin{array}{c} \texttt{...} \end{array} \begin{array}{c} \texttt{...} \end{array} \begin{array}{c} \texttt{...} \end{array} \begin{array}{c} \texttt{...} \end{array} \begin{array}{c} \texttt{...} \end{array} \begin{array}{c} \texttt{...} \end{array}$  $\mathbf{I}$  and  $\mathbf{I}$  and  $\mathbf{I}$  and  $\mathbf{I}$  $\mathbf{I}$  $1 - - (- - 1)$  dex --  $) - -1$  $\sim$ 

The Get File Attribute Statement returns the value of a file attribute. The value returned will be either numeric or character, as specified in the MCP COMMUNICATES AND STRUCTURES Product Specification. Note that the ATTRIBUTE VALUE standard function can be used to determine the numerical equivalent of a mnemonic attribute value (See STANDARD PROCEDURES AND FUNCTIONS Section).

The following attributes are allowed. Attributes warked with an asterisk must be indexed.

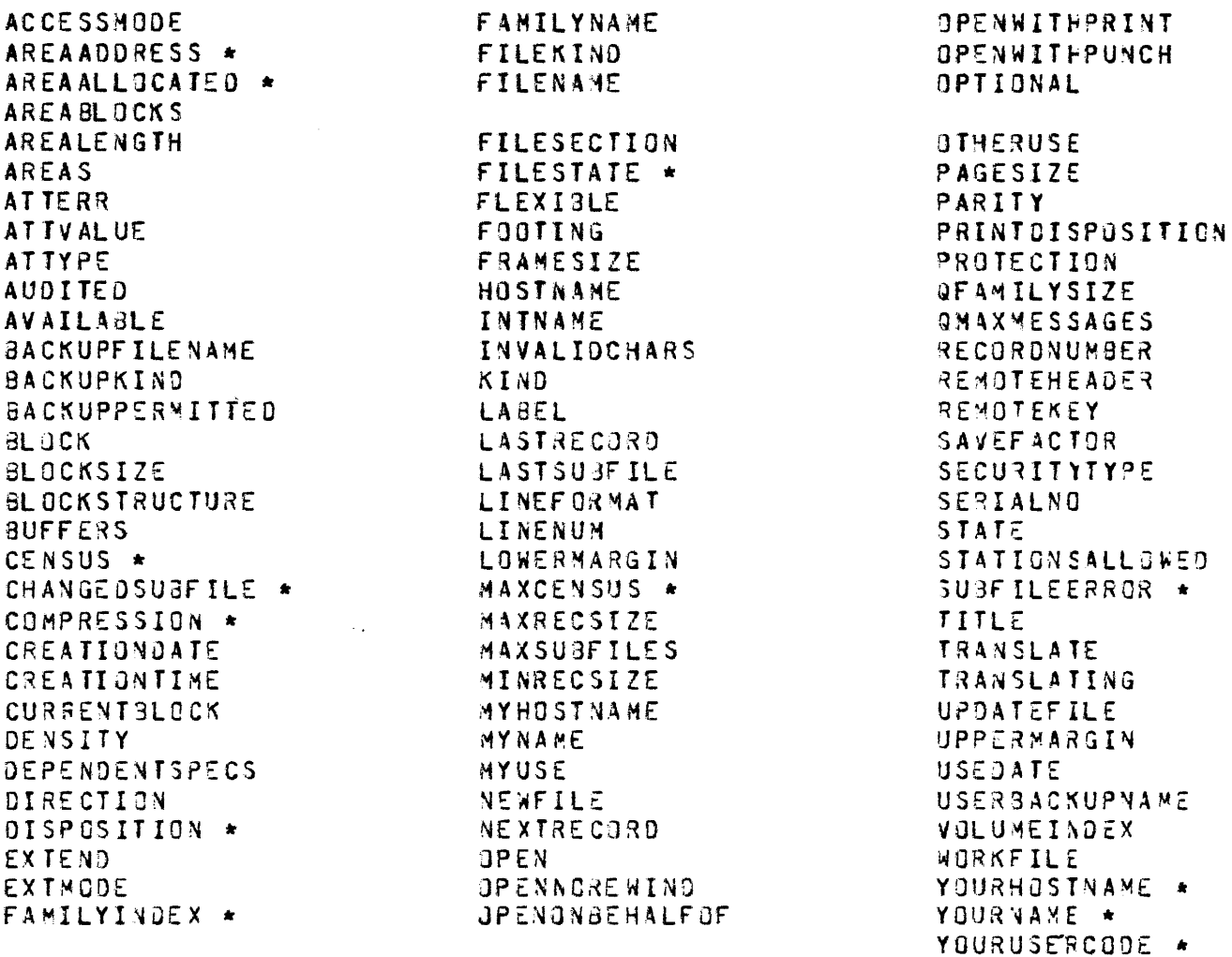

BURROUGHS CORPORATION COMPUTER SYSTEMS GROUP SANTA BARBARA PLANT

 $\overline{\phantom{a}}$ 

COMPANY CONFIDENTIAL **BICOO SDL2 COMPILER**  $P-S. 2228 3519(B)$ 

### Example:

WRITE LINE ( "SOURCE FILE = " CAT SOURCE. TITLE ); IF SOURCE.KIND = ATTRIBUTE\_VALUE (KIND, READER) THEN INPUT\_FROM\_CARDS := TRUEJ

 $\sim$  .

 $\label{eq:2.1} \frac{d\mathbf{r}}{d\mathbf{r}} = \frac{1}{2} \mathbf{r} \frac{d\mathbf{r}}{d\mathbf{r}}$ 

 $\sim$   $\sim$ 

 $\sim$ 

 $\sim 10$ 

 $\sim$   $\sim$ 

 $\mathcal{L}_{\text{max}}$ 

#### ll/OS/d2

BURROUGHS CORPORATION COMPUTER SYSTEMS GROUP SANTA BARBARA PLANT

COMPANY CQNf ICENTIAL 81000 SOL2 CCHPILER P.S. 2228 3519(8)

## SEPARATE COMPILATION

SOL2 provides a mechanism for dividing 3 program into several units• each of which canoe individually compiled. There are three types of units: Global units, Separately Compiled units, and Independently Compiled units. These individually compiled units are later bound together by the SOL2/9INDER, and calls across unit boundaries are resolved.

A Global unit containing all global data declarations and the outer loop of the orogram must be compiled Cwithout syntax errors) prior to the compilation of any of the Separate units.<br>The symbol table for all global declarations (excluding symbol table for alt global declarations (excluding procedures) is saved in the unbound global coce file for later use by the Separate units.

When a Separate unit is compiled, the compiler loads the symbol table from the Global unit, making all global declarations accessible to the Separate unit. A Separate unit may not declare any global variables or files, but it may declare global types, constants, sets, records and defines which are accessible to any procedure in that unit. Note that compiler control options and conditional compilation booleans set in the Global unit will not affect any of the Separate units.

Both the Global unit and the Separate units have access to alt global data declared in the Global unit. In addition, they may call any lexic level one procedure which is declared in another<br>unit, provided the procedure is identified by an EXTERNAL provided the procedure is identified by an EXTERNAL procedure declaration in the calling unit. External procedure calls will be resolved by the cinder. The binder will also do any parameter checking which would have been done *by* the compitsr had the procedure been declared locally.

An Independent unit is one which accesses no glooal data or external orocedures• and so may be bound with any Global unit. An Independent unit may not declare any global variables or files, but it may declare global types, constants, sets, records and defines which are accessible to any procedure in that unit.

Each unit is allocated one page in the Segment Dictionary, so there is a limit of 64 units to a program. The Global unit will always be allocated to Page 0.

BURROUGHS CORPORATION COMPUTER SYSTEMS GROUP SANTA BARBARA PLANT

COMPANY CONf IDENTIAL a1coo SOL2 CCMPILER P.S. 2228 3519CBl

The following compiler control options are used when compiling. unbound units. These options should appear at the front of the input file, preceding all conditional compilation statements, preceding alt conditional compilation statements, declarations and executable statements. The only statements that can precede these options are other comoiler control statements.

CREATE\_GLOBAL

This is used to specify to the compi<sup>l</sup>ler that a Global unit is being compiled for later binding with Separate and/or Independent units.

USE\_GLOBAL [file\_name]

This is used to specify to the compiier tnat a Separate unit is being comoiled for later binding with a specific Global unit. The symbot taole from the Global unit will be loaded by the compiler for use by the Separate unit.

INDEPENDENT

This is used to specify to the compiler that an Independent unit is being compiled for later binding with any Glooal unit.

Alt Global~ Separate and Independent •code f ites' will be typed as SDL2 Unbound Code files and will not be executable.

The SDL2/8INOER will bind together a single Global unit and one or more Separate or Independent units, producing an executable SDL2 Code file. The binder will verify that all units were comoiled with the same version of the compiler and that all Separate units were compiled with the same version of the Global unit.

See the BINDER EXECUTION Section for a descriotion of how to execute the SDL2/9INDER.

 $\sim$ 

BURROUGHS CORPORATION COMPUTER SYSTEMS GROUP SANTA BARBARA PLANT

COMPANY CONFICENTIAL 81000 SDL2 COMPILER P.S. 2228 3519C9l

## COMPILER CONIROL

Compiler controt options must be preceded by a single or double dollar sign (3 or \$\$), beginning in column 1 of the source image. If a double 'SS' is used, then the control options are considered to be permanent, and will be included in the new source file (if one is requested). If a single 'i' is used, then the control options are considered to oe temporary and will not be ircluded in the new source file.

 $ENOJ$  AUTO\_SEGMENT (Default = TRUE)

The compiler will automatically break the orogram into seqments. The segment size is determined by the AUTO\_SEGMENT\_SIZE option.

Segment breaks will occur at the end of a procedure when the code size exceeds the size specified for AUTO\_SEGHENT\_SIZE.

 $AUT0_SEGMENT_SIZE$  (Default = 20000)

Specifies the segment sizes in bits for automatic segmentation.

Example:

\$ AUT0\_5£GMENT\_SIZE 16000

CNOJ CLEAR\_LQCALS (Default : FALSE>

When  $TRUE$  the compiler will generate code to clear the local data space to zeroes upon procedure entry. In local data space to zeroes upon procedure entry. addition, all descriptors will be initialized as though the SINITIALIZE\_REFERENCES option was set.

CNOl CJDE COef ault = FALSE>

When TRUE the compiler will list the code generated.

CREATE\_~LOBAL CDef ault *=* FALSE>

Specifies to the compiler that the Global unit of an individually compiled program is being compiled.

BURROUGHS CORPORATION COMPUTER SYSTEMS GROUP SANTA 3AR9ARA PLANT

COMPANY CONFIDENTIAL 81COO SOL2 COMPILER P.S. 2228 3519(9)

CNOl DEBUG <Option>

This is for compiler debugging. Aption may be either CHECKS, DUMP, DUMP\_SYMBOL\_TABLE, RECOVERY, SCANNER, SY\*80L\_TA8LE, TYPES, or XREF.

DYNAMIC\_MEMORY (default = 0 or minimum of 2000)

Specifies the amount of dynamic memory in bits. Dynamic memory is used for paged arrays. The default dynamic memory calculated by the compiler is sufficient for storing one page of each global paged array, plus one page of each tocal paged array in the lexic level 1 procedure which requires the most dynamic memory. The user can make a better estimate of the dynamic memory requirements based on the actual number of paged array elements that will be accessed at any one time. Note that each memory link requires 100 bits, and each page table requires 32 bits per entry. In addition. approximately 200 bits are required as work space for the intrinsic.

 $ERRORLIVIT$  CDefautt = 100)

Soecifies the maximum number of errors which will be allowed. The comoile will terminate when this limit is exceeded.

 $F$ NOI ERRORLIST (Default =  $F$ ALSE)

When  $TRUE<sub>></sub>$  the compiler will print the error messages in *a* seoarata error tisting file CERRORS).

FAMILY (Default = system disk)

If a control card file title does not explicitly specify a pack name. the pack specified in the FAMILY control option is used. The control cards which allow file titles are INCLUDE, MERGE, NEW, and USE\_GLOBAL.

CNOl INCLNEW (Default =FALSE>

When TRUE, the source images read in from an INCLUDE file will be copied to tha new source file CNEWSCURCEl. The INCLNEW option takes effect only when the NEW option is specified.

**BURROUGHS CORPORATION** COMPUTER SYSTEMS GROUP SANTA BARBARA PLANT

COMPANY CONFICENTIAL **B1C00 SOL2 COMPILER** P.S. 2228 3519(A)

INCLUDE flibrary file titlel

Specifies that a library source is to be read in and compiled. The remainder of the source image may contain the library file title. If no title is soecified, then the external name of the LIBRARY file will be used. No other control options may follow the SINCLUDE parameters on the same compiler control image. Images from the LIBRARY file will be flagged with an "I" in the output listing. A library file way not contain an INCLUDE statement.

#### INDEPENDENT

Specifies that an individually compiled unit is being compiled that does not access any global data. Independent unit created can be bound into any program.

[NO] INITIALIZE REFERENCES (Default = FALSE)

the compiler will generate code to When TRUE, initialize all reference variables to their declared type and length (if specified) with an invalid address. Use of an uninitialized reference variable will then cause a run-time Read or Write Out of Bounds error.

### INTRINSIC

Specifies that an intriasic is being compiled.

ENOI INTRINSICS\_ALLOWED (Default = TRUE)

If FALSE, any use of intrinsics will be flagged as an If INTRINSIC is specified, then error. INTRINSICS\_ALLOWED is automatically set to FALSE.

 $N01$  LIST (Default = TRUE)

Specifies if a listing is to be produced.

#### INOJ LISTAMPERSANO (Default = TRUE)

If TRUE, conditional compilation statements beginning with an 'S' will be included in the listing. If FALSE, statements beginning with an '3' will not be listed. NO LIST overrides LISTAMPERSAND.

11/05/3~

auqRQUGHS CCRPORATION COMPUTER SYSTEMS GROUP SANTA BARBARA PLANT

COMPANY CONFIDENTIAL 31COO SDL2 COMPILER P.S. 2228 3519CBl

[N01 LISTOOLLAR <Default *=* 

If TRUE, all temporary compiler control statements (those beginning with a singte '3'J will be inclLded in the listing. If FALSE, the temporary compiler control statements will not be listed. Permanent compiler control statements (those beginning with a double '\$\$') are always printed, regardless of the setting of the LISTOOLLAR option. NO LIST overrides LISTOOLLAR.

 $FNOJ$  LISTHEX (id chars) (Default = FALSE)

If TRUE<sub>p</sub> the code addresses on the output listing will be printed as hex values instead of decimal values, and <id chars> will be used instead of the page number to preface the seqment and offset. (For MCP use only.)

CNOl LISTINCL <Default = TRUE>

If TRUE, source images from an included library file will be listed. NO LIST overrides LISTINCL.

CN01 LISTCHITTEO COefault = TRUEl

If TRUE~ source images that are not cospited because of conditional compilation will still be listed. The omitted images will be flagged with an "O" in the outout listing. NO LIST overrides LISTOMITTED.

~ERGE (source file titl~l COef3ult *=* FALSE>

Specifies that the CARD file be merged with the SuURCE file. The file title of the source file may be soecified on the rest of of the source image. If it is not specified, then the external name of the SOURCE file will be used. I mages from the CARD file will be flagged with a "P" in the output listing.

 $NEW$  Thew source file title] (Default = FALSE)

Soecifies that a new source file be created. The title of the new source file may be specified on the rest of the source image. If it is not specified, then the external name of the NEWSOURCE file will be used.

PAGE

Causes a page eject if listing.

3URROUGHS CORPORATION COMPUTER SYSTEMS GROUP SANTA BARRARA PLANT

COMPANY CONFIDENTIAL a1coo SDL2 COMPILER P.S. 2228 3519(8)

PROCEDURE\_STACK\_SIZE (Default = 20)

Soecifies the maximum depth of nested procedure calls in this program.

CNOJ RUNTIME\_CHECKS (Default = TRUE)

When FALSE, all run-time checking will be succressed. CFor MCP use only>.

### SEGMENT

Causes a segment break to be generated. This option is allowed only when it immediately follows the END of a PROCEDURE declaration.

### SEGMENT PAGE

Causes a page and segment break to be generated. This option is allowed only when it immediately follows the END of a PROCEDURE declaration.

 $CNOT$  SEQCHECK (Default = FALSE)

When IRUE. the compiler will verify that the sequence number of the current source image contains only numeric characters, and is greater than the sequence number of the previous source image. The sequence number may be all blanks only if the previous sequence number was atso all blanks. An invalid sequence ncmoer will generate a warning, not a syntax error.

STATIC\_MEMORY (default = minimum of 10000)

Specifies the amount of static memory in bits. Increasing STATIC\_MEMORY automatically enlarges tha operand stack, but not the procedure stack.

 $ENGI$  SUMMARY (Default = FALSE)

When TRUE, the compiler will produce summary statistics on the output listing. If NO LIST is specified, than this summary includes all information normally fcund at the end of the source listing, in addition to the summary statistics.

BURROUGHS CORPORATION COMPUTER SYSTEMS GROUP SANTA BARBARA PLANT

COMPANY CONFIDENTIAL B1000 SDL2 CGMPILER P.S. 2228 3519(9)

 $CNOJ$  SYMBOLIC\_OUMP (Default = TRUE)

When set, symbolic information will be included in the code file for use by the Analyzer. When reset, this code fite for use by the Analyzer. When reset, this<br>information will not be included in the code file. The information will not be included in the code file. code file will be smaller when this option is resat. but the dumps will not be informative.

INOI TYPE\_CHECKS (Default = TRUE)

When  $FALSE$  all compile-time type checking will be suppressed. Note that the compiler currently does only a limited amount of type checking.

USE\_GLOBAL Iglobal file title]

Specifies to the compiler that a separate unit is being compiled. The title of the glooal code unit may be specified on the rest of the source image. If no title is specified, then the external name of the GLOBAL file witl be used.

VOID [sequence number]

The VOID option may be followed by an optional Sequence Number. All subsequent records in the SOURCE file with sequence fields less than or equal to the Sequence Number will be deleted. If the Sequence Number is omitted, only the record with its sequence field equal -<br>to the sequence field of the VOID record will be deleted. The VOID option may only appear in the CARD fite, and witt only delete records in the SQURCE fite.

CNOJ WARNFATAL COefault = FALSE)

When TRUE the compiler will treat all warnings as fatal syntax errors.

 $ENO1$  XREF (Default = FALSE)

When TRUE the compiler will produce a cross-reference listing at the end of the normal program listing. The cross-reference includes all defined and predefined identifiers used in the program~ excluding reserved words. It also irdexes literals, ampersand booleans, dollar options, and do qroup labels.

**BURROUGHS CORPORATION** COMPUTER SYSTEMS GROUP SANTA BARBARA PLANT

COMPANY CONFIDENTIAL B1CCO SDL2 COMPILER  $P.S. 2228 3519(B)$ 

## CONDITIONAL COMPILATION

The conditional compilation facility allows the programmer to selectively compile blocks of code without the necessity of physically adding or removing records. Conditional compilation control records must begin in column 1 with an "&".

## SEI AND RESEI SIAIEMENI

 $|$  < = = = = = = = = = = = = = = = = = =  $\mathbf{I}$ SE<sub>T</sub>  $\frac{1}{2} \frac{1}{2} \frac{$  $\mathbf{H}^{\mathrm{max}}$  $\mathbf{1}$  $1 - \mathsf{RESET}$  --1

The SET and RESET statements will both declare, if not already declared, a conditional compilation option name, and SET it to true, or RESET it to false. A reference to a conditional compilation option name that has not been SET or RESET is an error.

### IE SIAIEMENI

--- IF --- Bootean Expression --- True Inclusion Block ---->

 $\mathbf{I}$  $\mathbf{I}$ 1-- ELSE --- False Inclusion Block --- 1

Bootean Expression

 $1$ <------------------------  $ANO$ \*\*\*\*\*\*\*\*\*\*\*\*\*\*\*\*\*\*\*\*\*\*\*  $\mathbf{1}$  $\blacksquare$  $\mathbf{1}$  $\mathbf{I}$  $1 - - 0.2 - -1$ Ŧ  $\mathbf{I}$  $\mathbf{I}$ ı **----------------------** option name ------------- $\mathbf{1}$  $\mathbf{1}$  $1 - - NOT - -1$ 

The conditional compilation IF statement is used to bracket blocks of code to be compiled conditionally on the result of the Boolean Expression.

÷Í.

 $\sim$   $\sim$ 

BURROUGHS CORPORATION COMPUTER SYSTEMS GROUP SANTA BARBARA PLANT

 $\sim 10$ 

 $\sim$   $\sim$ 

 $\sim 100$ 

 $\mathcal{L}$ 

 $\sim 10^{-11}$ 

Example: **SRESET DEBUG\_ALL** &SET DEBUG\_A  $A := 33$ SIF DEBUG ALL OR DEBUG A<br>WRITE LINE ("A CHANGED TO" CAT DECIMAL(A,8)); **&ELSE** WRITE LINE PAGE; **3END** 

 $\sim 10^6$ 

 $\mathcal{L}_{\text{max}}$  ,  $\mathcal{L}_{\text{max}}$ 

 $\sim$   $\sim$ 

BURROUGHS CORPORATION COMPUTER SYSTEMS GROUP SANTA BAR3ARA PLANT

COMPANY CONFICENTIAL 81000 SDL2 COMPILER P.S. 2228 3519(B)

## COMPILER EXECUTION

The primary input to the compiler is from the file CARD.

## **EILES**

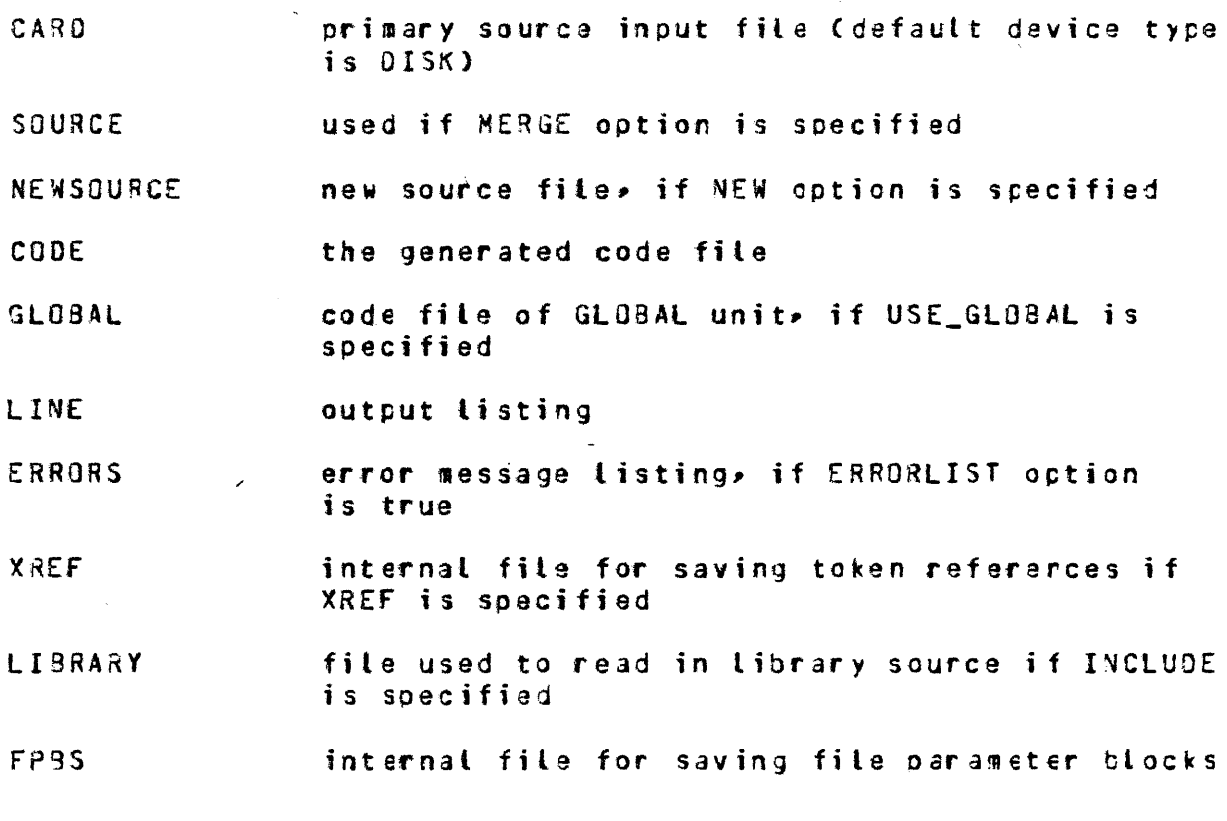

See MCP CONTROL SYNTAX Product 5oecification for details of MCP syntax to comoile programs.

Example:

 $\overline{\phantom{a}}$ 

? CO SL02/GL08Al SOL2 LIBRARY; ? FI CARD NAME SOL2/SOURCE/GLOBAL;

 $\sim 100$ 

**BURROUGHS CORPORATION** COMPUTER SYSTEMS GROUP SANTA BARBARA PLANT

 $\sim 100$  km s  $^{-1}$ 

COMPANY CONFIDENTIAL **B1000 SDL2 CCMPILER**  $P-S = 2228 3519(8)$ 

## **BINDER EXECUTION**

See SEPARATE COMPILATION Section for a description of how to create unbound code files.

**EILES** 

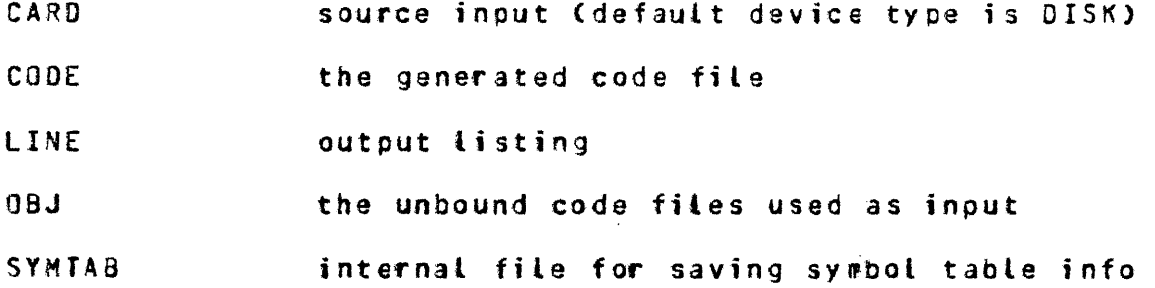

## DESCRIPTION

The CARD file contains the bind request, listing the files to be bound along with any options. The syntax for the binder input file is:

 $\mathbf{I}$ -- 8IND -- Global File Title --- , -- Separate File Title --- ; -- } Global File Title and Separate File Title are file titles conforming to the following syntax.

the control of the control of the control of  $\mathbf{I}$  $\mathbf{1}$  $1 - -$  /  $-$  file id  $-1$   $1 - -$  ON  $-$  pack id  $-$ 

Binder control options are allowed on any input record with a dottar sign (\$) in column one, similar to compiler control options. Valid control options and their default values are listed below.

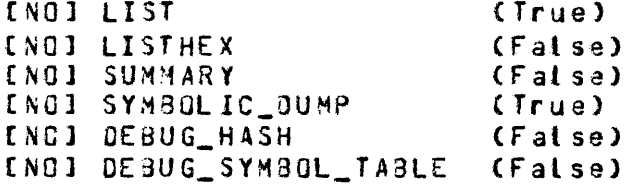

BURROUGHS CORPORATION COMPUTER SYSTEMS GROUP SANTA BARBARA PLANT

COMPANY CONFIDENTIAL B1COO SOL2 COMPILER P.S. 2228 3519(8)

The first four options correspond to compiler options with the same name. If LIST is True, a tisting of procedures and code addresses will be produced. If LISTHEX is True, code addresses will be printed as hex values; otherwise they will be prirted as decimal values. If SUMMARY is True, summary statistics will be printed at the and of the listing. If SYMaOLIC\_DUMP is false~ no symbolic dumb information will be included in the final code file. The DEBUG options are for binder debugging.

See MCP CONTROL SYNTAX Product Specification for details of MCP syntax to compile programs.

Example:

 $\mathbf{r}$ 

 $\sim$  .

? CO XSDL2 SOL2JBINDER LIBRARY; ? fl CARO CARO.REAOER; ? DATA CARO S SUMMARY BIND SDL2/GLOBAL ON SOL2~ SDL2/DECLARE ON SOL2, SOL2/STATEMENT ON SOL2; **2 END** 

BURROUGHS CORPORATION COMPUTER SYSTEMS GROUP SANTA BARBARA PLANT

CONPANY CONFIDENTIAL B1000 SDL2 COMPILER  $P-S = 2228 3519(3)$ 

 $\mathcal{L}(\mathcal{A})$  and  $\mathcal{L}(\mathcal{A})$  and  $\mathcal{L}(\mathcal{A})$ 

## CODE ANALYZER EXECUIION

**EILES** 

CARD optional input file (if  $SWO = 1$ )

LINE output listing

### DESCRIPTION

The SDL2/SA program analyzes SDL2 code files. Input is via Accept commands or the CARD file, and is free format with one or more tokens per Accept command or input record. A blank Accept command or end-of-file terminates the program.

The program will first ask for the title of the code file. The entire title must appear on a single Accept command or input record, conforming to the syntax shown below. Other commands may follow the title in the same Accept command or input record.

*Contract Contract Administration*  $\mathbf{I}$  $\mathbf{1}$  $1 - - 1 - -$  file id --!  $1 - - 0$ N -- pack id --!

After the file is opened and verified, the program will promot for commands. The attowable commands are listed below.

 $CD$ 

The code dictionaries will be printed. Unbound code files have only a segment dictionary, while executable code files have both a page and segment dictionary.

CODE [page] segment

Prints the contents of the code file within the specified page and segment. The page and/or segment may be ALL instead of an integer, in which case all pages or segments will be analyzed. If an unbound unit is being analyzed, then page cannot be specified.

BURROUGHS COR?QRATION COMPUTER SYSTEMS GROUP SANTA BARBARA PLANT

COMPANY CONFIDENTIAL BlCOO SDL2 COMPILER P.S. 2223 3519(8)

## COUNT [page] segment

Counts the number of occurrences of each 5-op within the specified page and segment. As with the CDOE command• ALL may be used instead of an integer value for the page and/or segment. Both the frequency count and the percentage of total operands will be printed for each S-op. If an unbound unit is being analyzed, then page cannot be soecif ied.

### DMS segment

/

Prints the contents of the code portion of a OHS Dictionary file within the specified sequent. segment may be ALL instead of an integer, in which case all segments will be analyzed.

#### ENO

Terminates the program.

### NEXT

The current code file will be closed, and the user will be asted for the name of the next code file to anatyze.

#### PPB

The contents of the Program Parameter Block and Scratchpad will be printed. This command is not allowed with an unbound code file.

### PSS entries

The number of Procedure Stack entries will be changed ta the specified number. This command is not allowed with an unbound code file.

#### SY M

Prints the symbol table information from a bound or unbound code fite.

#### TEACH

Displays commands on the ODT.

### UH

The contents of the Unit Header will be printed. This command is only allowed with an unbound code file.

BURROUGHS CORPORATION COMPUTER SYSTEMS GROUP SANTA BARBARA PLANT

COMPANY CONFICENTIAL 31COO SDL2 COMPILER P.S. 2228 3519(8)

Example :

SA . . ENTER FILE TITLE OR BLANK TO TERMINATE SA : ENTER FILE TITLE !<br>User : TEST/PROGRAM ON P<br>SA : COMMANDS: CODE CO! User : TEST/PROGRAM ON P<br>SA : COMMANDS: CODE COUNT User . ·• CODE PPB PSS SD NEXT END User : CODE<br>SA : ENTE : ENTER PAGE NUMBER OR 'ALL' User :  $0$ <br>SA :  $F!$ User : 0<br>SA : enter segment number br \*all \*  $U$ ser : ALL<br>SA : COME User : ALL<br>SA : COMMANDS: CODE COUNT PPB PSS SD NEXT END User . ·• CCOE 1 5 PPB so END

Note that command prompts are issued only when SOL2/SA expects a command but no command has been entered. If a command has already been entered, then the orompt will be suppressed.

AND

BURROUGHS CORPORATION COMPUTER SYSTEMS GROUP SANTA BARBARA PLANT

**Contract Contract** 

## **RESERVED WORDS**

This section lists the identifiers which are reserved words in  $SBL2$ .

 $A S$  $3Y$ CANO CAT CQR CONSTANT CONTAINS DECLARE DEFINE  $\mathbf{z}^{(i)}$  and 00 DOWN TO ELSE END £XOR EXTERNAL FOR F'ILE FOREVER FORMAL FORMAL\_ VALUE FJRWARD IF IN INTERSECT  $ME MBER$ 

MOO NOT OF ON OR POINTER PROCEDURE REC ORO RE DU CE REFER REFERENCE REPEAT<br>RETURN \* SEGMENT • SEGMENT\_PAGE SET SETTING STOP SWITCH\_fILE THEN TYPE UNDO UNION  $\sim 10^{-1}$ UNTIL \* USE **WHILE** 

Identifiers marked with an asterisk ar9 reserved only to improve error recoyery for programs converted from SOL. They have no special function in SDL2.

 $\sim$   $\sim$ 

BURROUGHS CORPORATION COMPUTER SYSTEMS GROUP SANTA BARBARA PLANT

COMPANY CONFIDENTIAL 81000 SDL2 COMPILER  $P-S. 2228 3519(B)$ 

 $\alpha$  ,  $\alpha$  ,  $\alpha$ 

## APPENDIX A == UPL2

UPL2 is a "safe" version of the SDL2 compiler. It is a subset of SDL2, and does not include the following constructs.

ALLOCATE\_MEMORY **BASE\_REGISTER BINARY\_SEARCH** CALL CODE\_ADDRESS COMMUNICATE COMMUNICATE\_WITH\_GISMO DATA\_ADDRESS DATA\_OFFSET DATA TYPE DC\_INITIATE\_IO DISABLE\_INTERRUPTS **OISPATCH** DYNAMIC\_MEMORY\_BASE **ENABLE\_INTERRUPTS** ERROR\_COMMUNICATE **FETCH** FETCH\_COMMUNICATE\_MSG\_PTR FREEZE\_PROGRAM **HALT** HARDWARE MONITOR LIMIT\_REGISTER READ\_LOCK **REFER ADDRESS** REFER\_LENGTH REFER\_TYPE REVERSE\_STORE SAVE\_STATE SEARCH LINKED LIST SEARCH SDL STACKS SEARCH\_SERIAL\_LIST **SHIFT TEST** THAW\_PROGRAM Swap statement  $(3=3)$ Detete right assignment expression  $(i :=)$ If or Case expressions used as address generators POINTER variables & INITIALIZE REFERENCES (default is True for UPL2) 5 INTRINSIC S LISTHEX **S RUNTIME\_CHECKS** 

BURROUGHS CORPORATION COMPUTER SYSTEMS GROUP SANTA BARBARA PLANT\_

## APPENDIX B == SOL TO SDL2 CONVERSION

This Appendix provides information useful when converting SOL programs to SDL2. The first section describes SOL constructs which must be changed and/or avoided when converting to SDL2. The second section describes the standard routines which are available in SOL but not in SOL2. The third section descrioes how to convert SOL-style file attributes to the CSG-Standard fila attributes used by SOL2. The fourth section describes how to convert SOL comoiler control options to SOL~ compiler control options.

Note that this Appendix is intended as a conversion aid, not a tutorial, and for this reason does not document new SDL2 features which were not available in SDL. In particular, the Type, Constant, For, Repeat, While, and Labeled Case statements are all new in SOL2• and are described elsewhere in this document.

## DIEEERENCES BEIWEEN SDL AND SDL2

The following differences between SOl and SOL2 can be resolved by direct text substitution.

- 1) Cospatiat record declarations must use ~I' instead of ••" to delimit fields.
- 2) The relational operators listed on the left, below, are no longer allowed. They must be replaced with the operators on the right.

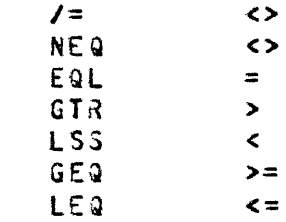

3) SWAP must be replaced by READ\_LOCK.

 $\sim 10^{-1}$ 

- 4) DUMP\_FOR\_ANALYSIS must be replaced by DUMP.
- 5) SPQ\_INPUT\_PRESENT OOT\_INPUT\_PRESENT. must be replaced by
- 6) The vertical bar "I" cannot be used for assigrments. It must be replaced by ":=".

7) SORT\_SWAP must be replaced by ":=:".

BURqouGHS CCRPORATION COMPUTER SYSTEMS GROUP SANTA BARBARA PLANT

COMPANY CONFIDENTIAL BlCOO SOL2 COMPILER P.S. 2228 3519(81

- Bl DYNAMIC is no longer required within dynamic variable declarations, and it must be replaced by blanks.
- 9) Valid SOL identifier names may cause reserved-word conflicts with SDL2. New reserved words include:

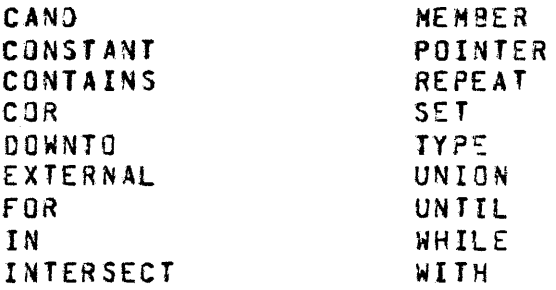

The next set of differences cannot be resolved by direct textual substitution. However, atl occurrences of these constructs in an SOL program can be easily converted to the equivalent SDL2 con str uc t.

- 10} There is no UNDO (\*) construct. Do-loops using this construct must be converted to named do-locos• and an undo of the outermost loop substituted for each instance of UNDO (\*).
- 11) All formal declarations must be specified in the same order as the variables appear in the procedure heading.
- 12> Atl close options must be separated by commas.
- 13) While the CHAR\_TABLE function is still implemented in SDL2, it no longer produces a bit table in the same o~der *as* SOL. Thus, programs which relied on the oit positions of a CHAR\_TABLE string must be rewritten. for example, the following SOL code checks whether CH is a digit:

SUBBIT (CHAR\_TA9LE("0123456789"), CH, 1)

It must be replaced by the following SDL2 code:

CH IN CHAR\_TA3LE C"J123456783")

- 14> Jhe GROW construct is no longer necessary~ since paged arrays will automatically grow in size. The number of elements in the array may be tested by the function *ARRA* Y\_B'JUND.
- 15) The LJCATION function• which returned a 33-bit value. must be replaced by COOE\_AOORESS, which returns a 32-bit vat ue.

BURROUGHS CCRPORATION COMPUTER SYSTEMS GROUP SANTA BARBARA PLANT in go COMPANY CONFIDENTIAL B1C00 · SDL2 COMPILER P.S. 2228 3519(8)

16) SOL2 treats comments and end-of-lines as separators. This means tokens cannot be split across two source images, and comments cannot be eMbedded within raages, and comments cannot be embedded within<br>identifiers or literals. For examole, the following SOL construct:

 $\mathcal{L}^{\text{max}}_{\text{max}}$ 

 $A := 24236/$  $*770F027$ 

must be replaced by the fottowing SCL2 construct:

 $A := 942369$  CAT ~70FO~;

- 17) ACCEPT, DISPLAY, and ZIP are standard procedures in<br>SDL2, so their parameters must be enclosed in so their parameters must be parentheses.
- 18) Paged arrays are declared differently in SOL2. SOL,<br>required the "PAGED (elements per page)" part of the required the "PAGED (elements per page)" part of declaration before the identifier name, while SDL2<br>requires this part of the declaration to be placed requires this part of the declaration to between the array bound and the scalar type.
- 19) Conditional comoitation booleans must always be explicitly SET or RES~T before they can be used in an initialized all undeclared<br>Oleans as though they were conditional compilation booleans as though RESET.

The next set of differences requires more thought than those above.

- 20) No descriptor manipulation is allowed. All descriptor-related constructs in SOL must be reolaced by the use of reference variables, and the constructs DATA\_LENGTH. DATA\_ADDRESS. CATA\_TYPE. REFER\_ACDRESS. REFER\_LENGTH, and REFER\_TYPE.
- 21) Self-relative variables will not be initialized to zero in SOL2, as they were in SOL. Instead, they sust be explicitly set to zero if this is what the orogrammer intended. This could lead to subtle programming bugs,<br>if any usages, of ingo-initialized, variables, are, not if any usages of non-initialized variables are detected during the conversion process. However, if the SCLEAR\_LOCALS compiter control option is specified, then the compiler will generate code to set all local data space to zero and all descriptors to invalid addresses.

BURROUGHS CORPORATION COMPUTER SYSTEMS GROUP SANTA BARBARA PLANT

COMPANY CONFIDENTIAL 31000 SDL2 COMPILER P.S. 2228 3519(8)

 $\mathcal{L}_{\mathbf{q},\mathbf{q}}$  , where  $\mathcal{L}_{\mathbf{q}}$  is a positive function

- 22) File declarations must use CSG-Standard file<br>attributes. The CHANGE, READ\_FPB, and WRITE\_FPB READ\_FPB, and WRITE\_FPB statements have been reolaced by direct references to standard file attributes. See the FILE ATTRIBUTES Section of this Aopendix for more information.
- 23) The OPEN statement does not allow any options, eg.<br>QPEN\_INPUT. All open options must be set before the OPEN INPUT. All open options must be set before open request, using file attribute assignments.
- 24) The result of the logical operations  $ORP$   $EXORP$  and  $AND$ is always of type bit. In SOL, the result was of the same type as the longest operand, and so could sometimes be of type character.
- 25) All unstructured records in SDL had a type of bit. In SDL2, the record will be of type bit only if at teast one of its subfields is not of type character. If all to the subfields are character fields• then the record will be of type character.
- 26) The extended arithmetic operators X\_ADD, X\_SUB, X\_MUL, x\_o1v, and X\_MOD always returned bit strings of a predictable length in SOL. In SOL2, the length of the result can vary, depending on the number of bits<br>required to maintain precision. In SDL, if both required to maintain precision. operands were of the same length, they they were<br>assumed to be in twos-complement form, allowing for assumed to be in twos-complement form. sign analysis. In SDL2• both operands are assumed to be positive and no sign analysis is done.

The following list describes those features which will te the most difficult to change when converting from SOL to SJL2.

- 27) No indexing is allowed. All indexing must be replaced by the use of record or reference variables.
- 28) No structured declarations are allowed, and consequently no USE statements. All such declarations must be convsrted to records. These changes may be simplified by the use of structured records and the WITH statement.
- 29) SEARCH\_LINKED\_LIST and SEARCH\_SERIAL\_LIST use records instead of temolates, and are formatted slightly differently than in SOL. See the CONVERSION Cf STANDARD ROUTINES Section of this Appendix for more information.
- 30) REMAPS is not allowed. It must be replaced either by cospatial record fields• or the use of reference variables.

BURROUGHS CORPORATION COMPUTER SYSTEMS GROUP SANTA BARBARA PLANT

COMPANY CONFIDENTIAL B1000 SDL2 COMPILER P.S~ 2228 3519CBJ

The following differences between the two languages should also be noted.

- 31) The CREATE\_MASTER and RECOMPILE capabilities do not They have been reptaced by the compilation of separate program units• which are later bound together.
- 32) Segmentation is less flexible in SDL2. Segmentation may only be done at orocedure boundaries, and only by requesting that a new segment and/or page be generated.<br>Note, bhowever, that SDL2 provides automatic Note, however, that SOL2 provides automatic<br>segmentation, which was not available in SDL. which was not User-specified segmentation is done through the use of<br>the SSEGMENT and SSEGMENT\_PAGE compiler control IT and SSEGMENT\_PAGE compiler<br>SDL SEGMENT statements will ger options. SOL SEGMENT statements will generate an advisory message• not a syntax error. Eventually, however, specifying SEGMENT outside of a compiler control option wilt be considered a syntax error. Note that SEGMENT cannot be defined as blanks, since this wilt work incorrectly when used in an IF or CASE statement.
- 33) There have been some changes to the compiler control options (dollar cards>. Any usage of compiler control options in SOL should be checked against the allowable • options in SOL2. In particular, the monitoring. and timing capabilities of SOL are not implemented in SOLZ. Also• permanent compiler control options must be preceded by  $*$ \$\$\* instead of  $*$ 8 $*$ .
- 34) In conformance with the CSG Compiler Control Images Standard, the internal names of some files have been changed. The primary input file is CARD instead of CARDS, and the error message file is ERRORS instead of ERROR\_LINE.

The following differences beteween SDL and SDL2 concern performance. Some SOL constructs are not as efficient as performance. Some SOL constructs at<br>alternate constructs available in SDL2.

35) The SOL Reduce statement did not allow a reduction condition of "NOT IN". All statements of the form:

REDUCE TEXT UNTIL FIRST IN NOT SPECIALS;

should be replaced by the more efficient form:

REDUCE TEXT UNTIL FIRST NOT IN SPECIALS;

36) Type and Constant statements were not available in SDL. Converting Defines to Types and Constants should improve compile speed.

BURROUGHS CORPORATION COMPUTER SYSTEMS GROUP SANTA BARBARA PLANT

 $\sim 10^{-1}$ 

 $\mathbb{R}^2$ 

37> In SOL the statement

 $\sim$   $\sim$ 

BUMP I;

was more efficient than

 $\sim$  .

 $I := I + I$ 

In SDLZ the reverse is true.

COMPANY CONFIDENTIAL 81000 SOL2 COMPILER P.5. 2228 3519(8)

 $\sim$  200  $\sim$  100  $\sim$ 

**BURROUGHS CORPORATION** COMPUTER SYSTEMS GROUP SANTA BARBARA PLANT

COMPANY CONFIDENTIAL **B1000 SDL2 CEMPILER**  $P-S = 2228 3519(B)$ 

## STANDARD FUNCTIONS AND PROCEDURES

### UNIMPLEMENTED SIANDARD BOUIINES

The following standard SDL functions and procedures are not available in SDL2.

> ACCESS\_FILE\_INFORMATION CHANGE\_STACK\_SIZES **CLEAR** CONSOLE\_SWITCHES CONTROL\_STACK\_BITS CONTROL\_STACK\_TOP DEBLANK DELIMITED TOKEN DISPLAY\_BASE ENTER\_COROUTINE EVALUATION STACK TOP EXECUTE EXIT\_COROUTINE **GROW** HASH\_CODE INTERROGATE\_INTERRUPT\_STATUS INITIALIZE\_VECTOR LAST\_LIO\_STATUS M\_MEM\_SIZE MAKE\_DESCRIPTOR MAKE\_READ\_ONLY MAKE READ WRITE MONITOR NAME STACK TOP

> > $\sim$  .

NEXT\_ITEM NEXT\_TOKEN PARITY\_ADDRESS PREVIOUS ITEM READ\_CASSETTE READ FILE HEADER READ\_FPB **READ OVERLAY REINSTATE RESTORE** S NEM SIZE SAVE SEARCH\_DIRECTORY SORT SORT\_MERGE SORT\_SEARCH SORT\_STEP\_DOWN SORT\_UNBLOCK THREAD\_VECTOR **TRACE** VALUE\_DESCRIPTOR WRITE FILE HEADER

BURROUGHS CORPORATION COMPUTER SYSTEMS GROUP SANTA BARBARA PLANT

COMPANY CONFIDENTIAL **31000 SDL2 COMPILER**  $P-S = 2228 3519(8)$ 

CONVERSION OF SIANDARD ROUIINES

## Clear

 $\mathbf{r}$ 

 $\epsilon$ 

SDL syntax:

CLEAR ARRAY;

 $\mathbf{I}$ 

 $\sim 10$  km

 $SDL2$  syntax:

```
PROCEDURE CLEAR (A);
   FORMAL A (*) BIT;
   DECLARE INDEX FIXED;
   FOR INDEX := 0 to ARRAY BOUND (A) - 1
      A (INDEX) := 0;RETURN;
END CLEAR;
\bullet\bullet\bulletCLEAR (ARRAY);
```
**BURROUGHS CORPORATION** COMPUTER SYSTEMS GROUP SANTA BARBARA PLANT

### Hashcode

SDL syntax:

HASH\_CODE (TOKEN);

 $\sim 10^{11}$ 

 $SDL2$  syntax:

PROCEDURE HASH\_CODE (TOKEN) 3IT (24); **FORMAL TOKEN CHARACTER;** DECLARE TOKEN\_LENGTH FIXED, INDEX V FIXED.  $CH$ REFERENCE. **HASH**  $BIT (27);$ HASH := TOKEN\_LENGTH := LENGTH (TOKEN); IF TOKEN LENGTH > 15 THEN TOKEN\_LENGTH :=15; INDEX  $:= 0;$ WHILE INDEX < TOKEN\_LENGTH DO; REFER CH TO SUBSTR (TOKEN, INDEX, 1); BUMP INDEX; BUMP SUBBIT (HASH, 3 - (INDEX MOD 4), 24) BY CH; END; RETURN SUBBIT CHASH, 3, 24); END HASH\_CODE;

Note that this procedure is by no means an optimal hash function. It should be used only if it is essential to compute the identical hash values computed by SOL.

 $\bar{1}$ 

COMPANY CONFIDENTIAL **BICOO SDL2 COMPILER**  $P-S. 2228 3519(8)$ 

 $\hat{z}$  ,  $\hat{z}$ 

BURROUGHS CORPORATION COMPUTER SYSTEMS GROUP SANTA BARBARA PLANT

 $\hat{A}$  is a set of  $\hat{A}$  , and  $\hat{A}$ 

COMPANY CONFIDENTIAL 81000 SOL2 COMPILER P.S. ~228 3519(8)

 $\label{eq:3.1} \left\langle \left( \hat{a} \cdot \hat{a} + \hat{c} \right) \cdot \left( \hat{a} \cdot \hat{a} \right) \right\rangle = \left\langle \left( \hat{a} \cdot \hat{a} + \hat{c} \right) \right\rangle = \left\langle \hat{a} \cdot \hat{a} \cdot \hat{a} \right\rangle$ 

Search Linked List

SOL syntax: **Contract** 

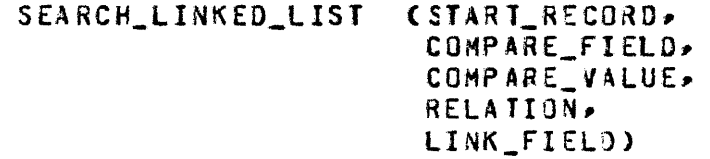

SDL2 syntax:

SEARCH\_LINKED\_LIST CSTART\_RECORD~ COMPARE\_FIELO RELATION COMPARE\_VAlUE• LINK\_FIELD>

In SOL, START\_RECORD could be either an expression or an address generator. In SDL2~ it must be an address generator with *<sup>a</sup>* RECORD type. COHPARE\_FIELD and lINK\_FIELO must be fields within that record type.

SDL returned the base-relative address of the first structure where the expression COHPARE\_VALUE RELATION COMPARE\_FIELD was true. If no match was found it returned affffffa. SOL2 returns the first structure where the expression COMPARE\_FIELD RELATION COMPARE\_VALUE is true, or an address generator with *a* data address of aFFFFFFFa.

Example:

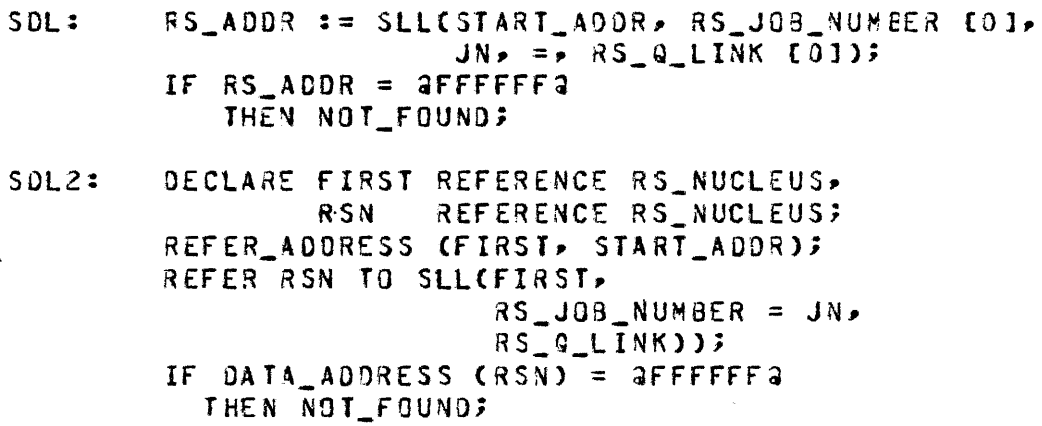

BURROUGHS CORPORATION COMPUTER SYSTEMS GROUP SANTA BARBARA PLANT

SDL syntax:

SEARCH\_SERIAL\_LIST CCOMPARE\_VALUE> RELATION• COMP AR E\_f I El Q,. START\_RECORD. TABLE\_LENGTH. RESULT VARIABLE)

SDL2 syntax:

SEARCH\_SERIAL\_LIST (START\_RECORD, COMPARE\_fIELD RELATION COMPARE\_VAlUE• TABLE I TEMS)

START\_RECORD must be an address generator with a **RECORD type, and**<br>COMPARE FIELD must be a field within that record type. Or,  $COMPARE$  FIELD must be a field within that record type. START\_RECORD can be any address generator, and COMPARE\_FIELD must be omitted; in that case START\_RECORD will be used as the comparison field.

In SDL, TABLE\_LENGTH specified the number of bits to be searched. In SOL2, TABLE\_ITEMS must be used instead of TABLE\_LENGTH. TABLE\_ITEMS specifies the number of sequential entries that are to be searched.

SOL returned a 1 if the search succeeded, and a 0 if it failed, with RESULT\_VARIABLE being set to the base relative address of the entry containing COMPARE\_VALUE. SOL2 does not use a parameter to return the result of the search. Instead, the function returns the element number of the matching entry Cthe first element is O). If no match is found, then TABLE\_ITEMS will be returned.

Example:

SDL : IF SSL(JN, =, UNIT\_JOB\_NUMBER  $[0]$ , IOAT\_REC CHINT.IOAT\_POINTEHJ, HINTS.IOAT\_ENO - HINTS.IOAT\_POINTER,  $IOAT$   $AODR$ ) = 0 THEN NOT\_fOUNQ;

SDL2: DECLARE IOAT REFERENCE IOAT REC; REFER\_AODRESS CIOAT, HINTS.IOAT\_POINTER); ENTRY := SSL CIOAT, UNIT\_JOB\_NUMBER=JN, IOAT\_ENTRIES); If ENTRY = IOAT\_ENTRIES THEN NOT\_FOUND; ELSE I04T\_ADOR := HINTS.IOAT\_POINTEq + ENTRY \* IOAT\_SIZEJ

Search Serial List
BURROUGHS CORPORATION COMPUTER SYSTEMS GROUP SANTA BARBARA PLANT

COMPANY CONFIDENTIAL **BICOO SDL2 COMPILER**  $P-S = 2228 3519(B)$ 

## **EILE ATTRIBUTES**

 $\mathcal{A}^{\mathcal{A}}$  , where  $\mathcal{A}^{\mathcal{A}}$  is the constraint of the contract of  $\mathcal{A}$ 

SDL2 uses CSG-Standard file attributes in File Declarations and in Get/Put Attribute Statements. The CSG-Standard attributes<br>implemented by the B1000 MCP are documented in the MCP COMMUNICATES AND STRUCTURES Product Specification.

This section lists the attributes allowed in SEL, along with the equivalent standard attributes available in SDL2. It does not list all of the standard attributes allowed by SDL2. These are documented in the INPUT/OUTPUT Section.

# Attributes Used In File Declaration Statements

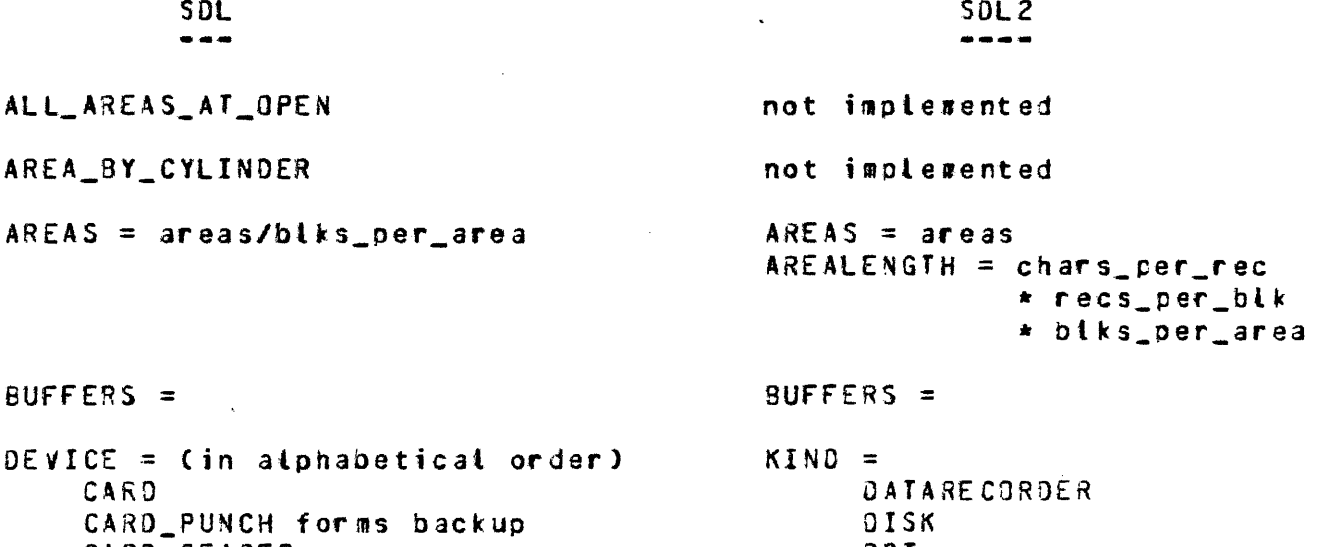

CARD\_READER **CASSETTE** DATA\_RECORDER\_80 DISK access DISK\_FILE access DISK\_PACK access DISK\_PACK\_CENTURY access DISK\_PACK\_CAELUS access PAPER TAPE PUNCH forms backup PAPER TAPE READER PORT PRINTER forms backup PUNCH forms backup PUNCH\_PRINTER forms backup **QUEUE (max msgs)** QUEUE (max msgs) FAMILY (size) READER\_PUNCH\_PRINTER forms backup READER\_SORTER READER<sub>-96</sub>

O D T PAPERPUNCH PAPERREADER PORT PRINTER PUNCH PUNCH80 PUNCH96 QUEUE READER READERSORTER READER30 READER96 REMOTE TAPE TAPECASSETTE **TAPEPE TAPE7** TAPE9

 $16 - 13$ 11/05/82 COMPANY CONFIDENTIAL **BURROUGHS CORPORATION** COMPUTER SYSTEMS GROUP **BICOO SOL2 COMPILER** SANTA BARBARA PLANT  $P-S. 2223 3519(B)$ REMOTE (max msgs) remote\_options SORTER\_READER  $SP<sub>0</sub>$ TAPE TAPE\_NRZ TAPE\_PE  $\ddot{\phantom{a}}$  $TAPE_7$ TAPE<sub>9</sub>  $access = null$  $ACCESSMODE =$ SERIAL SERIAL **RANDOM** RANCOM DELAYED\_RANDOM **DELAYEDRANDOM** SERIAL WITH OVERWRITE not implemented  $forms = null 1 FORS$ not implemented BACKUPKIND =  $backuo = null$ **BACKUP** DISK TAPE **BACKUP DISK BACKUP TAPE** NO BACKUP BACKUPPERMITTED = OR BACKUP DONTCARE OR BACKUP DISK DONTBACKUP OR BACKUP TAPE MUSTEACKUP  $QMAXMESSAGES =$ queue max msgs queue family size  $QFAMILYSIZE =$ remote options = WITH HEADERS REMOTEHEADER = TRUE GFAMILYSIZE > 1 FAMILY END\_OF\_PAGE\_ACTION not implemented EU\_INCREMENTED = N  $>$  FAMILYINDEX =  $EU$  SPECIAL = not implemented  $EXCEPTION_MASK =$ FILE TYPE = FILEKIND = DATA DATA INTERPRETER INTERPRETER  $CODE$ CODE INTRINSIC INTRINSIC PSEUDO\_CARD PSR\_DECK HOSTNAME =  $HOST_MAME =$ INVALIDCHARS = INVALID\_CHARACTERS =  $LASEL = \pi f i d / f i d$ TITLE =

11/05/82  $16 - 14$ BURROUGHS CORPORATION COMPANY CONFICENTIAL COMPUTER SYSTEMS GROUP **BICOO SDL2 COMPILER** SANTA BARSARA PLANT  $P-S = 2228 3519(B)$  $LABEL$  TYPE = LABEL = EBCDICLABEL or ASCIILABEL ANST **BURROUGHS** not implemened UNLABELED LABEL = OMITTED or OMITTEDEOF LOCK not implemented  $MODE =$  $000$  $PARTIY = 000$ EVEN PARITY = EVEN EBCDIC  $EXTMODE = EBCDIC$ EXTMODE = ASCII **ASCII BCL**  $EXTM00E = BCL$ **BINARY** EXTHODE = BINARY MULTI\_PACK not implexented  $\sim 100$ NUMBER OF STATIONS =  $STATIONSALLOWED =$ OPEN\_OPTION = INPUT  $MYUSE = IN$ **INPUT/OUTPUT**  $MYUSE = IO$ INTERPRET OPENNOREWIND = TRUE LOCK OTHERUSE = IN LOCK\_OUT OTHERUSE = SECURED **NEW** NEWFILE = TRUE OPENNOREWIND = TRUE NO\_REWIND ON\_BEHALF\_OF OPENONBEHALFOF = TRUE **QUIPUT**  $MYUSE = OUT$ PUNCH OPENWITHPUNCH = TRUE OPENWITHPRINT = TRUE PRINT **REVERSE** DIRECTION = REVERSE **STACKERS** not implemented OPTIONAL OPTIONAL = TRUE  $PACK_IO =$ FAMILYMANE =  $PROTECTION =$ SECURITYTYPE = PROTECTION\_IO = SECURITYUSE =  $RECORDS = chars\_per\_rec/recs\_per\_blk$  $MAXRECSIZE = chars\_per\_rec$  $BLOCKSIZE = chars\_per\_rec$ \* recs\_per\_blk  $REE =$ VOLUMEINCEX = REMOTE\_KEY REMOTEKEY =  $SAVE =$  $SAVEFACTOR =$ SECURITYTYPE = SECURITYTYPE =

 $\mathbf{A}^{(i)}$  and  $\mathbf{A}^{(i)}$  are  $\mathbf{A}^{(i)}$  and  $\mathbf{A}^{(i)}$ 

BURROUGHS CORPORATION COMPUTER SYSTEMS GROUP SANTA BARBARA PLANT

SECURITYUSE =

 $SERIAL =$ 

TRANSLATE = fileid

USE\_INPUT\_ELOCKING

USER\_NAMED\_3ACKUP

 $\mathcal{A}$ 

 $\sim 10$ 

 $\mathcal{L}_{\mathcal{A}}$ 

YARIA8LE

WORK\_F ILE

 $\sim$ 

 $\sim 10^{11}$ 

 $\mathcal{L}$ 

COMPANY CONFIDENTIAL dlCOO SDL2 COMPILER P.S. 2228 3519C8l

SECURITYUSE *=* 

 $SERIALNO =$ 

TRANSLATE = FORCESDFT fileid not implemented

OEPENOENTSPECS = TRUE

USERBACKUPNA~£ *=* TRUE

BLOCKSTRUCTURE *=* VARIA3LE

WORKf ILE = TRUE

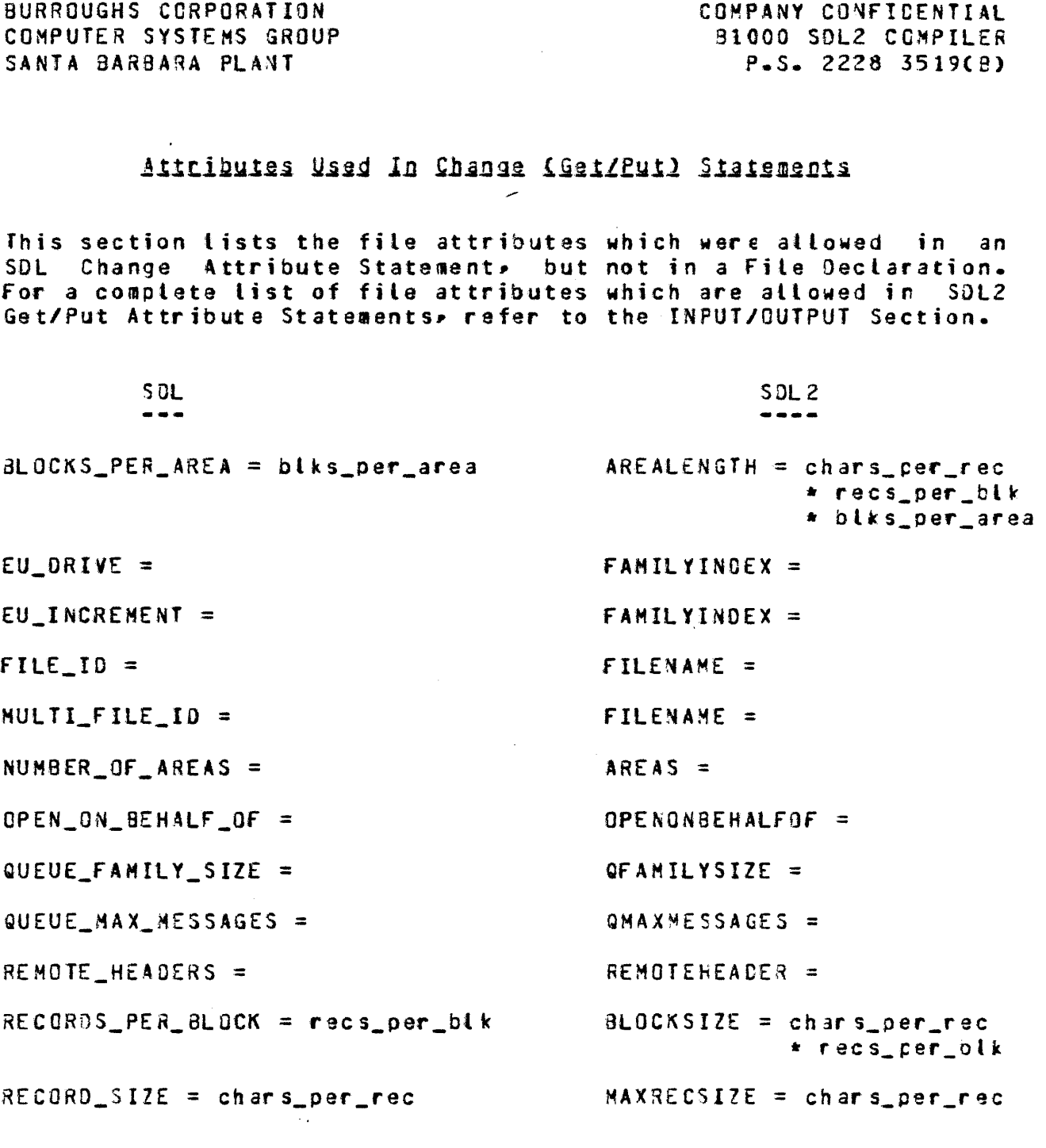

 $\sim 10^{-1}$ 

11/05/82

 $\sim 10^{-1}$ 

 $\hat{f}_{\rm eff}$  , where  $\hat{f}_{\rm eff}$  is a properties of the space of the space of the space  $\hat{f}_{\rm eff}$ 

 $\sim 10^{11}$ 

 $\sim$ 

 $\label{eq:1.1} \left\langle \left( \begin{array}{cc} \hat{a} & \hat{b} \\ \hat{b} & \hat{c} \end{array} \right) \right\rangle = \left\langle \left( \begin{array}{cc} \hat{a} & \hat{b} \\ \hat{b} & \hat{c} \end{array} \right) \right\rangle = \left\langle \left( \begin{array}{cc} \hat{a} & \hat{b} \\ \hat{b} & \hat{c} \end{array} \right) \right\rangle = \left\langle \left( \begin{array}{cc} \hat{a} & \hat{b} \\ \hat{b} & \hat{c} \end{array} \right) \right\rangle$ 

COMPANY CONFIDENTIAL **BICOO SDL2 COMPILER** P.S. 2228 3519(8)

# COMPILER CONTROL OPIIONS

SDL2 allows different compiler options than SDL. Most of the changes were made to conform to the CSG Compiler Control Images standard. Permanent compiler options must be preceded by "\$\$" in SDL2, instead of '&' as in SDL.

This section lists the options allowed in SDL, along with the equivalent options available in SDL2. It does not list all of<br>the compiler options allowed by SDL2. These are documented in the COMPILER CONTROL Section.

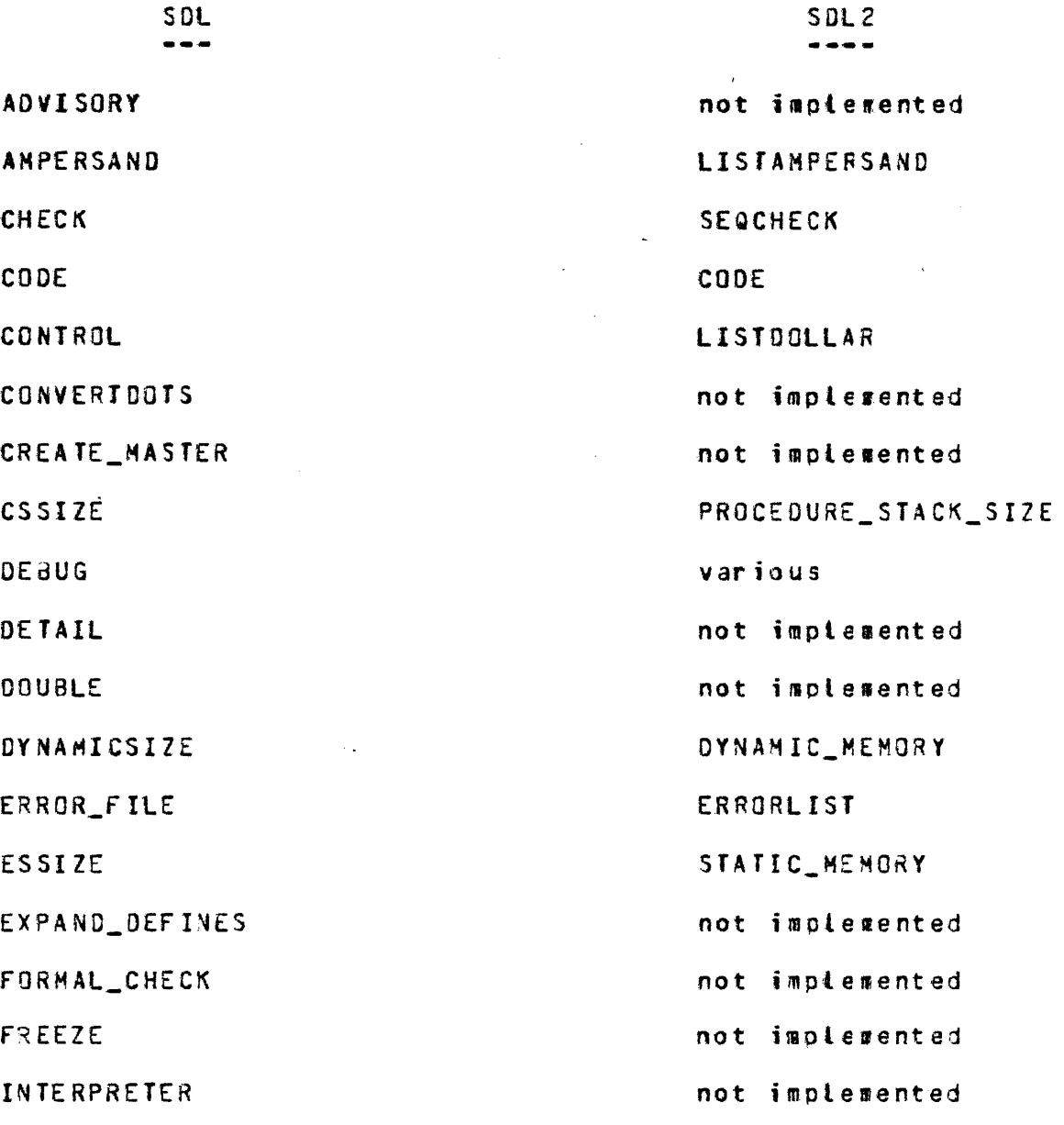

BURROUGHS CORPORATION COMPUTER SYSTEMS GROUP SANTA BARBARA PLANT

والأرابط القدام والمستعشر للحام وسلال الراديا

INTRINSIC

LIBRARY

LIBRARY\_PACK

**LIST** 

LISTALL

LOCKI

MERGE

MONITOR

NEST\_PROCEDURE\_TIMES

**NEW** 

NO\_DUPLICATES

NO\_SOURCE

**NSSIZE** 

PAGE

PASS\_END

PPSSIZE

PPROFILE

PROFILE

RECOMPILE

RECOMPILE\_TIMES

**SEQ** 

SINGLE (SGL)

**STZE** 

**SUPPRESS** 

TIME\_BLOCKS

**TIME\_PROCEDURES** 

TIME\_MCP

COMPANY CONFIDENTIAL B1C00 SDL2 COMPILER  $P-S = 2223 3519(B)$ INTRINSIC INCLUDE FAMILY **LIST** LISTOMITTED and LIST not implemented MERGE not implemented not implemented **NEW** not implemented not implemented STATIC\_MEMORY PAGE not implemented PROCEDURE\_STACK\_SIZE not implemented not implemented not implemented not implexented not implemented not implemented not implemented not implemented

 $\sim 10^{-11}$ 

 $\mathcal{L}^{\mathcal{L}}$  , where  $\mathcal{L}^{\mathcal{L}}$  and

not implemented

not implemented

not implemented

BURROUGHS CORPORATION COMPUTER SYSTEMS GROUP SANTA BARBARA PLANT

 $\sim$ 

 $\sim$  .

 $\mathcal{A}$ 

**USEDOTS** 

VOID

VSSIZE

WORKING\_SET\_BYTES

XMAP

XR EF

XREF\_ONLY

 $\ddot{\phantom{1}}$ 

 $\lambda$ 

not implemented

VOID

 $\sim$ 

 $\mathcal{L}_{\mathcal{A}}$ 

STATIC\_MEMORY

not implemented

not implemented

XREF

not implemented

 $\mathbb{Z}^{\mathbb{Z}}$ 

BURROUGHS CORPORATION COMPUTER SYSTEMS GROUP SANTA BARBARA PLANT

أناهم والأنابي والمتحدث والمتحدث والمستقل

COMPANY CONFIDENTIAL **B1000 SOL2 COMPILER**  $P.S. 2228 3519(8)$ 

## INDEX

**ABNORMAL SAVE**  $7 - 6$  $6 - 22$ Accept **ACCEPT**  $6 - 22$  $7 - 2$ ,  $7 - 16$ ,  $7 - 17$ **ACCESSMODE** Actual Procedure Declaration  $3 - 20$ Add Factor 5-6  $5 - 14$ Address Generator Allocate Memory 6-1 ALLOCATE\_MEMORY  $6 - 1$ ANALYZER  $13-1$  $5 - 3$ ,  $10 - 1$ **AND** And Factor  $5 - 4$ APPENDIX A  $--$  UPL2 15-1 APPENDIX 8 -- SDL TO SDL2 CONVERSION 16-1 AREAADDRESS 7-16, 7-17 AREAALLOCATED 7-16, 7-17 AREABLOCKS 7-2, 7-16, 7-17 AREALENGTH  $7 - 2$ ,  $7 - 16$ ,  $7 - 17$  $7 - 2$ ,  $7 - 16$ ,  $7 - 17$ **AREAS** Arithmetic For Range 4-8 Array Bound  $6 - 1$ Array Subscript  $5 - 8$ Array Type  $3-12$ ARRAY 80UND 6-1  $3 - 3$ AS.  $ASCII$   $7-3$ ASCIILABEL 7-5 Assignment Expression 5-11 ASSIGNMENT STATEMENT  $4 - 2$ ATTERR  $7-17$ Attribute Value 6-2 ATTRIBUTE\_VALUE  $6 - 2$ Attributes Used In Change (Get/Put) Statements 16-15 Attributes Used In File Declaration Statements 16-12 **ATTVALUE**  $7 - 17$  $ATIYPE$  7-17 AUDIT  $7 - 12$ AUDITED 7-2, 7-16, 7-17 AUTO\_SEGMENT 9-1 AUTO\_SEGNENT\_SIZE  $9 - 1$  $7 - 17$ **AVAILABLE** BACKUPFILENAME 7-17 BACKUPKIND 7-2, 7-16, 7-17 BACKUPPERMITTED 7-2, 7-16, 7-17  $6 - 2$ Base Register BASE\_REGISTER  $6 - 2$ 

 $\sim$  7.

BURROUGHS CORPORATION COMPUTER SYSTEMS GROUP SANTA BARBARA PLANT BCL 7-3 Binary 6-2  $BINARY$  6-2, 7-3 Binary Search 6-3 81NARY\_SEARCH 6-3 BIND 12•1 BINDER EXECUTION 12-1 BIT 3-6• 6-6• 6-18• 6-28<br>Bit Strings 2-3 Bit Strings  $BLOCK$   $7-17$ ELOCKSIZE 7•2• 7-16• 7•17 BLOCKSTRUCTURE 7-2, 7-16, 7-17 **BODY** 4-1<br>BOOLEAN  $3-6$ ,  $3-17$ Boolean Expression 10-1 BPI1600 7-3 BPI200 7-3<br>BPI556 7-3 BPI556 7-3<br>BPI6250 7-3 BPI6250 7-3<br>BPI800 7-3 BPI800 *7-3*   $7-3$ • 7-16• 7-17 Bump  $6-3$ .  $6-22$ BUMP 6-3, 6•22  $8Y$  6-3, 6-9, 6-22, 6-25 Call 6-22<br>CALL 6-22  $6 - 22$ CALL STATEMENT 4-3  $CAND$  5-3<br> $CASE$  4-4 4-4, 4-5, 5-12<br>- xoression 5-12 Case Expression 5-12<br>CASE STATEMENT 4-4 CASE STATEMENT CAT 5•1 Cat Factor  $5 - 2$ co 13-1 CENSUS 7-17 CHANGEDSUBFILE *1-11*  CHAR\_TA3LE 6·4 3-6, 6-6, 6-18, 6-28 **CHARACTER** Character fill 6-23 Character Strings 2-2 Character Table 6-4 CHARACfER\_FILL 6-2 3  $CHARACTER\_SET$   $3-6$ p  $3-17$ Chr 6•4 CHR 6•4 CIVILIAN 5-18<br>Clear 16-3  $16 - 3$ CLEAR\_LOCALS  $9 - 1$ Close 7-12<br>CLOSE 7-12  $CLOSE$ CODE  $7-3$ ,  $9-1$ ,  $13-1$ Code Address 6-4

CODE ANALYZER EXECUTION 13-1

COMPANY CONFIDENTIAL 81000 SOL? COMPILEa P.S. 2228 3519(8)

BURROUGHS CORPORATION COMPUTER SYSTEMS GROUP SANTA BARBARA PLANT

 $\sim$  200  $^{-1}$  , 200  $^{-1}$  .

COOE\_AOORESS &•4 COHMUNCATE-WITH\_GISMO Communicate 6-23<br>COMMUNICATE 6-23 COMMUNICATE Communicate With Gismo  $5 - 5 - 6 - 23$ 6-5 COMHUNICATE\_WITH\_GISMO 6-24 Compile Card Information COMPILE\_CARD\_INFO 6-2<br>COMPILER CONTROL 9-1 COMPILER CONTROL COMPILER CONTROL OPTIONS 16-17 COMPILER EXECUTION 11-1<br>COMPRESSION 7-16, 7-17  $7 - 16$ ,  $7 - 17$ CONDITIONAL COMPILATION  $10 - 1$ CONSTANT 3-5 CONSTANT DECLARATION 3-5 CONTAINS 5-4 CONVERSION 16-1 CONVERSION Of STANDARD ROUTINES 16-8 Convert 6-6 CONVERT 6-6<br>COR 5-2 COR *5-Z*  Cospatial Field List 3-14<br>COUNT 13-2 COUNT COUNTER 6•18 CREATE\_GlOBAL  $8 - 2$ ,  $9 - 1$ CREATIONOATE *1-11*  CREATIONTIME<br>CRUNCH 7-12  $7 - 17$ **CRUNCH** CRUNCHED 6-25 CURRENTBLOCK 7-17 DATA 7-3 Data Address 6-7<br>Data Length 6-7 Data Length Data Offset 6-7 Data Type 6-7 OATA\_ADDRESS 6-7 DATA\_LENGTH 6-7 DATA\_OFFSET 6-7<br>DATA\_TYPE 6-7 DATA\_TYPE Datacomm Initiate I/O 6-24<br>DATARECORDER 7-4 ø DATARECORDER Date  $6-9$ DC\_INITIATE\_IO 6-24 DC\_IO\_COMPLETE G-20 OEaUG 9•2 **DEBUG\_HASH 12-1** DEBUG\_SYMBOL\_TABLE 12-1 Decimal 6-8<br>DECIMAL 6-8 DECIMAL DECLARATIONS 3-1 DE CLARE 3-19 Decrement  $6-9$ -  $6-25$ DECREMENT 6-9, 6-25

COMPANY CONFIDENTIAL 61000 SDL2 CGMPILER P.S. 2228 3519Ca1

 $\epsilon$ 

## 11/QS/82

BURROUGHS CORPORATION COMPUTER SYSTEMS GROUP SANTA BARBARA PLANT Default Filg Attributes *T-B*  DEFINE DEFINE DECLARATION  $3-3$ <br>Define Head  $3-3$ Define Head Define Parameter List 3-3 DELAYEORANDOM 7-2 DENSITY 7-3, 7-16, 7-17 OEPENOENTSPECS 7-3, 7•16• 7•17 DESCRIPTION 12-1, 13-1 DIFFERENCES BETWEEN SOL AND SOL2 DIGIT 6-18<br>DIRECTION  $7-3$ »  $7-16$ »  $7-17$ <br>Prunts 6-25 Disable Interrupts 6-25<br>DISABLE INTERRUPTS 6-25 OISAdLE\_INTERRUPfS 6·25 DISK 7-2, 7-4 Dispatch 6-9<br>DISPATCH 6-9 DISPATCH 6-9<br>Display 6-25 Display 6-25<br>DISPLAY 6-25 DISPLAY DISPOSITION 7-17 OMS 13-2 DMSOICTlONARY 7-& DO 4•7 00 STATEMENT 4-7<br>DONTBACKUP 7-2 DONT BACKUP DONTCARE 7-2<br>DONTPRINT 7-6 DONTPRINT 7-6<br>DONTREPORT 7-4 DONTREPORT DOUBLE 7-14<br>DOWNTO 4-8 **DOWNTO 4-8**<br>DUNNY 3-15 DUNNY 3 Dump 6-25<br>DUMP 6-25  $6 - 25$ Dynamic Memory Base 5•9 OYNAMIC\_MEMORY 9-2 OYNAMIC\_HEMORY\_BASE 6•9 EBCDIC 7-3 EBCDICLASEL 7-5<br>EITHER 7-2 EITHER  $16 - 1$ ELSE 4-4, 4-5, 4-10, 5-12, 5-13, 10-1 Enable Interrupts 6-25 ENABLE\_INTERRUPTS 6-25 END 3-20, 4-7, 10-1, 13-2 £ND CASE 4-4, 4•5 EOf 1-13, 1-14, 7-15 EOS 4-11  $EOS_CYCLE$  4-11 Error Communicate 6-26 ERROR\_COMUNICATE 6-26<br>ERRORLIMIT 9-2 ERRORLIMIT 9-2 ERRORLIST EVEN 7-6<br>EXCEPTION EXCEPTION 7•111 7-121 7-131 7-14

COMPANY CONFIDENTIAL 31000 SOL2 COMPILER P.S. 2228 3519(9)

BURROUGHS CORPORATION COMPUTER SYSTEMS GROUP SANTA BARBARA PLANT  $EXOR$  5-2 Expression 5-1 EXPRESSIONS 5-1  $EXTEND$   $7-16$ ,  $7-17$ Extended Arithmetics 6-21 EXTERNAL 3-20  $7 - 3$   $7 - 16$   $7 - 17$ EXTMODE FALSE 3-7, 3-17 **FAMILY**  $9 - 2$ FAMILYINDEX  $7-3$ ,  $7-16$ ,  $7-17$ FAMILYNAME  $7-16$ ,  $7-17$  $Fetch$   $6-26$  $FETCH$  6-26 Fetch Communicate Message Pointer 6-9 FETCH\_COMMUNICATE\_MSG\_PTR 6-9 Field List 3-14 Field Selector 5-8 **FILE**  $7 - 1$ File Attributes 7-2 FILE ATTRIBUTES 16-12 FILE DECLARATION 3-4, 7-1 File Pointer Type 3-10 File Resident 6-10 FILE\_LOCKED  $7 - 11$ FILE\_MISSING 7-11 FILE\_POINTER  $3 - 10$ FILE RESIDENT 6-10 FILEKIND 7-3, 7-16, 7-17<br>FILENAME 7-16, 7-17 FILES 11-1, 12-1, 13-1 FILESECTION 7-16, 7-17 FILESTATE 7-17  $FILLER$   $3-14$ ,  $3-15$ **FIRST**  $4 - 11$ FIXED  $3-6$ ,  $6-6$ ,  $7-2$ Fixed Numbers 2-2 FLEXIBLE 7-3, 7-16, 7-17 **FOOTING**  $7 - 3$ ,  $7 - 16$ ,  $7 - 17$  $4 - 8$ FOR . FOR STATEMENT 4-89 FORCESOFT 7-7 FOREVER 4-7 FORMAL  $3 - 21$ Formal Parameter Declaration 3-21 FORMAL\_VALUE 3-21 FORWARD 3-20, 7-3<br>FRAMESIZE 7-3, 7-16, 7-17 Freeze Program 6-26 FREEZE\_PROGRAM 6-26 Get File Attribute 7-17 GET\_ATTRIBUTE 7-17 GUARDED 7-6

 $\mathcal{A}$  and  $\mathcal{A}$  are  $\mathcal{A}$ 

 $IX - 5$ 

COMPANY CONFICENTIAL **BICCO SDL2 COMPILER**  $P-S. 2228 3519(B)$ 

BURROUGHS CORPORATION COMPUTER SYSTEMS GROUP SANTA BARBARA PLANT

Halt  $5-27$ HALT  $6-27$ Hardware Monitor 6-27 HAROWARE\_MONITOR 6-27 Hashcode  $16-9$ Hex Sequence Number  $6 - 10$ HEX\_SEQUENCE\_NUMBER  $6 - 10$ HOSTNAME  $7-3$ ,  $7-16$ ,  $7-17$ 

Identifier List 3-19, 3-21 Identifiers 2-2  $IF$  $4-10$ ,  $5-13$ ,  $10-1$ If Expression 5-13 IF STATEMENT  $4 - 10$ ,  $10 - 1$  $IF_MOT\_CL0SED$   $7-12$ IN  $4-8$ ,  $4-11$ ,  $5-4$ ,  $7-5$ ,  $7-6$ **INCLNEW**  $9 - 7$  $9 - 3$ INCLUDE INCOMPLETE IO 7-13, 7-14 INDEPENDENT  $8-2$ ,  $9-3$ INITIALIZE\_REFERENCES  $9 - 3$ **INPUT/OUTPUT**  $7 - 1$ INPUT/OUTPUT STATEMENTS 7-10 INTERPRETER 7-3 INTERSECT 5-3  $7 - 4$ ,  $7 - 16$ ,  $7 - 17$ INTNAME INTRINSIC  $7-3$ - 9-3 INTRODUCTION  $1 - 1$ INVALIDCHARS 7-4, 7-16, 7-17  $\mathbf{I} \mathbf{u}$  $7 - 5$ ,  $7 - 6$ 

 $J0BC0DE$   $Z=6$ 

KIND  $3-10$ , 7-4, 7-16, 7-17  $7 - 5$ ,  $7 - 16$ ,  $7 - 17$ **LABEL** Label List 4-5 Labeled Case Statement 4-5 Labeled Statement List  $4 - 5$  $LAST 4-11$ **LASTRECORD**  $7 - 16$ ,  $7 - 17$ LASTSUBFILE  $7 - 17$ Length  $6-10$  $6 - 10$ **LENGTH** Limit Register 6-10 LIMIT REGISTER 6-10 LINEFORMAT 7-5, 7-17 LINENUM 7-17  $9 - 3$ , 12-1 LIST. LISTAMPERSAND 9-3 LISTOOLLAR 9-4  $LISTHER$   $9-4$   $12-1$ LISTINCL 9-4

 $TX = 6$ 

BURROUGHS CORPORATION COMPUTER SYSTEMS GROUP SANTA BARBARA PLANT  $9 - 4$ **LISTOMITTED**  $L$   $0$   $C$ K  $7 - 12$  $7 - 5$ ,  $7 - 15$ ,  $7 - 17$ LOWERMARGIN  $\mathbf{J}$  $7 - 17$ MAXCENSUS  $7 - 5$ ,  $7 - 16$ ,  $7 - 17$ MAXRECSIZE MAXSUBFILES  $7 - 5$ ,  $7 - 16$ ,  $7 - 17$ MEMBER 6-6 NEMBER OF 3-6 **MERGE**  $9 - 4$  $6 - 27$ Message Count MESSAGE\_COUNT 6-27 MILITARY 6-18 MINRECSIZE 7-5, 7-16, 7-17 MOD  $5 - 6$ Multiply Factor 5-7 NUSTBACKUP 7-2 MYNAME  $7 - 5$ ,  $7 - 16$ ,  $7 - 17$ MYUSE 7-5, 7-16, 7-17 Name of Day  $6 - 10$ NAME\_OF\_DAY  $6 - 10$ NE W  $9 - 4$ **NEWFILE**  $7 - 5$ ,  $7 - 16$ ,  $7 - 17$  $NEXT$  13-2 NEXTRECORD 7-17 NO<sub>1</sub>  $7 - 14$ NO\_REWIND 7-12 NOSOFT 7-7 NO<sub>T</sub>  $4 - 11 - 5 - 4 - 10 - 1$ Null  $6 - 11$ **NULL**  $5 - 11$ NYHOSTNAME  $7 - 17$ 000  $7 - 6$  $0DT$  $7 - 4$ Odt Input Present  $6 - 11$ ODT\_INPUT\_PRESENT  $6 - 11$ ,  $6 - 20$  $OF$  $4 - 5$ ,  $5 - 12$ OMITTED 7-5 **OMITTEDEOF**  $7 - 5$  $\ddot{\phantom{a}}$  . ON  $7-10$ ,  $7-11$ ,  $7-12$ ,  $7-13$ ,  $7-14$ ,  $7-15$ On Branch 7-10 ON EOS 4-11 ON EOS\_CYCLE  $4 - 11$ ON BEHALF OF  $7 - 11$ Open  $7-11$  $7 - 11$ ,  $7 - 17$  $0PEN$ OPENNOREWIND 7-5, 7-16, 7-17  $7 - 5$ ,  $7 - 16$ ,  $7 - 17$ **OPENON3EHALFOF**  $7 - 5$ ,  $7 - 16$ ,  $7 - 17$ **OPENWITHPRINT**  $7 - 5$ ,  $7 - 16$ ,  $7 - 17$ **OPENWITHPUNCH** OPTIONAL 7-5, 7-16, 7-17 GR.  $5 - 2$ ,  $10 - 1$ 

COMPANY CONFIDENTIAL **B1000 SOL2 COMPILER**  $P-S = 2228 3519(B)$ 

**BURROUGHS CORPORATION** COMPUTER SYSTEMS GROUP SANTA BARBARA PLANT Or Factor  $5 - 3$  $6 - 11$  $0r d$  $0<sub>0</sub>$  $6 - 11$ OTHERUSE 7-5, 7-16, 7-17  $0<sub>U</sub>$  $7 - 5$ ,  $7 - 6$ OVERRIDE\_SECURITY 7-12 Pack  $6 - 11$ **PACK**  $6 - 11$  $7 - 14$ , 9-4 PAGE  $3 - 12$ PAGED Paged Part  $3 - 12$  $7 - 6$ ,  $7 - 16$ ,  $7 - 17$ PAGESIZE  $7 - 4$ PAPERPUNCH **PAPERREADER**  $7 - 4$ Parameter List  $3 - 20$ , 4-3 PARITY 7-6, 7-16, 7-17  $3 - 9$ POINTER Pointer Type 3-9 PORT  $7 - 4$  $PPB$  $13 - 2$ PRINT 7-6 PRINTDISPOSITION 7-6, 7-16, 7-17 PRINTER 7-4 PRIVATE  $7 - 6$ PROCEDURE  $3 - 20$ PROCEDURE DECLARATION  $3 - 20$ Procedure Head 3-20 PROCEDURE STACK SIZE  $9 - 5$ Processor Time 6-12 PROCESSOR\_TIME  $-6 - 12$ Program Switches 6-12 PROGRAM\_SWITCHES 6-12 PROTECTED 7-6 PROTECTION 7-6, 7-16, 7-17 **PSEUDO\_CARD**  $7 - 3$  $13 - 2$ **PSS** PUBLIC  $7 - 6$ **PUNCH**  $7 - 4$  $7 - 4$ PUNCH30 PUNCH96  $7 - 4$  $\sim 100$ PURGE  $7 - 12$ Put File Attribute  $7 - 16$ Q WRITE OCCURRED 6-20 QFANILYSIZE 7-6, 7-16, 7-17 QMAXMESSAGES 7-6, 7-16, 7-17 **CUEUE**  $7 - 4$  $7 - 2$ **RANDOM**  $7 - 13$  $Read$  $7 - 13$ **READ** Read Lock  $6 - 12$ READ\_LOCK  $6 - 12$ 

COMPANY CONFICENTIAL B1C00 SOL2 COMPILER  $P-S = 2228$  3519(8)

BURROUGHS CORPORATION COMPUTER SYSTEMS GROUP SANTA BARBARA PLANT

READ\_OK 6-20 READER 7-4 READER SORTER 7-4 RE A0£R80 7-4 REAOER96 7-4 RECORD 3-14• 7-17 RECORD DECLARATION 3-14 RE DUCE 4-11 REDUCE STATEMENT 4•11 REEL 7-12 REFER 4•13 Refer Address 6-27 Refer Length 6-27 REFER STATEMENT 4•13 Refer Type 6•28 REFER\_ADORESS 6•27 REFER\_LENGTH 6-27<br>REFER\_TYPE 6-28 REFER\_TYPE 6-2<br>REFERENCE 3-8 **REFERENCE** Reference Type 3-8 RELATED DOCUMENTATION 1-1 Relational Factor 5-5 RELEASE 7-12<br>REMAPS 3-15 REMAPS REMOTE 7-4 REMOTEHEAOER 7-&, 7-16- 7-17 REHOTEKEY 7-6, 7•16• 7-17  $RE -12$ REPEAT 4-14 REPEAT STATEMENT 4-14 R£PORTALL 7-4 REPORTFIRST 7-4 RESERVED WORDS 14•1 RESET 10-1 Restrictions 3-2 RESULT\_MASK 7-13 RETURN 4•15~ 7-11 RETURN STATEMENT 4-15 REVERSE 7•3 Reverse Store 6-28 REVERSE\_STORE 6-28. ROLL OUT 7•12 RUNTIME\_CHECKS 9-5 SAVE 7-6 Save State 5-28 SAVE\_STATE 5-28 SAVEFACTOR 7-6, 7-16, 7•17 SBPFILEKIND 7-6, 7-16<br>Scalar Type 3-6  $Scalar$  Type Scope of an Identifier 3-1 SDL 15-1 SDL2 11•1 SDL2 LANGUAGE 2-1

COMPANY CONFIDENTIAL B1000 SDL2 CCMPILER P.S. 2228 3519(3)

 $\sim 10$ 

 $\sigma_{\rm c}$  ,  $\sigma_{\rm c}$ 

 $\omega_{\rm{eff}}$ 

BURROUGHS CORPORATION COMPUTER SYSTEMS GROUP SANTA BARBARA PLANT

SDL2/BINDER 12-1<br>SDL2/SA 13-1 SDL2/SA 13-1<br>SDL2CODE 7-6 SDL2CODE SOL2SYMBOL 7-6 SOL2UN80UNDCODE 7-& Search Linked List  $6 - 13$ ,  $16 - 10$ Search SOL Stacks 6-14 6-15, 15-11 Search Serial list SEARCH\_LINKED\_LIST  $6 - 13$ SEARCH\_SDL\_STACKS  $6 - 14$ SEARCH\_SERIAL\_LIST 6-15 SECURED 7-5 7-6, 1-16, 7-17 SE CURI TYTYPE SECURITYUSE<br>Seek 7-15  $7 - 6$ Seek SEEK 7-15<br>SEGMENT 9-5 **SEGMENT** SEGMENT\_PAGE 9-5<br>Selector 5-8 Selector SEPARATE COMPILATION 8-1<br>SEQCHECK 9-5 SE QCHE CK Sequence Number 6-16 SE QUENCE\_NUMBER 6-16 SERIAL 7-2 SERIALNO 7-7, 7-16, 7-17<br>SET 3-17, 6-6, 10-1  $3-17$ ,  $6-6$ ,  $10-1$ SET AND RESET STATEMENT 10-1<br>Set Constructor 5-10 Set Constructor 5-10<br>SET DECLARATION 3-17 SET DECLARATION Set Member For Range - 4-9<br>SETTING - 4-11 SETTING Shift 6-16<br>SHIFT 6-16 SHIF T Simple Type 3-6 SINGLE 7-14 Skip  $7-15$ SKIP 7-15<br>Space 7-15  $Sp$  ace SPACE 7•15 Special Characters 2-3  $STANDARD$  FUNCTIONS  $\rightarrow$  5-1 STANDARD FUNCTIONS AND PROCEDURES 16-7 STANDARD PROCEDURES 6-22 STANDARD PROCEDURES AND FUNCTIONS 6-1 STATE 7•17 STATEMENT LIST 4-1<br>STATEMENTS 4-1 STATEMENTS 4-1<br>Static\_Memory 9-5 STATIC\_MEMORY STATIONSALLOWED 7-7, 7-16, 7-17 STOP 4-16<br>STOP STATEMENT STOP STATEMENT 4-16<br>STRUCTURE OF AN SDL2 PROGRAM 2-3 Structured Field Identifier 3-15<br>Structured Field List 3-15 Structured Field List

COMPANY CJNFIOENTIAL B1COO SDL2 COMPILER P.S. 2223 3519(9)

BURROUGHS CORPORATION COMPUTER SYSTEMS GROUP  $\sim 10^7$ SANTA BARBARA PLANT Structured Record 3-15 Subbit  $6 - 16$ SUBBIT  $6 - 16$ SUSFILEERROR 7-17 Substr  $6 - 17$ **SUBSTR**  $6 - 17$ SUMMARY 9-5, 12-1 SWAP STATEMENT 4-17 SWITCH FILE DECLARATION 3-4, 7-9 SWITCH\_FILE 7-9  $SYM = 13 - 2$ SYMBOLIC\_DUMP 9-6, 12-1 **TAPE**  $7 - 2$ ,  $7 - 4$ **TAPECASSETTE**  $7 - 4$ TAPEPE 7-4 TAPE7  $7 - 4$ TAPE9  $7 - 4$  $13 - 2$ **TEACH** TEMPORARY 7-6 Test  $6-17$ ,  $6-28$ TEST  $6-17$ ,  $6-28$ Thaw Program 6-29 THAW\_PROGRAM 6-29 THEN  $4-10$ , 5-13  $6 - 18$ Time  $6 - 13$ **TIME**  $\sim$ TIME\_TENTHS  $6 - 20$ Timer  $6 - 18$ **TIMER** 6-18 TITLE  $7 - 7 - 7 - 16 = 7 - 17$  $10 \t 4-3 \t 4-13 \t 5-10 \t 7-15$ Todays\_Date 6-19 TODAYS\_DATE  $6 - 19$ TOKENS 2-2 Translate 6-29 TRANSLATE 6-29, 7-7, 7-16, 7-17 TRANSLATING 7-17 TRUE  $3-7$ ,  $3-17$  $\sim 10^7$  $3 - 6$ Type **TYPE**  $3 - 13$ TYPE DECLARATION 3-13 TYPE\_CHECKS 9-6 Typed Procedure Call 5-9  $TYPES$   $3-\delta$  $13 - 2$ **UH**  $UNOO 4-13$ UNDO STATEMENT 4-18 UNIMPLEMENTED STANDARD ROUTINES 16-7 UNION  $5 - 2$ Unlabeled Case Statement 4-4 Unpack  $6-19$ **UNPACK**  $6 - 19$ 

COMPANY CONFIDENTIAL **B1000 SDL2 CCMPILER**  $P-S. 2228 3519(8)$ 

والمستنبذ والمتعارف والمتعارف

BURROUGHS CORPORATION COMPUTER SYSTEMS GROUP SANTA BARBARA PLANT Unstructured Record 3-14 UNTIL  $4 - 11 - 4 - 14$ UPDATE  $7 - 16$ **UPDATEFILE**  $7 - 7$ ,  $7 - 16$ ,  $7 - 17$  $UPL2$  15-1 UPPERMARGIN  $7 - 7 - 7 - 16 - 7 - 17$ USE\_GLOBAL 8-2, 9-6 USEDATE  $7-17$ USERBACKUPNAME 7-7, 7-16, 7-17 VARIABLE 7-2 VARIABLE DECLARATION  $3 - 19$ VARYING 3-6  $V(11)$  9-6 VOLUMEINDEX  $7-7-7-7-16-7-17$  $6 - 20$ **Wait**  $6 - 20$ WAIT WARNFATAL 9-6 **HHEN** 6-20 WHILE  $4 - 19$ WHILE STATENENT 4-19  $-11$ TH  $-4-20$ ,  $7-12$ ,  $7-13$ ITH STATEMENT 4-20 DRKFILE  $7-7$ ,  $7-16$ ,  $7-17$  $Arite$  7-14 WRITE  $7 - 14$ WRITE OK 6-20 X ADD  $6 - 21$  $X_DIV$  $6 - 21$  $X$   $M$  0  $D$  $6 - 21$ X\_MUL  $6 - 21$  $X$  SU $\beta$  $6 - 21$ **XREF**  $9 - 6$ YOURHOSTNAME 7-16, 7-17 YOURNAME 7-16, 7-17 YOURUSERCODE 7-16, 7-17  $2i p 6 - 30$  $ZIP$  6-30

COMPANY CONFIDENTIAL B1000 SDL2 COMPILER  $P-S. 2228 3519(9)$